Ministère de l'Enseignement supérieur et de la Recherche scientifique

**بسم هللا الرحمـــــــــــــــــــــــن الرحيــــــــــــــــــــــــم** 

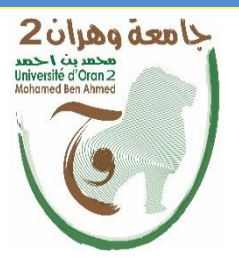

Université d'Oran 2 Faculté des sciences de la Terre et de l'Univers

# **MEMOIRE**

Pour l'obtention du diplôme de Master Département : Géographie et aménagement du territoire Spécialité : Hydrologie et climatologie de territoire

# **Thème :**

# **L'évaluation de la production des énergies renouvelables solaires et éoliennes par la modélisation**

Présentée et soutenue publiquement par :

 M<sup>r</sup> . BENAISSA Ben ameur M<sup>r</sup> . KROUR Mourad

Devant le jury composé de :

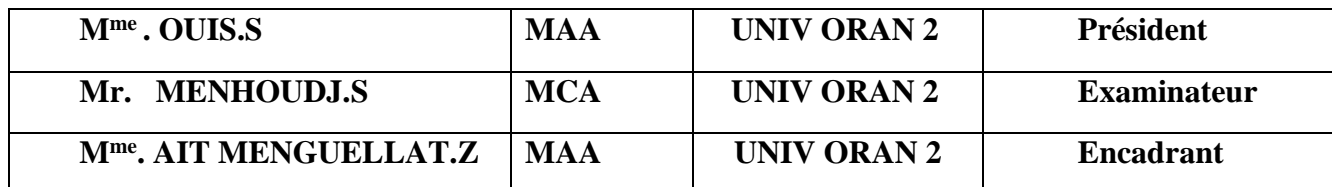

Année Universitaire : 2020/2021

# **REMERCIEMENT**

Í

*Nous exprimant nos gratitudes remercîments à :*

*Notre encadreur Mme AIT MENGULLAT.Z, que nous tenons à lui exprimer toute nos remerciements pour avoir permis de préparer notre mémoire dans les meilleures conditions, tout particulièrement pour tous ses efforts et pour son soutien tout au long de cette étude placée sous sa direction.*

*Egalement à Mme GOURINE FARIDA Ceci est en appréciation de ses efforts pour régler notre situation en tant qu'étudiants en master Au sein de l'université*

*Egalement à Mme OUIS.S qui nous a fait l'honneur de présider le jury de notre mémoire.*

*Nous remercions vivement :*

*Mr MENHOUDJ.S, qui a bien voulus examiner notre travail et faire partie du jury.*

*Egalement à Mr BOUZID AHMED en appréciation pour son aide illimitée et sa contribution à la réussite de cette thèse*

*Également tous les travailleurs de l'Université Mohamed Ben Ahmed Oran 2 surtout le département de Géographie et Aménagement du Territoire ( DGAT) .*

*En fin nous remercions tous ceux et celles qui ont de près ou de loin contribués à la réalisation de ce travail.*

*A tous merci.*

# *Je dédie cette thèse*

*À Mes chers parents Aucune dédicace ne saurait exprimer mon respect, mon amour et ma considération pour les sacrifices que vous avez consentis pour mon instruction et mon bien être.*

*Je vous remercie pour tout le soutien et l'amour que vous me portez Que ce modeste travail soit l'exaucement de vos vœux tant formulés, le fruit de vos innombrables sacrifices, bien que je ne vous en acquitterai jamais assez.*

*Incha'Allah, vous accorder santé, le bonheur et longue vie et faire en sorte que jamais je ne vous déçoive.*

*A Mes deux Chers sœurs En témoignage de mon affection fraternelle, de ma profonde tendresse et reconnaissance, je vous souhaite une vie pleine de bonheur et de succès et que Dieu, le tout puissant, vous protège et vous garde.*

*A toute la famille {BENAISSA~BELKHIR~GUEMIDI} Aucune dédicace ne saurait exprimer tout l'amour que j'ai pour vous, Votre joie et votre gaieté me comblent de bonheur.*

*A Ma Grand-mère Qui m'a accompagné par ses prières, sa douceur, puisse Dieu lui prêter longue vie et beaucoup de santé et de bonheur dans les deux vies.*

*A Mon Cher Oncle l'Hadj LAIDI MOHAMED Qui m'a encouragé dans ma carrière scolaire et universitaire, et Incha'Allah vous protège et vous garde.*

*A Mon Cher Oncle ABD EL WAHED je vous souhaite une vie pleine de bonheur et Incha'Allah vous protège et vous garde.*

 *A Mon Grand-frère ILYES.GUEMIDI Je te suis très reconnaissante, et je ne te remercierai jamais assez pour ton amabilité, ta générosité, ton aide précieuse.*

*A Mes Chers Frère {BENAISSA MOHAMED-Ali.Megdad~Bouhedda.Ilyes ET Mokhtar Benoinan Mohamed-Mechich Fouad-boukeloia noreddine } et les adorables amis* 

*En souvenir de notre sincère et profonde amitié et des moments agréables que nous avons passés ensemble. Veuillez trouver dans ce travail l'expression de mon respect le plus profond et mon affection la plus sincère.* 

*A toutes mes enseignants de tout Dans toute ma carrière scolaire C'est un réel plaisir d'assister à tous vos cours je vous remercie d'avoir partagé avec nous votre passion pour l'enseignement votre implication et votre expérience tout au long de ma carrière scolaire, merci beaucoup.*

*À KACEM AZZAR pour me soutenir et Toutes Les Personnes Qui ont Participé A L'élaboration De Ce Travail À Tous Ceux Que J'ai Omis de Citer .* 

*~'' BENAISSA BENAMEUR ''~* 

Í

 *Je dédie cette thèse*

*Ce projet de fin d'étude est dédié à mon cher père ABDELKADER Allah yerahmqui m'as toujours poussé et motivé dans mes études, et sans lui je n'aurais certainement pas fait d'études longues, ce projet est dédie a ma mère qui m'as supporté moralement et financièrement durant toutes mes études a celle qui m'as donné la force et le courage pour continuer a battre pour arriver a mes objectifs .*

*A Mes chers frères et sœurs pour leurs appuis et leur encouragement, En témoignage de mon affection fraternelle, de ma profonde tendresse et reconnaissance, je vous souhaite une vie pleine de bonheur et de succès et que Dieu, le tout puissant, et vous garde*

*A toute la famille {krour} pour leur soutien tout au long de mon parcours universitaire, Aucune dédicace ne saurait exprimer tout l'amour que j'ai pour vous, Votre joie et votre gaieté me comblent de bonheur.*

*Je remercié l'ensemble de mes proches qui ont supporté {Oussama ~Othman~ Mokhtar~ Ibrahim~ Noureddine~ kada~ houcin}* 

*En souvenir de notre sincère et profonde amitié et des moments agréables que nous avons passés ensemble.*

*Veuillez trouver dans ce travail l'expression de mon respect le plus profond et mon affection la plus sincère.* 

*A toutes mes enseignants de tout Dans toute ma carrière scolaire C'est un réel plaisir d'assister à tous vos cours je vous remercie d'avoir partagé avec nous votre passion pour l'enseignement votre implication et votre expérience tout au long de ma carrière scolaire, merci beaucoup.*

*À Toutes Les Personnes Qui ont Participé A L'élaboration De Ce Travail À Tous Ceux Que J'ai Omis de Citer.* 

 *~''krour Mourad ''* 

Ī

# **Résumé**

Í

L'exploitation des ressources renouvelables, telles que l'énergie éolienne et solaire nécessitent des informations climatologiques et météorologiques. L'analyse de ces informations permet entre autres d'orienter les décideurs sur les projets publics de la production énergétique.

L'Algérie a un climat très favorable pour l'utilisation de l'énergie renouvelable. Les performances des panneaux solaires et l'éolienne sont fortement affectées par les paramètres climatologiques (Rayonnement solaire, Température, Pression, Humidité, Vitesse du vent, Pluviométrie...), Dans le but d'atteindre une meilleure exploitation de l'énergie solaire et éolienne, Nous projetons d'évaluer la puissance énergétique et étudier l'influence des paramètres climatiques sur les performances des cellules photovoltaïques et éolienne afin d'assurer une continuité de production.

 En effet plus l'ensoleillement est important, plus l'énergie produite dans les cellules solaires est élevée, et par conséquent l'installation photovoltaïque est performante. Plus le vent est fort, plus la tension produite dans les éoliennes est élevée et plus la production électrique augmente.

# **Abstract**

 The exploitation of renewable resources, such as wind and solar energy, requires climate and weather information. The analysis of this information allows, among other things,to guide decision-makers on public energy production project.

Algeria has a very favorable climate for the use of renewable energy. The performance of solar panels and the wind turbine are strongly affected by the climatic parameters (solar radiation, temperature, pressure, humidity,wind speed,rain...),

In order to achieve better exploitation of solar and wind energy, We plan to evaluate the energy power and study the influence of climatic parameters on the performance of solar and wind cells in order to ensuring pr oduction continuity.

Indeed, the more sunlight, the more energy produced in solar cells, and therefore the p hotovoltaic installation is efficient. The stronger the wind, the higher the voltage produ ced in the wind turbines and the higher the power output.

#### **SOMMAIRE**

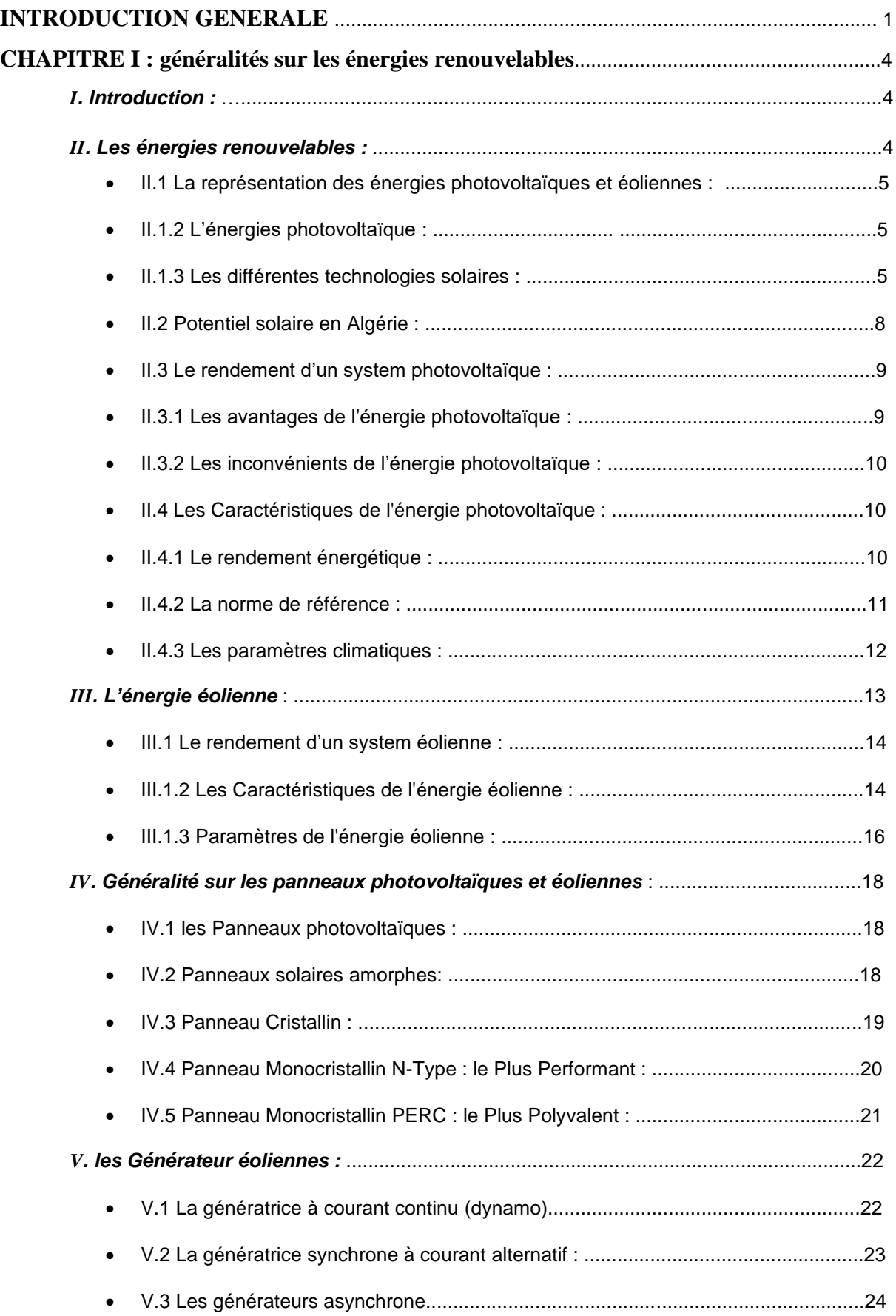

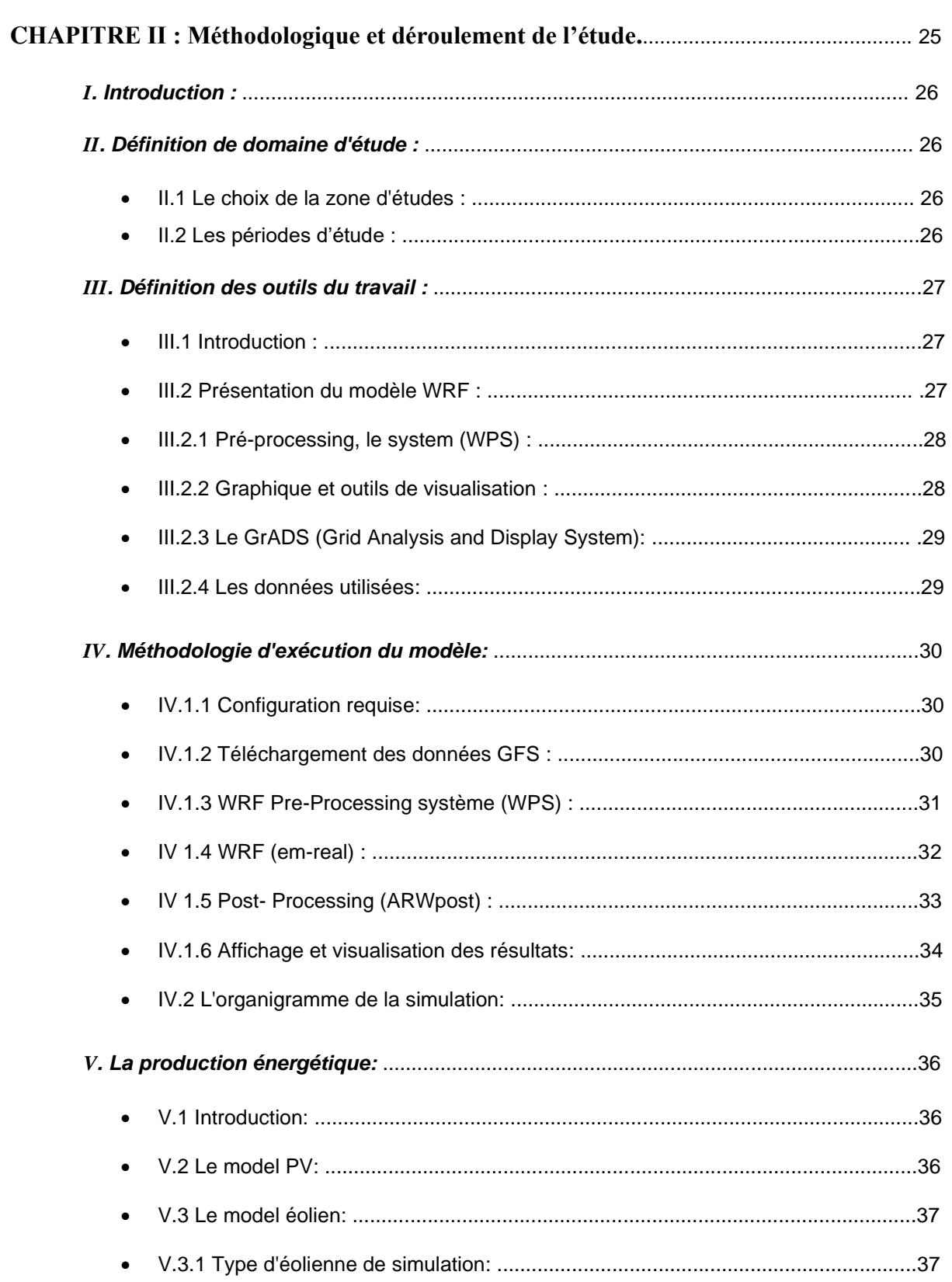

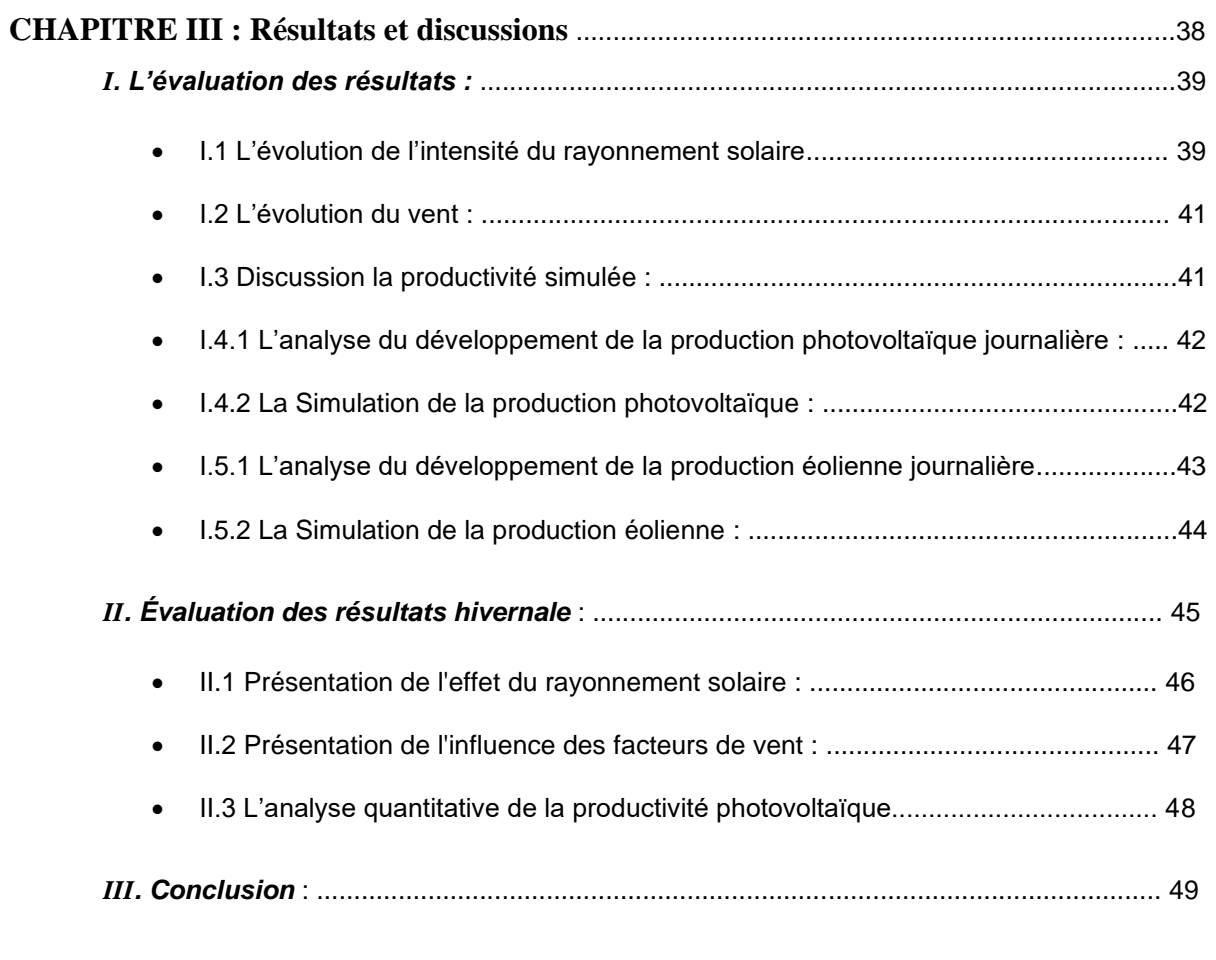

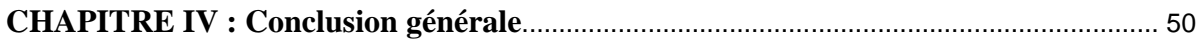

# **LISTES DES FIGURES :**

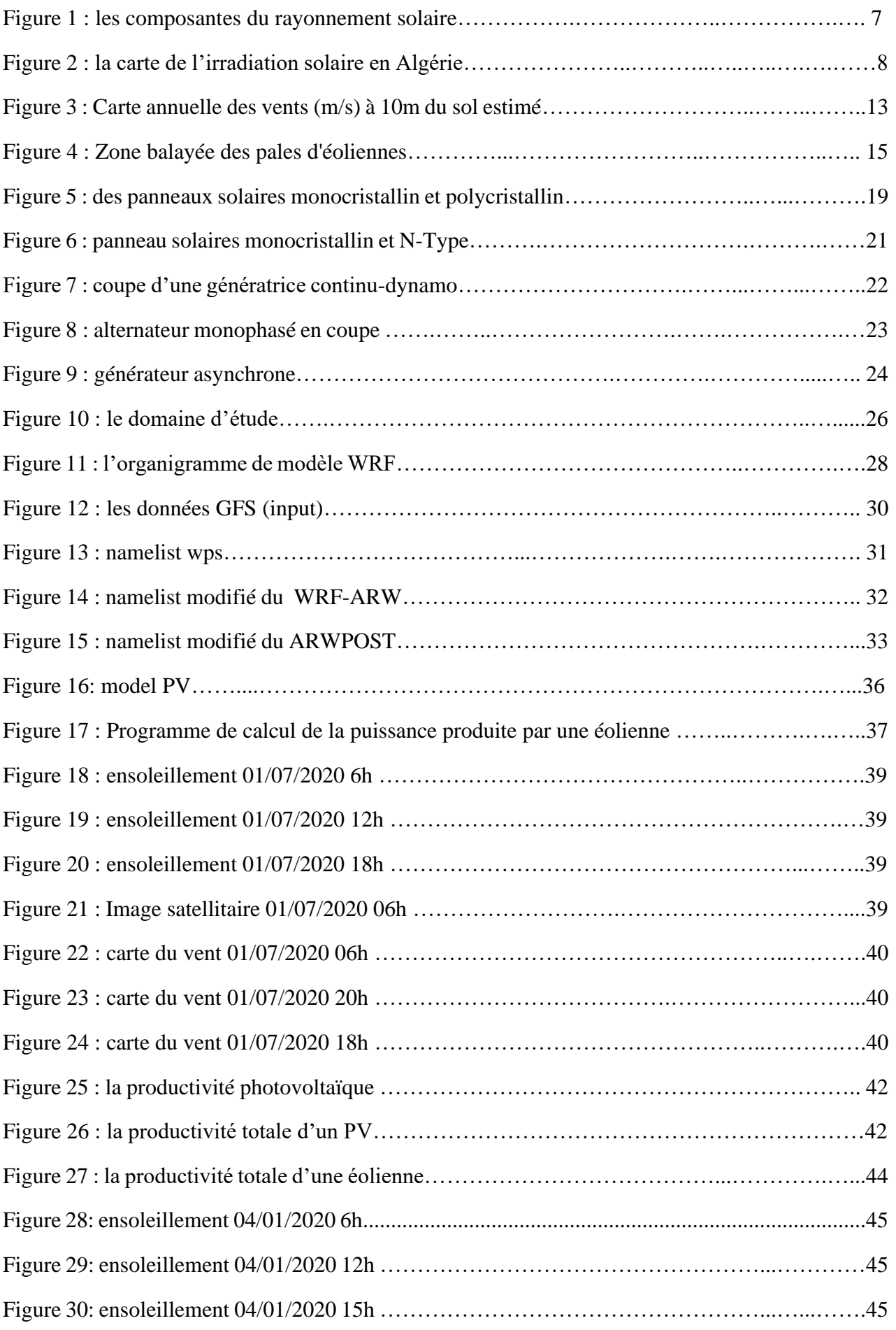

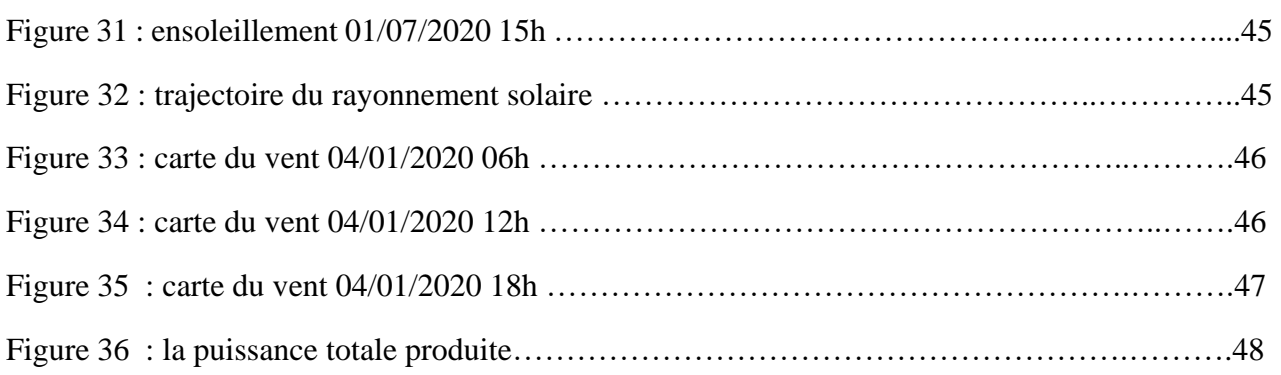

# **LISTES DES TABLEAUX :**

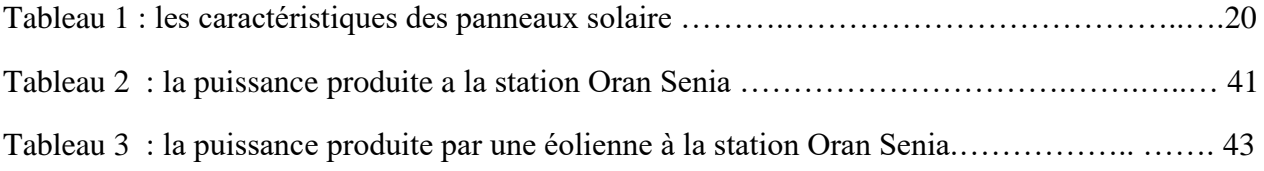

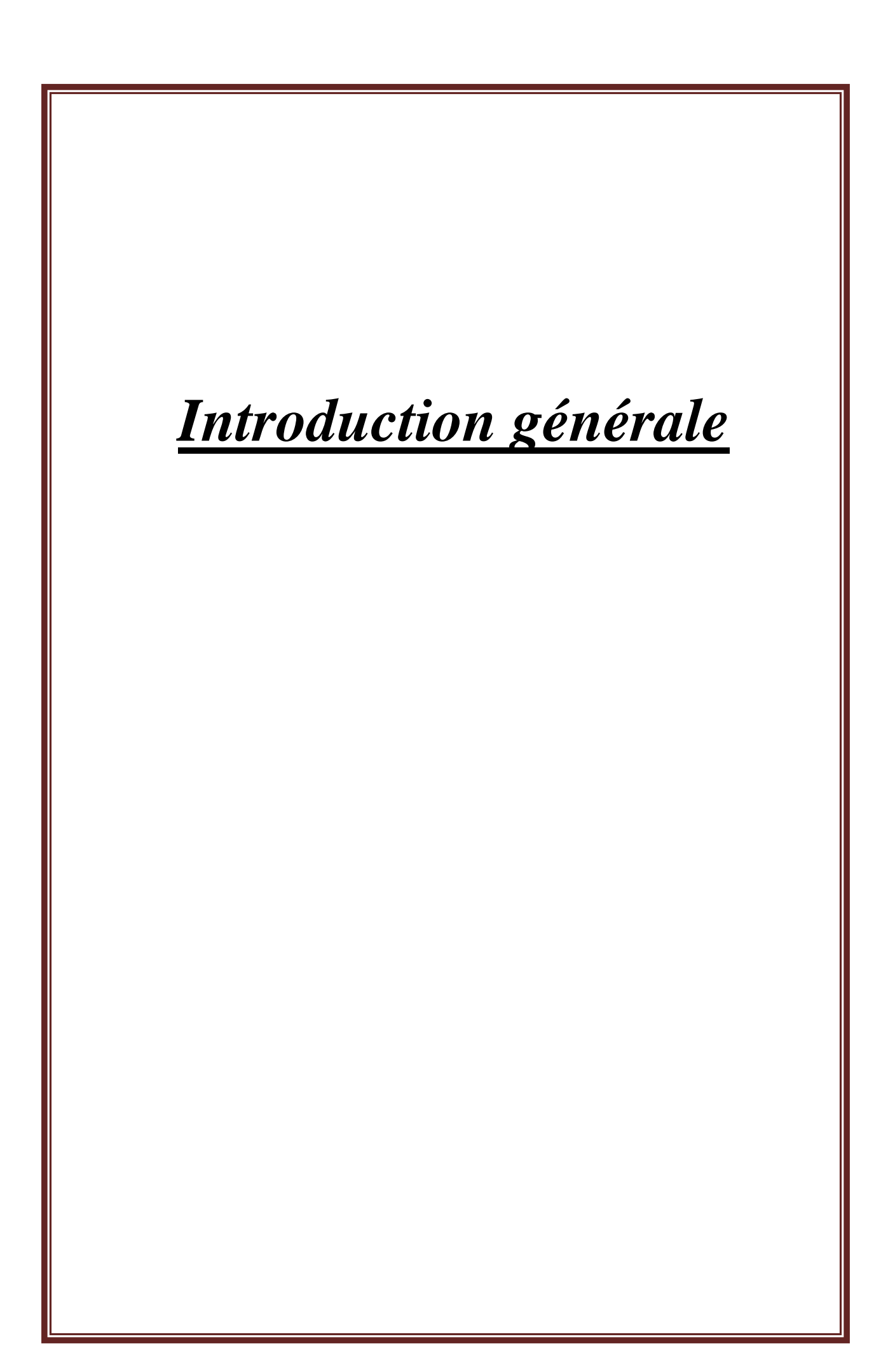

# **Introduction :**

Le développement humain est étroitement corrélé à l'utilisation d'énergies. Mais chacun commence à réaliser aujourd'hui que la croissance de la consommation d'énergie et celle de la pollution qui l'accompagne ne peuvent se poursuivre indéfiniment.

Le solaire (solaire photovoltaïque, solaire thermique), l'hydroélectricité, l'éolien, la biomasse, la géothermie sont des énergies flux inépuisables par rapport aux « énergies stock » tirées des gisements de combustibles fossiles en voie de raréfaction : pétrole, charbon, lignite, gaz naturel Les énergies renouvelables (hydraulique, solaire, éolien, géothermie et biomasse) se développent intensément partout dans le monde, portées par la nécessité de lutter contre le réchauffement climatique en réduisant les émissions de gaz à effet de serre.

Toutes les énergies renouvelables font l'objet de développements, mais ne sont pas toutes au même stade de maturité.

En effet, L'essor du photovoltaïque dans le monde, rendu possible par la forte baisse du coût de production du kWh, est l'événement le plus spectaculaire des dix dernières années.

L'avenir de l'éolien est également assuré, même si le coût de l'électricité produite reste encore élevé, tout particulièrement pour les installations offshore.

Si l'on excepte l'énergie hydraulique, produite depuis très longtemps et qui assure la production de quantités importantes d'électricité, les énergies renouvelables représentent aujourd'hui une très faible part du mix électrique mondial .

Leur progression est forte mais il faudra encore beaucoup de temps pour qu'elles rivalisent en quantité avec les énergies traditionnelles, notamment fossiles.

En permettant des productions plus décentralisées, au niveau des territoires et même de chaque foyer, en combinaison avec les progrès du numérique, les énergies renouvelables sont susceptibles d'apporter progressivement de profonds changements dans la société. Car l'énergie est partout dans la vie quotidienne et des gestes simples permettent de l'économiser.

Dans cette optique, l'Algérie amorce une dynamique d'énergie verte en lançant un programme de développement des énergies renouvelables (EnR) et d'efficacité énergétique, Le programme des énergies renouvelables actualisé consiste à installer une puissance d'origine renouvelable de l'ordre de 22 000 MW à l'horizon 2030.

Cette vision du gouvernement algérien s'appuie sur une stratégie axée sur la mise en valeur des ressources inépuisables comme le solaire et l'éolien.

L'accès de l'Algérie à ce champ nécessite des études approfondies pour la production optimale de ces énergies renouvelables, comme point de départ, La diversité climatique de l'aire géographique algérienne nous confronte à un grand défi dans la sélection appropriée des centres de production d'énergies renouvelables, ainsi qu'à l'obligation de bonne gestion des énergies et de leur détermination quantitative dans un avenir proche ou long aussi pour la gestion des risques.

L'Algérie compte 80 stations de surveillance qui peuvent fournir des données dans une très vaste zone géographique (2,382 millions km²), donc il est difficile de généraliser et de s'appuyer sur la cohérence des résultats sur tout le territoire algérien.

En effet pour résoudre le problème de manque des données on s'est orienté vers la modélisation , Où nous avons utilisé les données du modèle global GFS format(GRIB),cette extension est compatible avec le model régional utilisé WRF ,nous avons simulé une prévision des paramètres nécessaires pour une période de 32 heures suivantes ,des résultats obtenus avec une résolution spatiale environ 5.5km tell que en chaque point de gris fournies des données à plusieurs niveaux verticaux pour plusieurs paramètres environ 147 (température-pression, densité, ensoleillement,….), Ces sorties seront utilisés dans un modèle Matlab programmé qui simule la productivité sur la base des données obtenue, Et dans le cas des données de vent, elles seront traitées par un site spécialisé.

Tous ces problématiques fondamentaux que nous étudierons et analyserons afin de les résoudre en réalisant diverses opérations scientifiques en passant par :

**Des généralités** tell que nous présentons les différents concepts de base des phénomènes solaires et éoliens et les relions aux cellules d'énergie solaire et aux éoliennes et à leurs caractéristiques précises. Tout cela nous a aidé dans une bonne étude .

**Méthodologie de rédaction** où les outils et modèles informatiques utilisés ont été introduits, en commençant par la phase initiale de collection et traitement des données, passent ver la simulation de prédiction, suivie d'une simulation de productivité pour obtenir les informations requises.

**Résultats et discussion** c'est la dernière étape dans laquelle les résultats sont analysés et traités en observant divers facteurs et paramétrés quantitatives et qualitatives en prélevant un échantillon d'une période estivale et un échantillon d'une période hivernale, ainsi que le choix d'une station comme échantillon à étudier. Finissons nos études avec une conclusion générale qui résume les phases de recherche et les objectifs que nous aspirions à atteindre.

# Í  *Chapitre 1 généralités sur les énergies renouvelables*

# **I. Introduction**

La production d'énergie électrique est un défi important pour les années à venir, avec l'évolution démographique et le développement de certaines zones géographiques. Cette évolution, laisse présager une augmentation considérable de la consommation en énergie. La grande partie de la production mondiale de l'énergie est assurée à partir des ressources Fossiles, A ce rythme, les réserves en énergies fossiles ne pourront assurer les besoins que pour Quelques décennies encore, car une consommation excessive des ressources naturelles réduit les Réserves de façon dangereuse pour les générations futures.

Dans le cas de l'énergie électrique, les solutions alternatives peuvent être les énergies renouvelables qui sont issues du soleil, du vent, de la géothermie, des chutes d'eau, des marées ou de la biomasse ; leur exploitation n'engendre pas ou peu de déchets et d'émissions polluantes : Ce sont les énergies de l'avenir.

Aujourd'hui, elles sont sous-exploitées par rapport à leur potentiel. Ainsi, les énergies renouvelables couvrent seulement 20 % de la consommation mondiale d'électricité, La filière étudiée dans ce mémoire l'évaluation de la production de l'énergie solaire photovoltaïque et éolienne.

L'utilisation et la gestion des énergies renouvelables est un domaine en développement depuis le début du 21ème siècle, créant l'opportunité à de nombreux travaux expérimentaux et numériques.

# **II. Les énergies renouvelables**

Les énergies renouvelables sont des énergies qui peuvent être régénérées naturellement. Il y a cinq familles principales d'énergies renouvelables. Dans l'ordre d'importance de leur exploitation actuelle, ce sont :

- L'énergie solaire
- L'énergie éolienne
- L'énergie hydraulique (hydroélectricité)
- La biomasse (avec le bois de chauffage, ainsi que biogaz...)
- La géothermie.
- L'étude basée principalement sur l'énergie solaire et éolienne.

# **II.1 La représentation des énergies photovoltaïques et éoliennes**

# **II.1.1. L'énergies photovoltaïque**

Le terme « photovoltaïque » peut désigner le phénomène physique (l'effet photovoltaïque découvert par Alexandre Edmond Becquerel en 1839) ou la technologie associée, L'énergie solaire photovoltaïque est l'électricité produite par transformation d'une partie du rayonnement solaire au moyen d'une cellule photovoltaïque. Schématiquement, un photon de lumière incidente permet sous certaines circonstances de mettre en mouvement un électron, produisant ainsi un courant électrique.

Ce processus ne nécessite aucun cycle thermodynamique intermédiaire, c'est-à-dire que le rayonnement est directement converti en électricité sans utilisation intermédiaire de la chaleur (contrairement au solaire thermodynamique). Le soleil est une source quasiment inépuisable d'énergie qui envoie à la surface de la terre un Rayonnement qui représente chaque année environ 8400 fois la consommation énergétique de l'humanité. Cela correspond à une puissance instantanée reçue de 1 kilowatt crête par mètre carré (kWc/m2) répartie sur tout le spectre de l'ultraviolet à l'infrarouge.

Les déserts de notre planète reçoivent en 6 heures plus d'énergie du soleil que n'en consomme l'humanité en une année La plupart des utilisations de l'énergie solaire sont directes, comme en agriculture, à travers la photosynthèse ou dans diverses applications de séchage et chauffage.

Cette énergie est disponible en abondance sur toute la surface terrestre et malgré une atténuation importante lors de la traversée de l'atmosphère, une quantité encore importante arrive à la surface du sol. On peut ainsi compter sur 1000 W/m2 dans les zones tempérées et jusqu'à 1400 W/m2 lorsque l'atmosphère est faiblement polluée en poussière ou en eau.

25 - https://www.connaissancedesenergies.org/fiche-pedagogique/solaire-photovoltaique

# **II.1.2 Les différentes technologies solaires**

Il existe trois façons d'utiliser directement l'énergie solaire : la thermodynamique, la thermique et le photovoltaïque.

#### **II.1.2.1. Solaire à concentration thermodynamique**

Le solaire à concentration thermodynamique est une technologie qui utilise des miroirs qui concentrent l'énergie solaire vers un tube contenant un fluide caloporteur qui chauffe jusqu'à une température pouvant atteindre 500°C. La chaleur obtenue est transférée à un circuit d'eau, la vapeur alors produite actionne une turbine couplée à un alternateur qui produit de l'électricité.

L'un des grands avantages de cette technologie provient du fait que la chaleur peut être stockée, permettant ainsi aux centrales solaires de produire de l'électricité pendant la nuit.

Les miroirs qui collectent l'énergie solaire (placés à 3 ou 4 mètres du sol) forment une zone d'ombre sur le sol, cependant il arrive suffisamment de lumière pour éventuellement cultiver des fruits ou des légumes. Une partie de l'eau douce formée sur place par condensation en sortie de turbine, peut être utilisée pour l'arrosage

#### **II.1.2.2. Solaire thermique**

Le principe de l'énergie thermique consiste à transformer le rayonnement solaire en énergie thermique grâce à un fluide qui circule dans des panneaux exposés au soleil ,Cette forme de conversion d'énergie peut être directe si on veut uniquement chauffer de l'eau sanitaire. Par contre, si on veut générer de l'électricité, il faudra utiliser des générateurs qui convertissent l'énergie thermique générée en électricité (par exemple, moteurs à air chaud). L'énergie thermique utilise la chaleur du rayonnement solaire pour le chauffage de bâtiments ou de l'eau sanitaire.

#### **II.1.2.3. Solaire photovoltaïque**

L'énergie solaire photovoltaïque utilise le soleil comme source de lumière en transformant en électricité l'énergie des photons arrivant à la surface de la Terre.

La lumière solaire (photons) transmet son énergie aux électrons contenus dans un semi-conducteur (qui constitue une cellule photovoltaïque). Cette transformation (effet photovoltaïque) est sans action mécanique, sans bruit, sans pollution et sans combustible. L'effet photovoltaïque a été découvert par le physicien français A. Becquerel en 1839.

Le mot « photovoltaïque » vient du mot « photo » (du grec « phos » qui signifie « lumière ») et du mot « Volt » (patronyme du physicien Alessandro Volta qui a contribué de manière très importante à la recherche en électricité)Lorsqu'un matériau semi-conducteur est exposé à la lumière du soleil, les atomes exposés au rayonnement sont "bombardés" par les photons constituants la lumière; sous l'action de ce bombardement, les électrons des couches électroniques supérieures (appelés électrons des couches de valence) ont tendance à être "arrachés" Si l'électron revient à son état initial, l'agitation de l'électron se traduit par un échauffement du matériau. L'énergie cinétique du photon est transformée en énergie thermique. Par contre, dans les cellules photovoltaïques, une partie des électrons ne revient pas à son état initial. Les électrons "arrachés" créent une tension électrique continue faible. Une partie de l'énergie cinétique des photons est ainsi directement transformée en énergie électrique.

L'effet photovoltaïque constitue la conversion directe de l'énergie du rayonnement solaire en énergie électrique au moyen de cellules généralement à base de silicium. Pour obtenir une puissance suffisante, les cellules sont reliées entre elles et constituent le module solaire\_Rayonnement solaire

Contrairement à la conduction et à la convection, le mode de transfert de chaleur par rayonnement ne nécessite pas la présence d'un support matériel solide ou fluide.

On réunit sous l'appellation de rayonnement électromagnétique l'ensemble des échanges pouvant avoir lieu lorsque les corps sont séparés par le vide ou par n'importe quel milieu intermédiaire suffisamment transparent pour les ondes électromagnétiques

Le rayonnement solaire est un rayonnement électromagnétique dont la longueur d'onde varie de

0,2 à 0,4 μm c'est-à-dire de l'ultraviolet à l'infrarouge en passant par le visible, c'est la matière primaire de l'énergie solaire. Le rayonnement solaire reçu par une surface au sol dépend essentiellement de la période (condition métrologique), du lieu (altitude et latitude) et de l'environnement (condition atmosphérique). L'Algérie est située entre les latitudes 200 et 370 dans l'hémisphère Nord. Elle reçoit le maximum d'énergie lors du solstice d'été (21 ou 22 juin) et le minimum lors du solstice d'hiver (21 ou 22 décembre). L'atmosphère modifie de façon importante le rayonnement solaire par l'intermédiaire des mécanismes suivants :

- L'absorption de la lumière par divers gaz ;

- Diffusion par leurs molécules ;

- Absorption et diffusion par les aérosols et les poussières.

Le rayonnement global est tout simplement la somme de ces diverses contributions comme le montre la figure 1. Cette figure représente les composantes du rayonnement solaire.

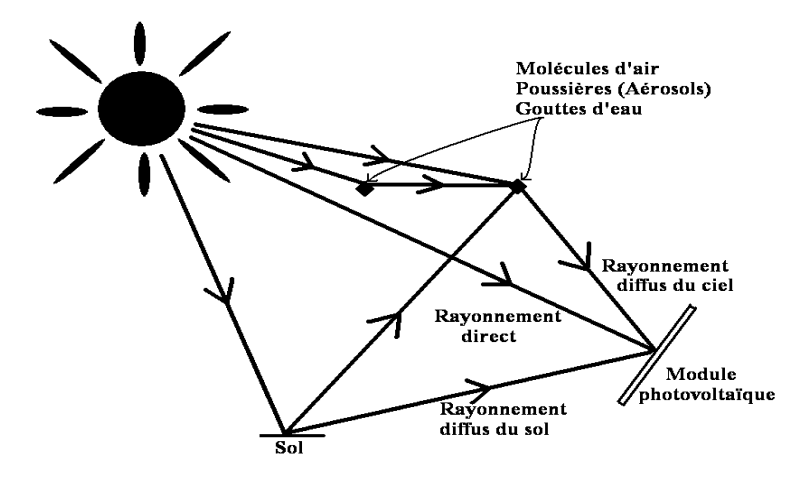

*Figure 1 : les composantes du rayonnement solaire*

26 - https://perso.uclouvain.be/ernest.matagne/SOLAIRE/SEM08/S08P09.HTM

# **II.2 Potentiel solaire en Algérie**

L'Algérie est l'un des pays qui dispose du plus grand gisement solaire du bassin méditerranéen, où le rayonnement de la région près de la mer est influencé par les saisons. Les régions sahariennes reçoivent une quantité plus grande d'énergie mais sont caractérisées par une température de l'air plus élevée

La figure 2 montre la carte de l'irradiation solaire en Algérie.

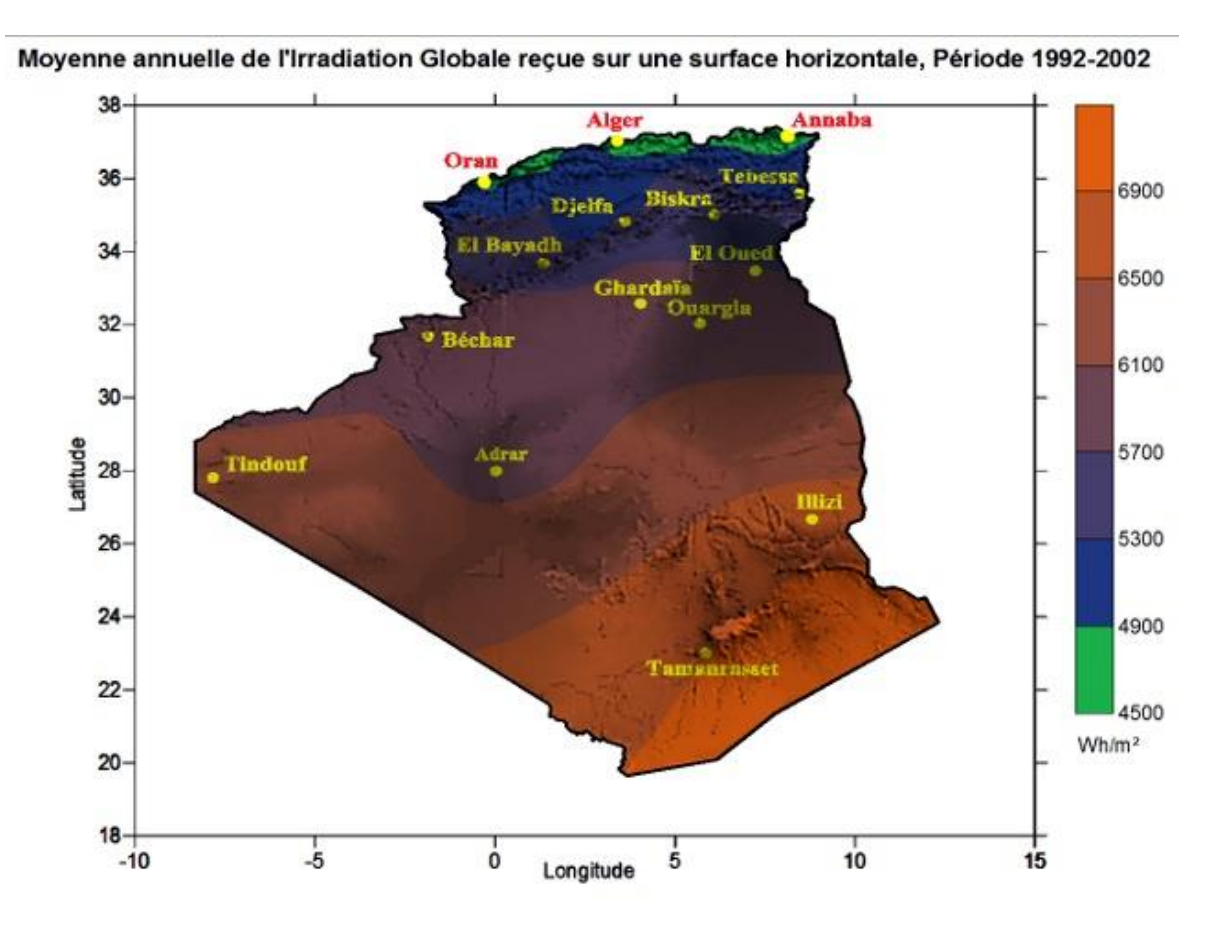

#### *Figure 2 la carte de l'irradiation solaire en Algérie*

**28- Centre de Développement des Energies Renouvelables https://www.cder.dz/spip.php?article40**

# **II.3 Le rendement d'un system photovoltaïque**

Comme tout système de conversion d'énergie, la performance d'une installation photovoltaïque est caractérisée par son rendement. C'est le calcul du **Ratio de Performance** (PR) qui permet de rendre compte de la qualité de fonctionnement d'une installation indépendamment de l'irradiation ou de la puissance crête des modules.

Les méthodes de calcul des besoins énergétiques et des rendements des systèmes de Chauffage des locaux et des systèmes de production d'eau chaude sanitaire dans les bâtiments.

En générale la présente d'une une méthode de calcul de la production d'électricité des systèmes photovoltaïques intégrés aux bâtiments. Le calcul se base sur les caractéristiques de performance des produits données dans les normes de produits, ainsi que sur d'autres caractéristiques requises pour évaluer la performance des produits comme éléments inclus dans le système ».

Le rendement des centrales solaires dépend de plusieurs facteurs, parmi lesquels l'angle d'incidence des rayons du soleil. L'idéal serait que l'angle d'incidence des rayons du soleil, c'est à-dire l'angle formé par le plan des panneaux solaires et ces rayons, soit égal à 45° pour le cas du nord de l'Algérie, car c'est ainsi que les panneaux reçoivent le plus de photons.

D'abord, l'angle incident varie au fil de la journée : s'il augmente progressivement depuis le lever du soleil jusqu'à midi, heure du zénith, il diminue à nouveau jusqu'au couchant. Ensuite, il atteint rarement 90°.

29- https://news.dualsun.com/installation-entretien/inclinaison-orientation-panneau-solaire/

#### **II.3.1 Les avantages de l'énergie photovoltaïque**

L'énergie photovoltaïque offre de multiples avantages :

La production de cette électricité renouvelable est propre. Elle n'est pas toxique.

Les systèmes photovoltaïques sont fiables.

L'énergie photovoltaïque est particulièrement attractive pour les sites urbains, dus à leur petite

Taille, et leur opération silencieuse.

La lumière du soleil étant disponible partout, l'énergie photovoltaïque est exploitable aussi bien en montagne dans un village isolé que dans le centre d'une grande ville. L'électricité photovoltaïque est produite au plus près de son lieu de consommation, de manière décentralisée, directement chez l'utilisateur.

Les matériaux employés (verre, aluminium) résistent aux pires conditions climatiques notamment à la grêle).

La durée de vie des panneaux photovoltaïques est très longue. Certains producteurs garantissent les panneaux solaires pour une durée de 25 ans.

## **II.3.2 Les inconvénients de l'énergie photovoltaïque**

Production d'énergie qui dépend de l'ensoleillement, toujours variable et Le coût très élevé.

Faible rendement de conversion.

S'il faut stocker l'énergie avec des batteries, le coût de l'installation augmente. Pollution à la fabrication.

Malgré ces inconvénients, le marché photovoltaïque ne cesse pas de trouver des applications et de s'agrandir. En plus, la technologie photovoltaïque est dans un processus de maturation dans laquelle les inconvénients pourraient s'attendrir, surtout en ce qui concerne les coûts de fabrication.

# **II.4 Les Caractéristiques de l'énergie photovoltaïque**

#### **II.4.1 rendement énergétique**

**La puissance photovoltaïque La** puissance d'un panneau photovoltaïque (en kW, kilowatts) mesure sa capacité de production d'électricité. C'est une caractéristique technique qui ne dépend que du panneau en lui-même, et pas de l'endroit où il est posé. La puissance est donc déterminée par le matériau qui constitue le panneau solaire et par sa surface. Les installations les plus courantes font donc de 1,5 à 3 kW, c'est-à-dire de 15 à 30 m² de panneaux.

**Calcule de la production d'électricité** Le simulateur gratuit de Quelle Energie vous permet d'obtenir une estimation chiffrée de la production d'électricité potentielle sur votre toiture. Nous prenons en compte l'ensoleillement du lieu d'habitation, l'orientation et l'inclinaison du toit ainsi que la surface disponible pour les panneaux solaires photovoltaïques

# **II.4.2 La norme de référence International**

#### **Normes International concernant les installations photovoltaïques :**

Les normes électriques générales type C15-100 s'appliquent pour les systèmes photovoltaïques connectés au réseau mais des normes et guides techniques spécifiques ont été créées spécifiquement pour le photovoltaïque.

#### **Installations électriques générales**

PR NF C15-100 : Installations électriques à basse tension : règles.

UTE C18-510 Novembre 1988 (mise à jour 2004) : Recueil d'instructions générales de sécurité d'ordre électrique.

UTE C18-530 Mai 1990 : Carnet de prescriptions de sécurité électrique destiné au personnel habilité.

UTE C15-400 Juillet 2005 Installations électriques à basse tension - Guide pratique - Raccordement des générateurs d'énergie électrique dans les installations alimentées par un réseau public de distribution

Décret n° 88-1056 du 14 novembre 1988 pris pour l'exécution des dispositions du livre II du code du travail (titre III: Hygiène, sécurité et conditions du travail) en ce qui concerne la protection des travailleurs dans les établissements qui mettent en œuvre des courants électriques.

#### **Normes et guides pour Installations photovoltaïques**

Les trois normes C15-712 :

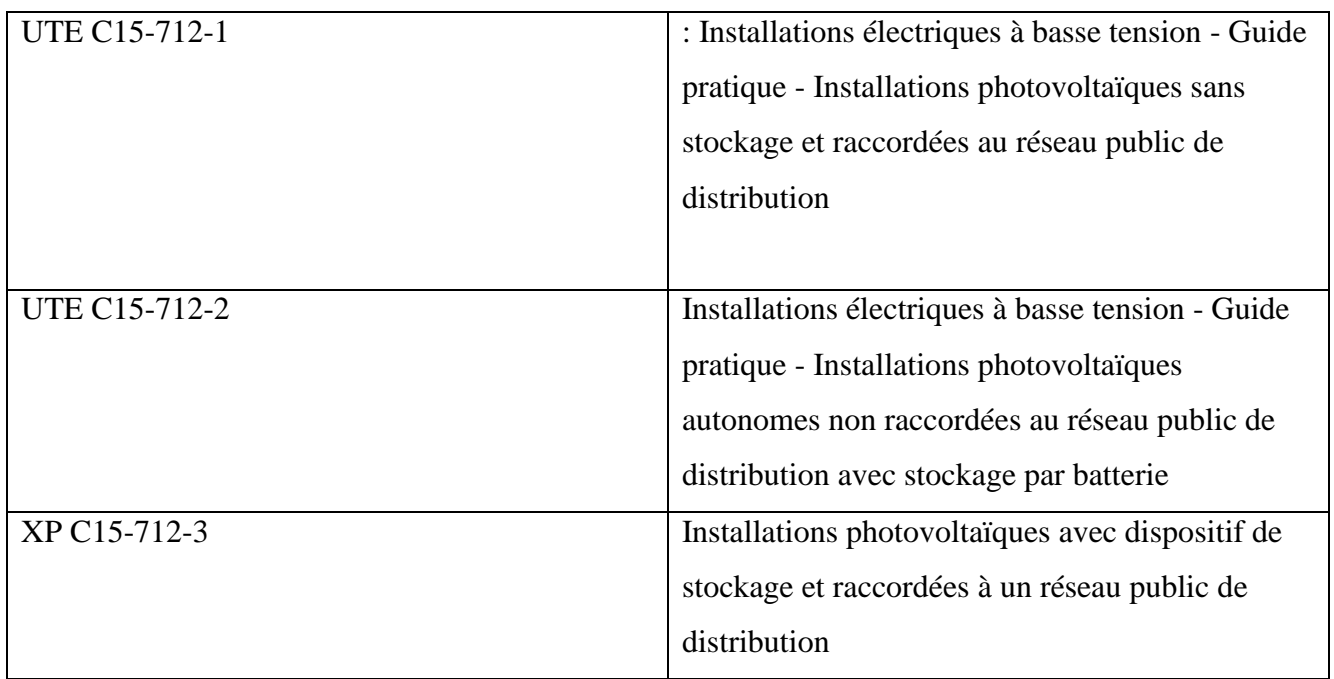

**30- https://fr.electrical-installation.org/frwiki/Les\_imp%C3%A9ratifs\_des\_installations\_photovolta%C3%AFques**

#### **Les caractéristiques interviennent :**

#### **L'irradiation solaire annuelle :**

Le paramètre Esol [kWh/m² an] dépend :

- . Du plus ou moins fort ensoleillement annuel du site,
- . De l'orientation et de l'inclinaison du capteur.

#### **La puissance de crête :**

La puissance de crête du capteur photovoltaïque, Pcr [kW] est, normalement, indiquée par le fournisseur du panneau, les essais ayant été effectués dans des conditions normalisées.

Celle-ci tient compte :

- $\triangleright$  Du type de cellule photovoltaïque utilisé
- > La surface du capteur.

# **II.4.3 Les paramètres climatiques**

#### **Les zones solaires**

L'énergie solaire reçue annuellement par le capteur dépend de la région.

#### **L'irradiation solaire :**

L'énergie surfacique reçue annuellement par le capteur E [kWh/m² an] dépend :

. De la zone solaire,

. De l'orientation et de l'inclinaison du capteur, la formule de calcul étant le suivant :

# $E = f_c E_0$

E0 [kWh/m² an] étant l'irradiation horizontale et Fc un facteur dépendant de l'orientation et de l'inclinaison.

**L'irradiation horizontale :** L'irradiation horizontale E0 [kWh/m² an] dépend de la zone.

# **III. L'énergie éolienne**

La ressource éolienne provient du déplacement des masses d'air qui est dû indirectement à L'ensoleillement de la Terre. Par le réchauffement de certaines zones de la planète et le Refroidissement d'autres, une différence de pression est créée et les masses d'air sont en perpétuel Déplacement. Après avoir pendant longtemps oublié cette énergie pourtant exploitée depuis L'antiquité, elle connaît depuis environ 30 ans un essor sans précédent notamment dû aux premiers Chocs pétroliers.

À l'échelle mondiale, l'énergie éolienne depuis une dizaine d'années maintient Une croissance de 30% par an. La machine se compose de 3 pales (en général) portées par un rotor et installées au sommet d'un mât vertical. Cet ensemble est fixé par une nacelle qui abrite un Générateur. Un moteur électrique permet d'orienter la partie supérieure afin qu'elle soit toujours face au vent. Les pales permettent de transformer l'énergie cinétique du vent en énergie mécanique. Le vent fait tourner les pales entre 10 et 25 tours par minute. La vitesse de rotation des pales est fonction de la taille de celles-ci. Plus les pales seront grandes, moins elles tourneront rapidement.

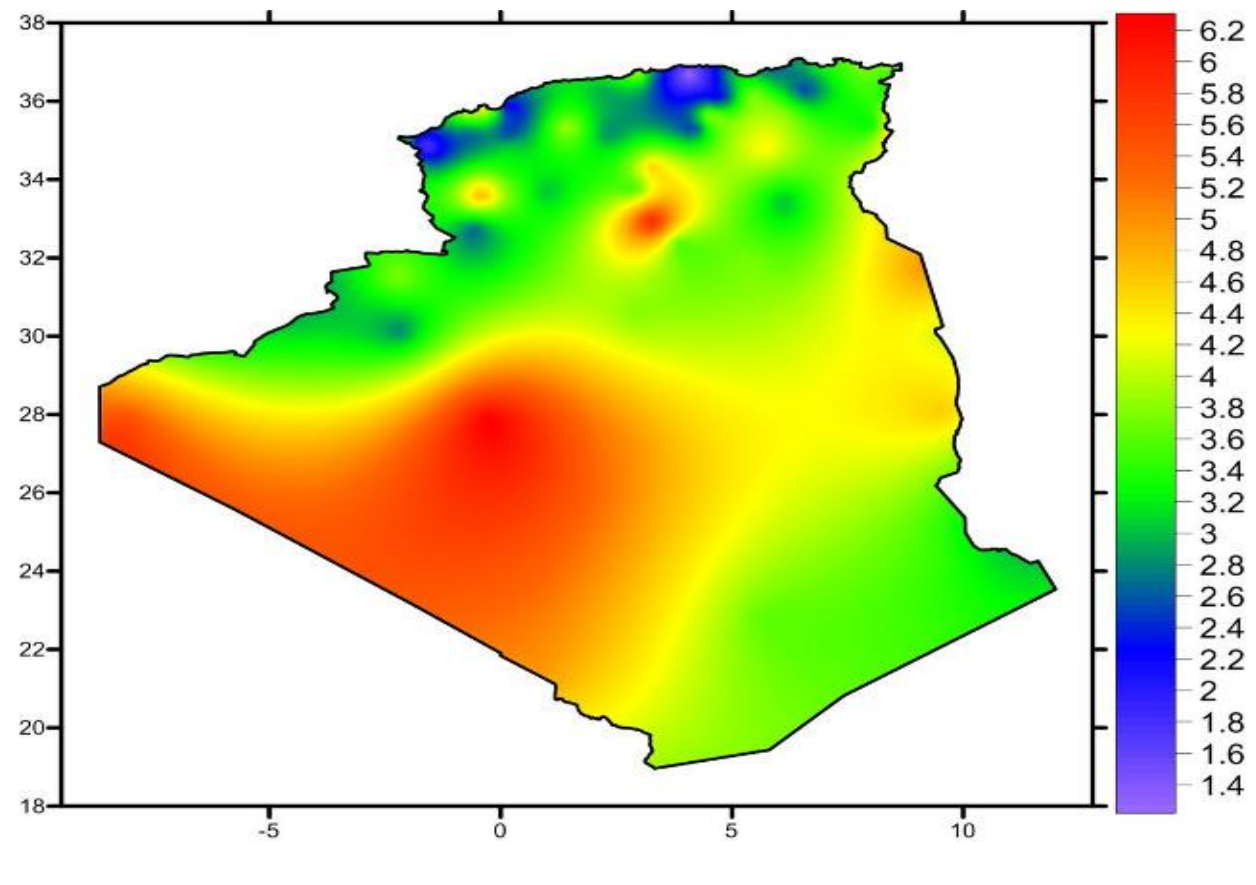

*Figure 3 : Carte annuelle des vents (m/s) à 10m du sol estimé*

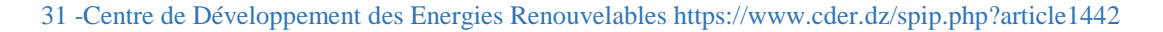

# **III.1 Le rendement d'un système éolien**

Pour comparer l'éolien avec les autres sources d'énergie, il faut exprimer sa puissance en kilowatts. Le rendement, lui, s'exprime en kilowattheure (c'est-à-dire, le nombre de kilowatts fournis par l'éolienne sur une heure particulière) ; c'est ce rendement qui désigne l'énergie effectivement produite et consommable à chaque instant.

La puissance en kilowatts peut se calculer grâce à la formule suivante : 1/2 \* Rho \* S \* V

- Où P est la puissance en watt.
- Rho la masse volumique de l'air.
- S la surface du cercle de rayon égal à la longueur d'une pâle.
- V la vitesse du vent en mètre par seconde.

# **III.1.2 Les Caractéristiques de l'énergie éolienne**

L'énergie éolienne est une forme particulière d'énergie cinétique dans l'air lorsqu'elle circule. L'énergie éolienne peut-être soit converti en énergie électrique par des machines de conversion de puissance, soit directement utilisé pour pomper de l'eau, des voiliers ou du gain de broyage.

#### **Énergie éolienne :**

L'énergie cinétique existe chaque fois qu'un objet d'une masse donnée est en mouvement avec une vitesse de translation ou de rotation. Lorsque l'air est en mouvement, l'énergie cinétique en mouvement l'air peut être déterminé comme :

$$
E_{k}=\frac{1}{2}m\overline{u}^{2}
$$

(1)

Où m est la masse d'air et u est la vitesse moyenne du vent sur une période appropriée.

L'énergie éolienne peut être obtenue en différenciant l'énergie cinétique du vent avecpar rapport au temps, c'est-à-dire:

$$
P_{\rm w} = \frac{\mathrm{d}E_{\rm k}}{\mathrm{d}t} = \frac{1}{2}\dot{m}\overline{u}^2\tag{2}
$$

Cependant, seule une petite partie de l'énergie éolienne peut être convertie en énergie électrique. Lorsque le vent traverse une éolienne et entraîne la rotation des pales, le débit massique correspondant du vent est :

$$
\dot{m} = \rho A \overline{u} \tag{3}
$$

Où r est la densité de l'air et A est la zone balayée des pales, comme le montre la equation 3.

En remplaçant (3) par (2), la puissance disponible dans le vent Pw peut être exprimée comme

$$
P_{\rm w} = \frac{1}{2} \rho A \overline{u}^3 \quad (4)
$$

Un examen de l'eq (4) révèle que pour obtenir une énergie éolienne plus élevée, il nécessite une vitesse du vent plus élevée, une longueur de pales plus longue pour obtenir un plus grand balayage zone, et une densité d'air plus élevée. Parce que la puissance éolienne est proportionnelle à la puissance cubique de la vitesse moyenne du vent, une petite variation de la vitesse du vent peut entraîner un grand changement dans l'énergie éolienne.

#### **Zone balayée par la lame :**

La surface balayée par la lame peut être calculée à partir de la formule:

$$
A = \pi \left[ \left( l + r \right)^2 - r^2 \right] = \pi l \left( l + 2r \right)
$$

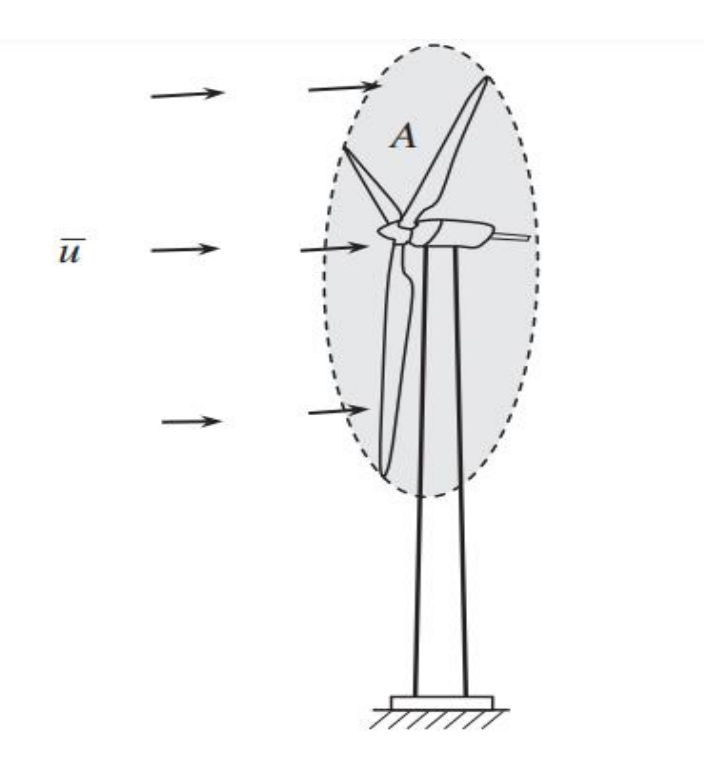

*Figure 4 : Zone balayée des pales d'éoliennes*

32 -https://aida.ineris.fr/consultation\_document/37972

Où l'Est la longueur des pales du vent et r est le rayon du moyeu. Ainsi, en doublant la longueur des pales de vent, la zone balayée peut être augmentée d'un facteur jusqu'à 4.

Lorsque :<br> $l >> 2r$ ,  $A \approx \pi l^2$ .

# **III.1.3 Paramètres de l'énergie éolienne**

#### **Coefficient de puissance**

La conversion de l'énergie éolienne en énergie électrique comporte principalement deux étapes: dans la première étape, l'énergie cinétique du vent est convertie en énergie mécanique pour entrainer l'arbre d'une éolienne. Les dispositifs de conversion critiques à ce stade sont :

Pales de vent. Pour maximiser la capture de l'énergie éolienne, les pales doivent être soigneusement conçu.

Le coefficient de puissance Cp traite de l'efficacité de conversion dans la première étape, défini comme le rapport entre la puissance mécanique réellement captée par les pales et la puissance disponible dans le vent:

$$
C_{\rm p} = \frac{P_{\rm me,out}}{P_{\rm w}} = \frac{P_{\rm me,out}}{(1/2)\rho A\overline{u}^3}
$$

Parce qu'il y a diverses pertes aérodynamiques dans les systèmes d'éoliennes, par exemple, les pertes de rotation de pointe de pale, de racine de pale, de profil et de rotation de sillage, etc.

Le coefficient de puissance Cp est bien inférieur à sa limite théorique, allant généralement de

30 à 45%.

#### **Coefficient de conversion de puissance totale et puissance effective**

Dans la deuxième étape, l'énergie mécanique captée par les pales d'éoliennes est encore convertie en énergie électrique via des éoliennes. Dans cette étape, l'efficacité de conversion est déterminée par plusieurs paramètres

• Efficacité de la boîte de vitesses H engrenage - Les pertes de puissance dans une boîte de vitesses peuvent être classées comme les pertes de puissance en fonction de la charge et à vide.

Les pertes en fonction de la charge se composent de :

Le frottement des dents d'engrenage et les pertes de roulements et les pertes à vide consistent en un barattage d'huile.

Les pertes de dérive et d'étanchéité d'arbre. Les réducteurs planétaires, largement utilisés dans les éoliennes, ont des rendements de transmission de puissance plus élevés que les boites de vitesses. Efficacité du générateur Ngear - Il est lié à toutes les pertes électriques et mécaniques dans une éolienne, comme le cuivre, le fer, la charge, le vent, la friction et autres pertes diverses.

• Hélice à efficacité électrique - Elle englobe toutes les pertes d'énergie électrique combinées le convertisseur, les commutateurs, les commandes et les câbles.

 Par conséquent, l'efficacité de conversion totale de l'énergie éolienne en électricité Nt est la production de ces paramètres, c'est-à-dire:

 $\eta_t = C_p \eta_{\text{gear}} \eta_{\text{gen}} \eta_{\text{ele}}$ 

La puissance de sortie effective d'une éolienne pour alimenter un réseau devient :

$$
P_{\rm eff} = C_{\rm p} \eta_{\rm gear} \eta_{\rm gen} \eta_{\rm ele} P_{\rm w} = \eta_{\rm t} P_{\rm w} = \frac{1}{2} (\eta_{\rm t} \rho A \overline{u}^3)
$$

33- https://energieplus-lesite.be/theories/eolien8/rendement-des-eoliennes/

# **IV. Généralité sur les panneaux photovoltaïques et éoliennes**

#### **IV.1 les Panneaux photovoltaïques**

Le rendement d'un panneau solaire se définit comme sa capacité à transformer la lumière en électricité. Plus il est élevé, plus le panneau solaire est "efficace", et plus il va produire d'électricité. Mais en contrepartie, les panneaux solaires à haut rendement sont aussi plus chers. Alors quelle technologie de panneaux solaires est la plus adaptée à certaine situation

#### **IV.2Panneaux solaires amorphes**

Ils utilisent la même technologie que les cellules solaires sur votre calculette ou votre montre.

Ces cellules sont fabriquées à partir d'un matériau semi-conducteur très important : le silicium.

Il permet aux cellules de transformer la lumière en électricité.

Dans le cas des panneaux amorphes, le silicium utilisé n'est pas cristallisé : ses atomes sont désordonnés. C'est d'ailleurs pour cela qu'il est dit "amorphe". C'est ce qui rend sa fabrication simple, rapide, et peu coûteuse. Concrètement, cela présente plusieurs avantages pour vous :

- Les panneaux amorphes sont peu chers
- Ils peuvent être souples, et donc facilement transportables
- Ils sont capables de produire de l'électricité avec un très faible ensoleillement ou même avec de la lumière artificielle.

Mais le gros problème, c'est que le rendement des panneaux amorphes est extrêmement faible, de l'ordre de 5 à 10 %. Il faut donc installer BEAUCOUP de panneaux si vous souhaitez produire assez d'électricité pour répondre aux besoins. Et ce n'est pas tout. Comme il faut installer plus de panneaux, la pose sur toiture est plus longue.

Finalement, cela impacte directement le coût de la main d'œuvre, plus aucun installateur ne pose de panneaux amorphes chez les particuliers. Il faut dire qu'il existe des panneaux bien plus performants, et plus faciles à poser

# **IV.3 Panneau Cristallin**

Deuxième type de panneaux solaires : ceux qui utilisent des cellules au silicium cristallin. A l'inverse du silicium amorphe, le silicium cristallin est traité chimiquement et purifié grâce à un processus long et complexe. Mais ce n'est pas tout : un panneau au silicium cristallin contient beaucoup plus de silicium qu'un panneau amorphe. Or souvenez-vous, c'est le silicium qui permet de convertir la lumière en électricité, Donc plus une cellule photovoltaïque contient de silicium, plus elle est performante.

Grâce à ce traitement et à l'abondance de silicium, les panneaux au silicium cristallin sont capables de produire bien plus d'électricité.

Actuellement, il existe actuellement deux types de modules au silicium cristallin : les panneaux polycristallins et les monocristallins.

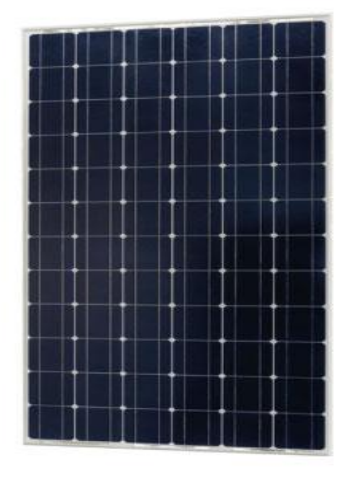

Panneau monocristallin

Panneau polycristallin

*Figure 5 :des panneaux solaires monocristallin et polycristallin*

34- http://conseilsolaire.online/photovoltaique

Selon le type, le rendement n'est pas le même. Comptez jusqu'à 18 % pour les panneaux polycristallins.

Pour les panneaux monocristallins, c'est encore mieux puisque leur rendement peut dépasser 25 %.

Il faut donc installer moins de panneaux monocristallins pour obtenir une même puissance qu'avec des panneaux polycristallins ou amorphes.

Ils sont ainsi très intéressants si vous ne disposez que d'une petite surface de toiture exploitable, pour mieux comprendre, voici un tableau qui récapitule le nombre de panneaux et la surface à installer selon la technologie :

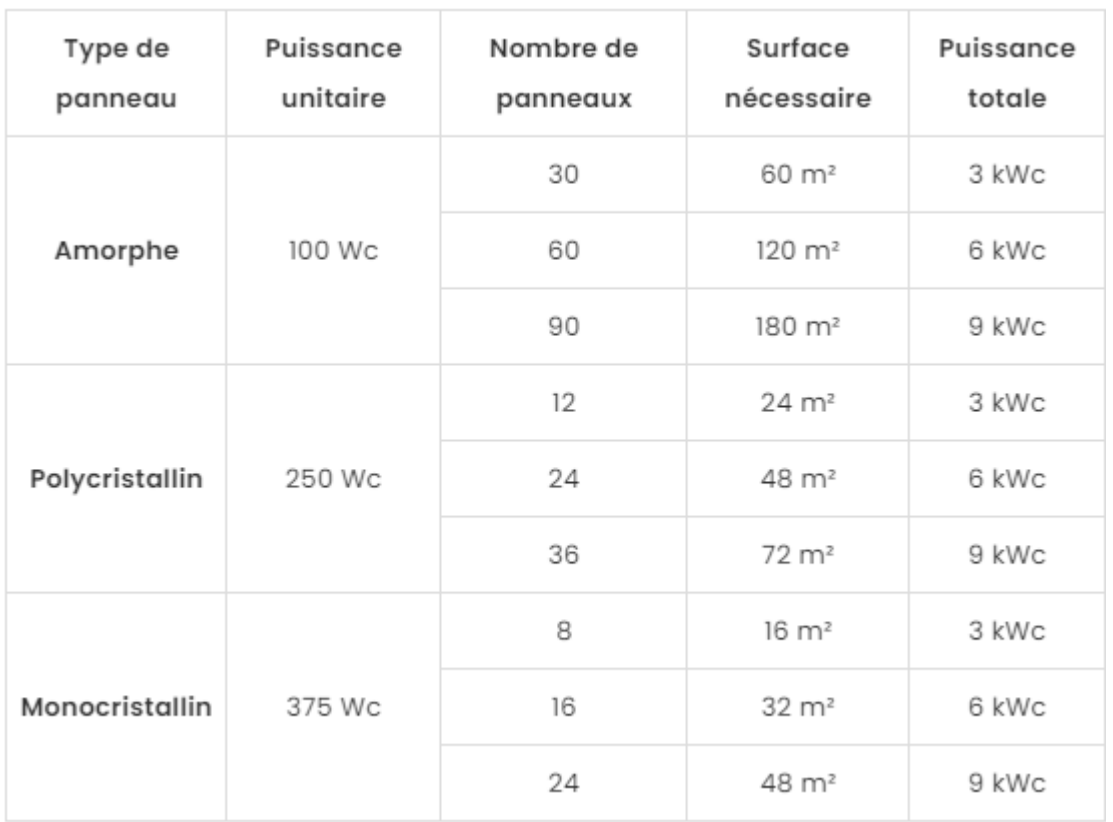

#### *Tableau1 :les caractéristiques des panneaux solaire*

#### 34- https://tel.archives-ouvertes.fr/tel-01164783/file/VD2\_MAMBRINI\_THOMAS\_16122014.pdf

C'est pourquoi aujourd'hui, on installe très majoritairement des panneaux solaires monocristallins.

#### **IV.4 Panneau Monocristallin N-Type : le Plus Performant**

Ce type de panneau solaire tient son nom des cellules photovoltaïques qui le composent et qui sont dites de type n.

D'ailleurs, la première cellule photovoltaïque fabriquée en 1954 par les laboratoires Bell est une cellule de type n.

Concrètement, quelle est la spécificité de ce type de cellule ?

Pour schématiser, une cellule photovoltaïque est composée d'une couche avant (celle qui est tournée vers le soleil), et d'une couche arrière.

Dans le cas de la cellule de type n, on ajoute un atome de phosphore dans le silicium de la couche arrière pour modifier ses propriétés électriques.

On dit alors que la couche arrière est "dopée" au phosphore : elle présente un excès d'électron.

Résultat : la charge globale de la cellule photovoltaïque est négative.

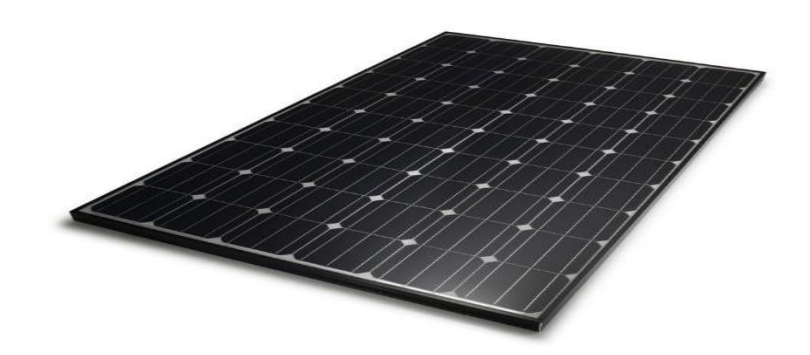

*Figure 6 : panneau solaires monocristallin et N-Type*

35- http://conseilsolaire.online/photovoltaique

Et cela présente deux gros avantages :

Les cellules de type n sont les plus performantes ;

Et la baisse naturelle de leur rendement est faible, le problème, c'est que ce sont aussi les cellules les plus chères à fabriquer.

A l'inverse, il existe un autre type de cellule monocristalline presque aussi performante, plus facile à produire à grande échelle, et donc moins coûteuse.

#### **IV.5 Panneau Monocristallin PERC : le Plus Polyvalent**

Vous verrez parfois ce type de panneau abrégé "mono perc", Il est composé de cellules PERC, pour "Passivated Emitter and Rear Cell" , Souvenez-vous : la couche arrière des cellules de type n est dopée avec un atome de phosphore, ce qui confère à la cellule une charge globale négative.

Pour les cellules PERC, c'est l'inverse : elles ont une charge positive, car leur face arrière est dopée avec un atome de bore (et présente donc un déficit d'électron).

Grâce à cette architecture, les cellules mono perc sont plus faciles à fabriquer en grande quantité.De plus, les panneaux mono perc ont aussi un excellent rendement, même si parfois inférieur à celui d'une cellule de type n.

Les panneaux mono perc sont moins chers à fabriquer que les panneaux utilisant des cellules de type n.Ils sont donc aussi moins chers à l'achat ,c'est ce qui explique que depuis une dizaine d'années, ce sont les cellules mono perc qui sont les plus utilisées par les grands fabricants.

# **V. les Générateur éoliennes**

Les pales permettent de **transformer** l'énergie cinétique du vent (énergie que possède un corps du fait de son mouvement) en énergie mécanique (mouvement mécanique des pales). Le vent fait tourner les pales entre 10 et 25 tours par minute. La vitesse de rotation des pales dépend de leur taille : plus elles sont grandes, moins elles tournent rapidement.

Le générateur transforme l'énergie mécanique en énergie électrique. La plupart des générateurs ont besoin de tourner à grande vitesse (de 1 000 à 2 000 tours par minute) pour produire de l'électricité. Il faut donc d'abord que l'énergie mécanique des pales passe par un multiplicateur qui a pour rôle d'accélérer le mouvement de l'arbre lent de transmission, couplé aux pales, à l'arbre rapide couplé à la génératrice.

L'électricité produite par le générateur a une tension d'environ 690 volts. Ne pouvant pas être utilisée directement, elle est traitée grâce à un convertisseur, et sa tension est augmentée à 20 000 volts. Elle est alors injectée dans le réseau électrique et peut être distribuée aux consommateurs.

L'aéromoteur peut entraîner, soit directement, soit par l'intermédiaire d'un multiplicateur, 3 types de générateurs électriques:

#### **V.1 La génératrice à courant continu (dynamo) :**

La machine comporte 2 parties:

- le circuit magnétique (bobine magnétisante) dont le but est de créer le champ dans l'entrefer : c'est l'inducteur;

- l'enroulementd'induit dans lequel on récupère l'énergie électrique produite par la rotation du rotor entraînée par l'aéromoteur.

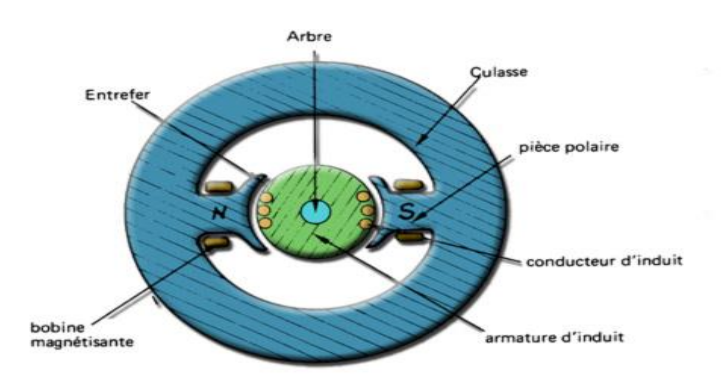

coupe d'une génératrice continu-dynamo.

#### *Figure 7 :coupe d'une génératrice continu-dynamo*

36- https://www.heliciel.com/helice/eolienne%20hydrolienne/Generateur%20eolienne.htm

#### **V.2 La génératrice synchrone à courant alternatif**

La machine comporte 2 parties:

- L'inducteur qui crée le champ magnétique dans l'entrefer est mobile, c'est le ROTOR entraîné par l'aéromoteur. Il s'agit:

Soit d'un rotor bobiné alimenté par 2 collecteurs : ces collecteurs sont continus et le courant y circule toujours dans le même sens;

Soit d'un rotor constitué par un aimant permanent, ce qui supprime balais et collecteurs, sources de pannes...

- L'induit dans lequel on récupère l'énergie, solidaire de la carcasse, est relié à l'utilisation. C'est le STATOR. Il peut être monophasé ou triphasé. Le triphasé permet d'obtenir une tension alternative presque sinusoïdales, donc un meilleur rendement.

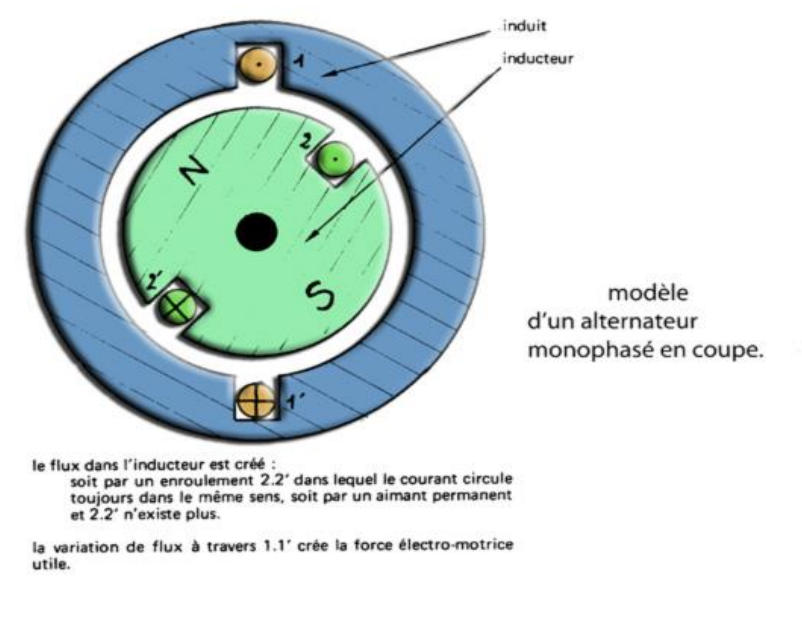

*Figure 8 : alternateur monophasé en coupe*

37- https://www.heliciel.com/helice/eolienne%20hydrolienne/Generateur%20eolienne.htm

#### **V.3 Les générateurs asynchrone**

Ils allient la simplicité, la robustesse et un faible coût. Le rotor est le plus souvent constitué de deux cercles reliés entre eux par des barreaux, comme la roue d'une cage d'écureuil. Le réseau fournit au stator un courant triphasé qui produit un champ magnétique tournant.

Lorsque le rotor tourne, un courant induit apparaît dans les barreaux de la roue. Cela crée un autre champ magnétique, variable celui-là. C'est seulement lorsqu'il tourne à une vitesse supérieure à celui du synchronisme, de I % à 2 %, qu'il fournit alors du courant au réseau.

Ce générateur a besoin d'être alimenté en courant réactif (déphasé de 90 %) pour maintenir le champ magnétique du stator. Il dispose pour cela d'une batterie de condensateurs.

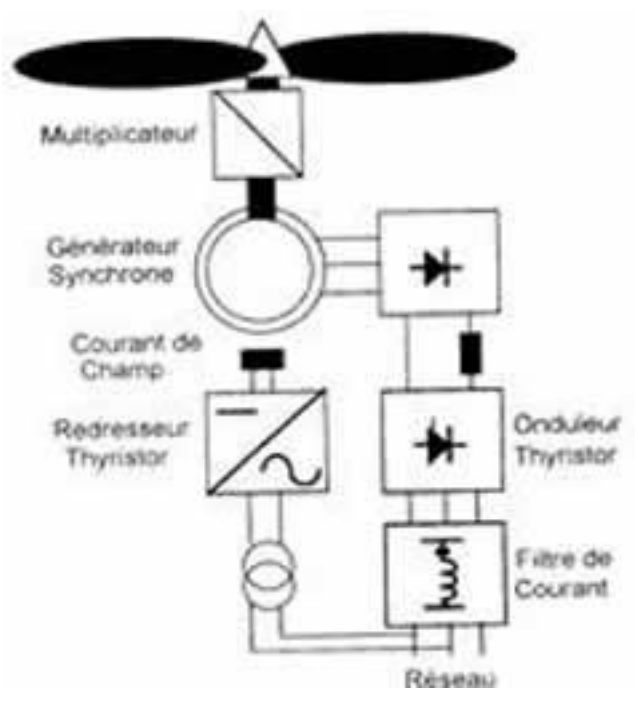

*Figure9 : générateur asynchrone*

38- https://www.heliciel.com/helice/eolienne%20hydrolienne/Generateur%20eolienne.htm
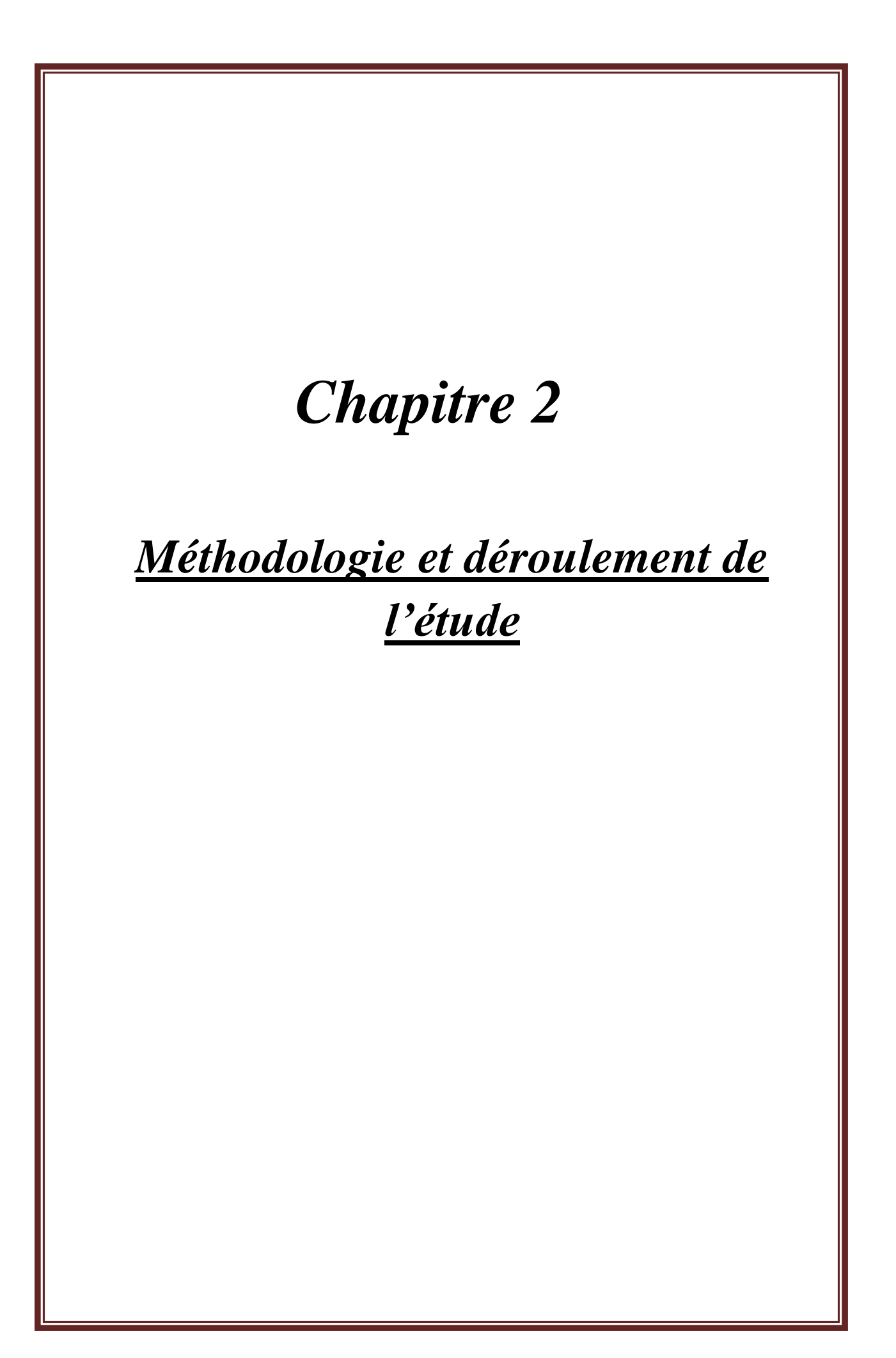

## **I. Introduction**

Dans le but d'étudier les énergies solaire et éolienne dans le nord de l'Algérie en général, d'observer les zones de forte productivité et de déterminer les différents facteurs climatiques affectant la productivité de ces énergies, nous réaliserons différentes étapes méthodologiques et scientifiques décrites dans cet axe pour atteindre résultats finaux utiles

## **II. Définition de domaine d'étude**

## **II.1 Le choix de la zone d'études**

Le domaine d'étude couvre le Nord de l'Algérie et qui est délimité par les latitudes **30.07° N** et **37.38° N** et les longitudes **2.07°W** et **8.8° E**

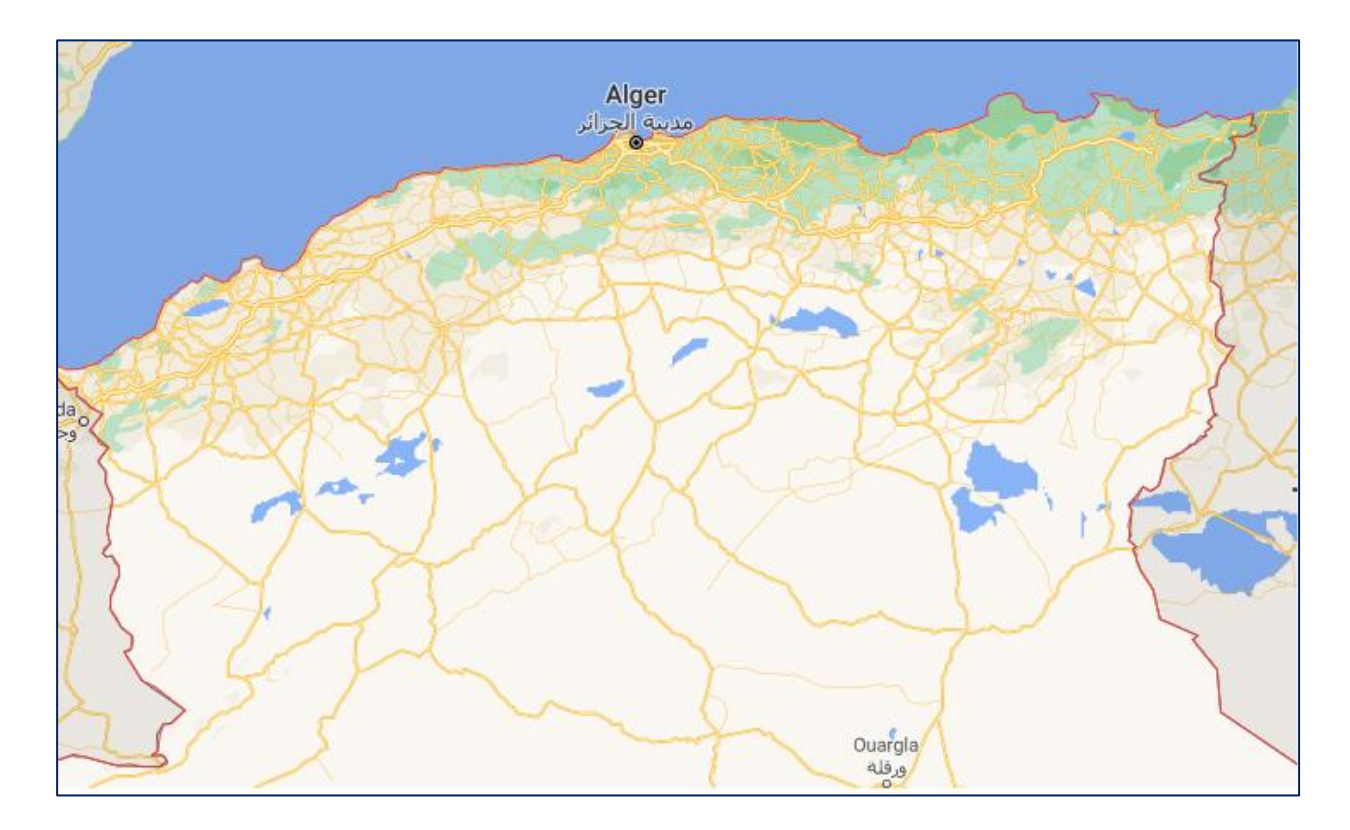

*Figure 10: le domaine d'étude*

## **II.2 Les périodes d'étude**

Deux périodes différentes ont été choisies pour l'études, en choisissant une période hivernale avec des températures froides (du 4 au 6 janvier 2020) et une période estivale avec des températures chaudes (du 30 au 2 juillet 2020), la sélection des dates a été effectués à une basse climatique et selon la disponibilité des données.

#### **III. Définition des outils du travail**

#### **III.1 Introduction**

Dans le but d'une bonne étude de la rentabilité des énergies renouvelables et de l'identification de différents facteurs, qu'ils soient naturels, géographiques, climatiques ou autres, il faut utiliser l'outil informatique pour atteindre rapidement des résultats satisfaisants avec la disponibilité de nombreuses propositions et résultats. Pour cela nous présenterons les différents outils que nous utiliserons pour atteindre les objective de nos recherches.

#### **III.2 Présentation du modèle WRF**

Le modèle Weather Research and Forecasting (WRF) est le plus récent modèle informatique de prévision numérique du temps pour effectuer des prévisions météorologiques utilisé par le National Weather Service des États-Unis et pour la 32 recherche en simulation de l'atmosphère. Il a été développé à partir d'un modèle antérieur appelé Eta, conçu par Zaviša Janjić et Fedor Mesinger, en partenariat entre le National Oceanic and Atmospheric Administration (NOAA) des États-Unis, National Center for Atmospheric Research (NCAR), et plus de 150 centres de recherche universitaire en météorologie. Il est conçu à la fois pour des prévisions opérationnelles et les besoins de la recherche atmosphérique. C'est une évolution et un successeur du modèle MM5. Les sorties de ces modèles sont disponibles sur internet et peuvent être visité sur le site web : www.wrf-model.org.

 Le modèle WRF est un modèle entièrement compressible et non hydrostatique. Il est maintenu et soutenu comme un modèle de la communauté pour faciliter l'utilisation large internationalement, pour la recherche, les opérations, et l'enseignement. Il convient à une large envergure des applications aux simulations globales. De telles applications incluent le développement d'assimilation de données et des études de recherche de paramétrisation physique, des simulations régionales du climat, de la modélisation de la qualité d'air, du couplage d'atmosphère océan, et des simulations idéalisées. Ce modèle à méso échelle à une résolution horizontale entre 4 à 12,5 kilomètres, ce qui lui permet de résoudre analytiquement les équations associées à la convection profonde comme les orages.

WRF permet un large éventail d'applications à des échelles spatiales allantes de quelques mètres à quelques centaines kilomètres, entre lesquelles :

- Prévision météo :
- Simulation idéalisée (convection, ondes baroclines) ;
- Paramétrisation atmosphérique ;
- Assimilation de données ;

• Processus de couplage.

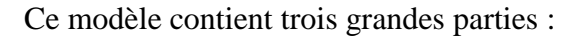

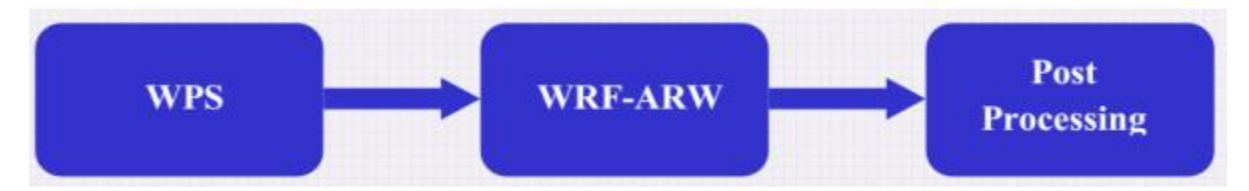

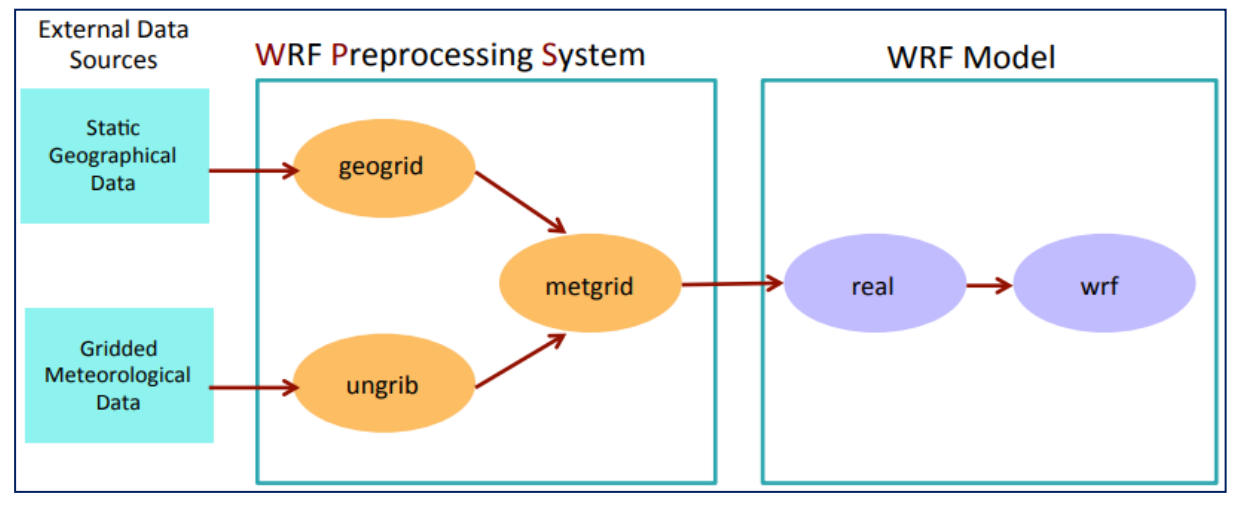

*Figure 11 : l'organigramme de modèle WRF*

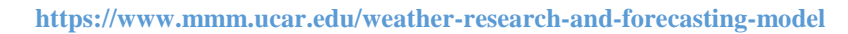

#### **III.2.1 Pré-processing, le systeme (WPS)**

Le système de prétraitement WRF (WPS) est un nouveau logiciel introduit dans WRF V2.2, pour remplacer le WRF SI existant. Les champs statiques et les domaines de grille sont spécifiés dans le premier programme, geogrid (analogue au programme SI gridgen). L'analyse externe et les données de prévision sont décodées à partir du format Grib avec le programme ungrib dans WPS (similaire au programme grib\_prep dans SI). Le programme final de la suite WPS est le programme metgrid, qui interpole horizontalement les données de ungrib (similaire au programme hinterp dans SI). L'interpolation verticale a été déplacée vers le programme réel sous WRF.

#### **III.2.2 Graphique et outils de visualisation**

Les modèles de données dans le format NetCDF, peuvent essentiellement être montrées en utilisant n'importe quel outil capable de montrer ce format de données. Actuellement, plusieurs programmes sont soutenus, Dans notre étude on va utiliser le programme d'ARWpost en utilisant le convertisseur GrADS.

#### **Qu'est-ce que ARWpost ?**

Programme Fortran qui lit le fichier d'entrée et de sortie WRF ARW et génère des fichiers de sortie GrADS.

https://www.mmm.ucar.edu/weather-research-and-forecasting-model

#### **III.2.3 Le GrADS (Grid Analysis and Display System)**

Est un outil de bureau interactif pour un accès, une manipulation et une visualisation faciles des données scientifiques de la Terre.

La puissance de GrADS provient de sa facilité d'utilisation, de sa rapidité et de sa disponibilité sur un grand nombre de plates-formes. Traditionnellement, les extensions utilisateur étaient possibles au moyen du langage de script GrADS et des fonctions définies par l'utilisateur. Le projet OpenGrADS vise à améliorer l'extensibilité de GrADS en :

- $\triangleright$  développer un cadre pour les commandes et les fonctions définies par l'utilisateur à hautes performances, permettant aux utilisateurs d'ajouter leurs propres plugins liés dynamiquement;
- développer des interfaces avec des langages de script modernes tels que Perl et Python, ainsi qu'avec des outils scientifiques tels que IDL, Octave et Matlab, afin que des applications basées sur GrADS plus puissantes puissent être développées et intégrées dans d'autres efforts communautaires existants;
- établir un emplacement central pour le développement collaboratif de packages pour GrADS, coordonner le développement d'extensions dans les zones critiques;
- $\triangleright$  fournir un référentiel central de ces extensions pour l'utilisateur final.

**http://cola.gmu.edu/grads/**

#### **III.2.4 Les données utilisées**

Les données utilisées sont le produit du modèle Globale **GFS** (Global Forecasting System) considéré comme conditions initiales et aux limites de nos simulations, ces données ont une résolution de 0.05° qui égale à 5.5 km.

# **IV. Méthodologie d'exécution du modèle**

#### **IV.1.1 Configuration requise**

• Sur quels types de systèmes WRF fonctionnera-t-il?

Généralement tout matériel 32 ou 64 bits exécutant un système d'exploitation de type UNIX Vous pouvez également utiliser le double démarrage dans un système d'exploitation de type UNIX (par exemple, Windows avec Linux Construit en parallèle)

#### **IV.1.2 Téléchargement des données GFS**

Les données GFS sont téléchargées à partir les sites web de NOAA suivants :

#### [ftp://ftpprd.ncep.noaa.gov/pub/data/nccf/com/gfs/prod/gfs\\*](ftp://ftpprd.ncep.noaa.gov/pub/data/nccf/com/gfs/prod/gfs*)

[ftp://nomads.ncdc.noaa.gov/GFS/Grid4/grib\\*](ftp://nomads.ncdc.noaa.gov/GFS/Grid4/grib*)

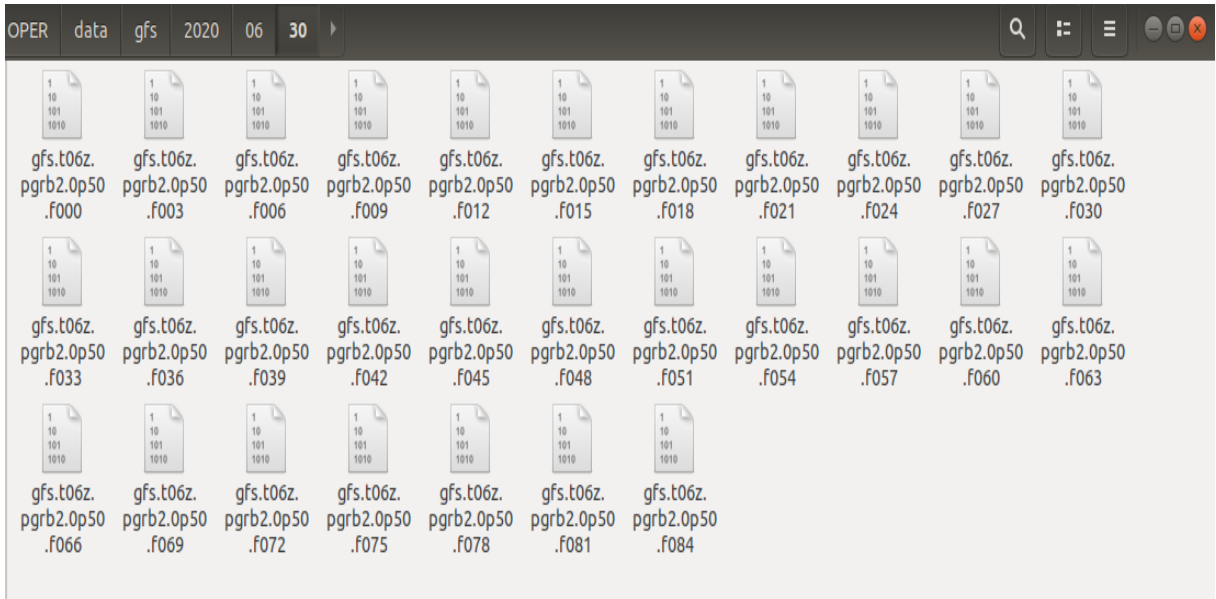

 *Figure 12 :: les données GFS (input)*

#### **IV.1.3 WRF Pre-Processing système (WPS)**

Modification de namelist.wps, selon la date début-fin, domaine d'étude et la résolution, ainsi la

projection et le chemin des données géographiques

```
&share
  wrf\_core = 'ARW',max\_dom = 1,
  \arct_{\text{data}} = \frac{12020 - 06 - 30 - 06:00:00}{2000 - 06}, \arct_{\text{total}} = \frac{12000 - 06 - 30 - 06}{2000 - 06}, \arct_{\text{total}} = \frac{12000 - 06}{2000}interval seconds = 10800,
  io_form_geogrid = 2,
&geogrid
  parent id
                                       \hspace{1.6cm} = \hspace{.4cm} 1 \hspace{.1cm} , \hspace{.4cm} 1 \hspace{.05cm} , \hspace{.4cm}parent_cd<br>
parent_grid_ratio = 1, 3,<br>
i_parent_start = 1, 31,<br>
j_parent_start = 1, 17,
                                      = 220, 112,e_we
  e_sn
                                       = 120, 97,Ţ
```

```
geog_data_res = 'default','default',
dx = 0.05.
dy = 0.05,
map proj = 'lat-lon',
ref lat = 34.8.
ref lon = 3.50.
truelat1 = 34.8,
stand lon = 3.50.
geog data path = '/home/wrf/OPER/data/geo/'
```
*Figure 13 : namelist wps*

Choisir les tableaux dédiés aux données GFS, et le solveur ARW, qui sont : Vtable.GFS, GEOGRID.TBL.ARW et METGRID.TBL.ARW

- > Lancer les trois programmes de WPS :
	- $\checkmark$  geogrid.exe : afin de convertir les données géographiques de format netCDF à un format intermédiaire, et extraire les données selon notre domaine

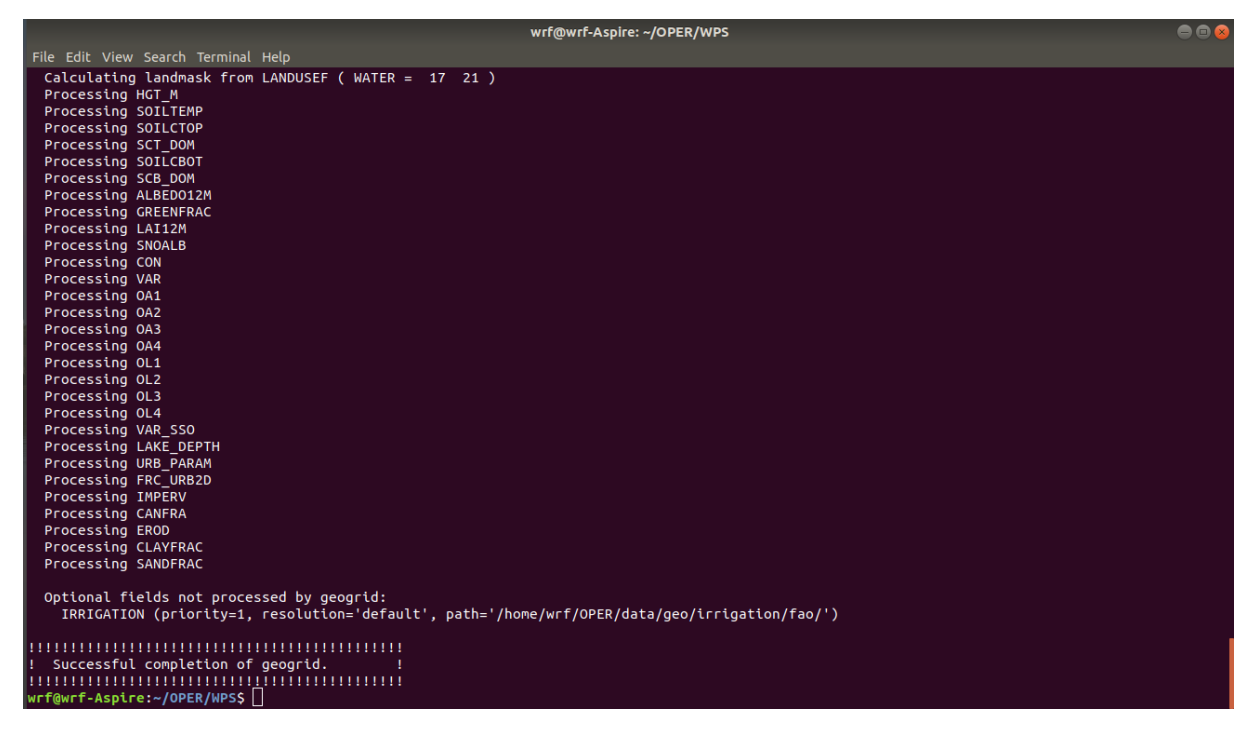

 ungrib.exe ; afin de convertir les données météorologiques GFS de format GRIB2 à le même format intermédiaire ainsi qu'extraire ces données selon le domaine.

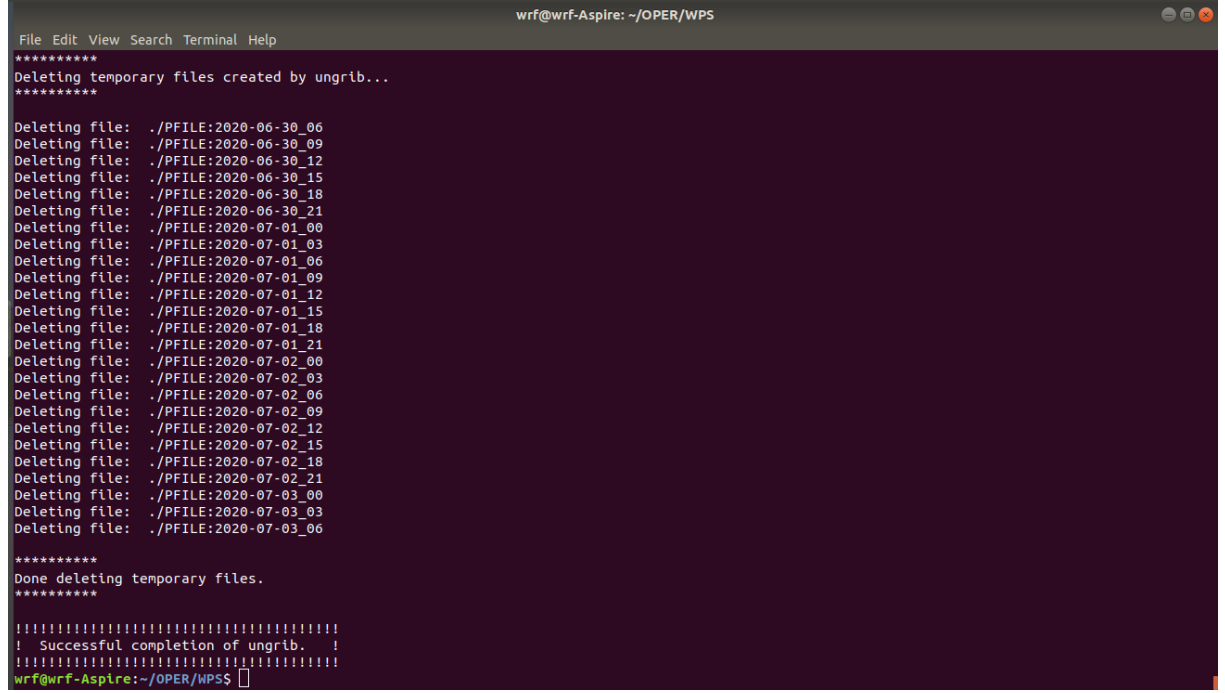

 metgrid.exe : afin d'assimiler les données précédentes en même extension NETCDF, interpoler ces données selon la résolution spatio-temporelle.

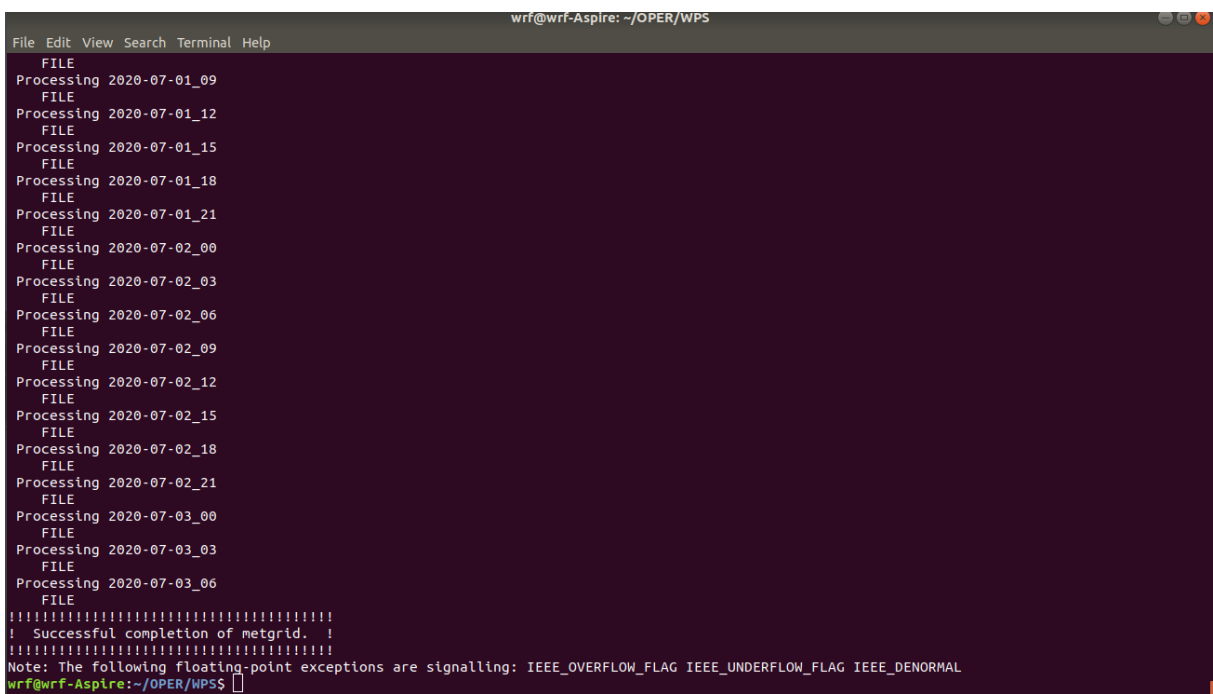

#### **IV 1.4 WRF (em-real)**

La modification de namelist.input est basée sur le choix de paramétrisation et la période, la résolution spatiales qui est 5.5 km et temporelle qui est 30 seconde, ainsi que les autres modifications nécessaires pour lancer une prévision en mode réel

| &time control      |                                    |                      |            |     |     |
|--------------------|------------------------------------|----------------------|------------|-----|-----|
| run_days           | $= 3,$                             | <b>&amp;physics</b>  |            |     |     |
| run_hours          | $= 0$ .                            |                      |            |     |     |
| run_minutes        | $= 0$ ,                            | mp_physics           | $= 4.$     | 3,  | 3,  |
| run seconds        | $= 0$ ,                            | ra_lw_physics        | $= 3.$     | 1,  | 1,  |
| start_year         | $= 2020, 2000, 2000,$              |                      |            |     |     |
| start_month        | $= 06.$<br>01,<br>01,              | ra_sw_physics        | $= 1,$     | 1,  | 1,  |
| start day          | $= 30.$<br>24,<br>24,              | radt                 | $= 30,$    | 30, | 30, |
| start hour         | 12,<br>$= 06.$<br>12,              | sf_sfclay_physics    | $= 1.$     | 1,  | 1,  |
| start minute       | $= 00,$<br>00,<br>00,              |                      |            |     |     |
| start second       | $= 00$ ,<br>00,<br>00.             | sf_surface_physics   | $= 1$ ,    | 2,  | 2,  |
| end_year           | $= 2020, 2000, 2000,$              | bl_pbl_physics       | $=1,$      | 1,  | 1,  |
| end month          | $= 07.$<br>01.<br>01,              | bldt                 | $= 0,$     | 0,  | 0,  |
| end day            | $= 03.$<br>25.<br>25.              |                      |            |     |     |
| end_hour           | $= 06$ ,<br>12,<br>12,             | cu_physics           | $= 2,$     | 1,  | 0,  |
| end minute         | $= 00,$<br>00.<br>00.              | cudt                 | $= 5,$     | 5,  | 5,  |
| end_second         | $= 00$ ,<br>00,<br>00.             | isfflx               | $= 1,$     |     |     |
| interval_seconds   | $= 10800$                          |                      |            |     |     |
| input_from_file    | $= .true., .true., .true.,$        | ifsnow               | $= 1,$     |     |     |
| history_interval   | $= 180, 180,$<br>60,               | icloud               | $= 1,$     |     |     |
| frames_per_outfile | $= 1000, 1000, 1000,$              |                      |            |     |     |
| restart            | $= .false.,$                       | surface_input_source | $= 1,$     |     |     |
| restart interval   | $= 5000$ ,                         | num soil layers      | $= 4,$     |     |     |
| io form history    | $= 2$                              | num_land_cat         | 21,<br>$=$ |     |     |
| io form restart    | $= 2$                              |                      |            |     |     |
| io form input      | $= 2$                              | sf_urban_physics     | $= 0,$     | 0,  | 0,  |
| io_form_boundary   | $= 2$                              |                      |            |     |     |
| debug level        | $= 0$                              |                      |            |     |     |
| io form auxinput4  | $= 1$ .                            |                      |            |     |     |
| auxinput4_inname   | = "wrflowinp_d <domain>",</domain> | &fdda                |            |     |     |
| auxinput4 interval | $= 360$ ,                          |                      |            |     |     |
|                    |                                    |                      |            |     |     |

*Figure 14 :- namelist modifié du WRF-ARW*

- exécuter les deux programmes real.exe et wrf.exe :
	- $\checkmark$  real.exe : afin d'interpoler verticalement les données et vérifier quelques paramètres de namelist, et préparer l'entrée du modèle WRF
	- $\checkmark$  wrf.exe : afin de lancer la simulation, cette dernière étape prend quelques heures pour s'achever selon la capacité de l'ordinateur utilisé

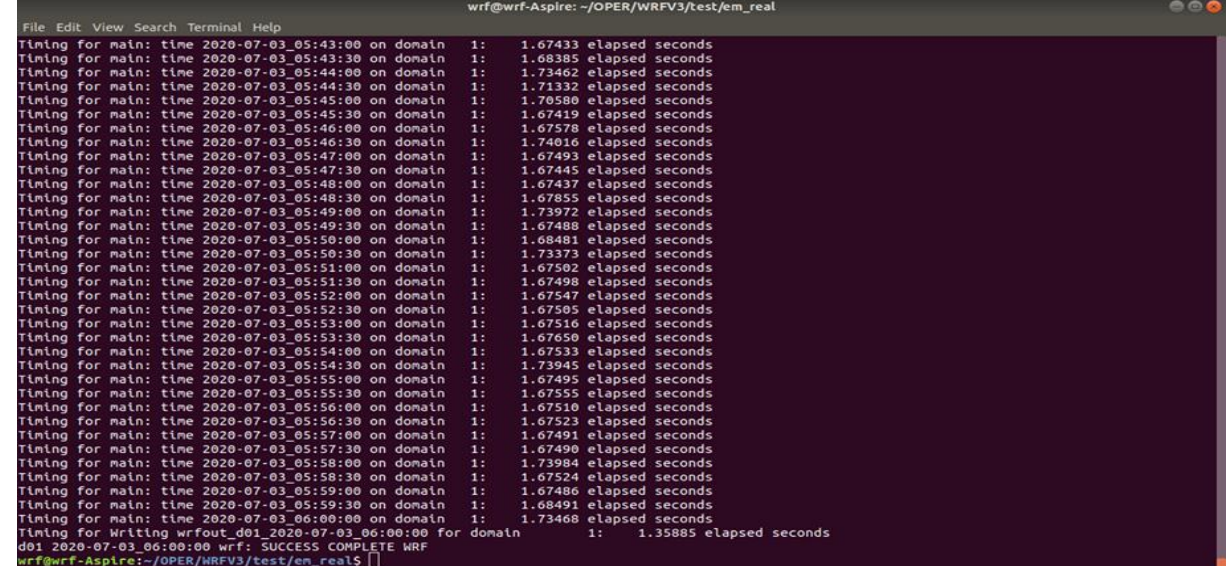

#### **IV 1.5 Post- Processing (ARWpost)**

Modifier le namelist. ARWpost selon la période

```
&datetime
 wate: im<br>
etart_date = '2020-01-03_12:00:00',<br>
end_date = '2020-01-06_12:00:00',<br>
interval_seconds = 10800,
 tacc = 0,<br>debug_level = 0,
,<br>&io
 &io<br>
input_root_name = './wrfout_d01_2020-07-03_06:00:00',<br>
output_root_name = './test'<br>
plot = 'all_list'<br>
fields = 'height,pressure,tk,tc'<br>
mercator_defs = .true.
/<br>
split_output = .true.<br>
frames_per_outfile = 1<br>
plot = 'all'<br>
plot = 'all'<br>
plot = 'all'<br>
elow is a list of all available diagnostics<br>
! Below is a list of all available diagnostics<br>
fields = 'height,geopt,theta,tc,tk,td
&intern
/<br>extrapolate = .true.<br>interp_method = 0, <br>interp_levels = 1000.,950.,900.,850.,800.,750.,700.,<br>for the space of the space of the space of the space of the space of the space of the space of the space of the<br>650.,600.,550.
```
*Figure 15 :- namelist modifié du ARWPOST*

- Lancer le programme Arwpost.exe afin d'interpoler : verticalement les sorties du modèle selon les niveaux standards et les variables.
- Selon les échéances (chaque 3 heures pour cette étude), ainsi que préparer un fichier de données utilisées pour le GRADS.

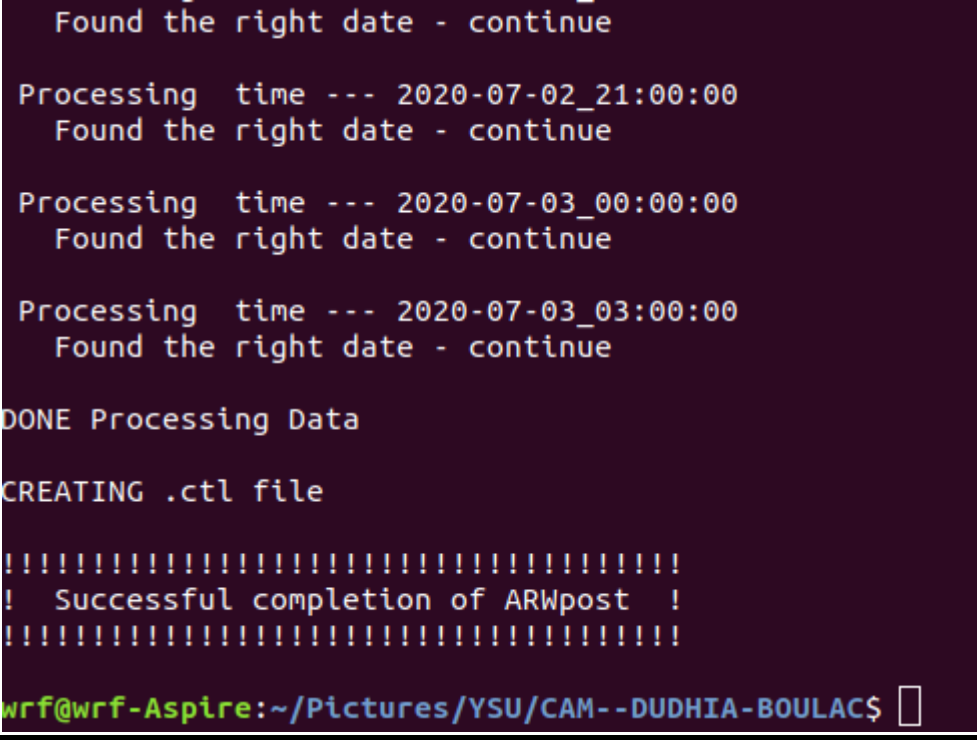

#### **IV.1.6 Affichage et visualisation des résultats**

La visualisation de résultats est réalisée par le biais de scripts GRADS préparés afin de visualiser les cartes des variables (rayonnement – le vent-…etc.)

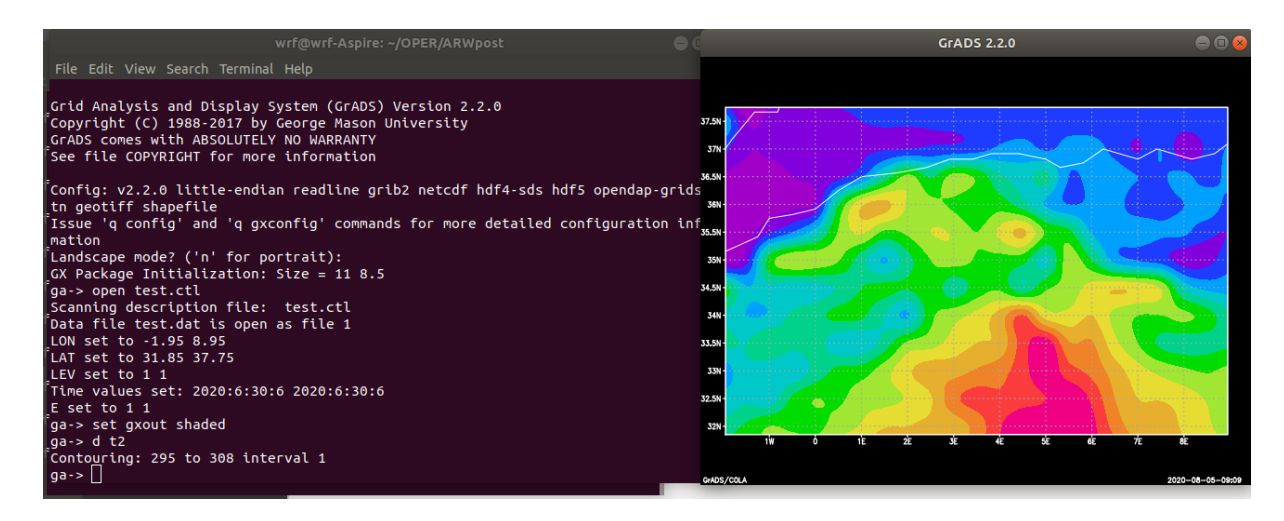

-A ce stade les étapes sont terminées avec dessorties selon les besoins d'étude, il suffit juste de manipuler sur le GRADS et avoir le produit, sinon il y'a la méthode des scripts automatiser qui génèrent plusieurs paramètres à la fois.

# **IV.2 L'organigramme de la simulation**

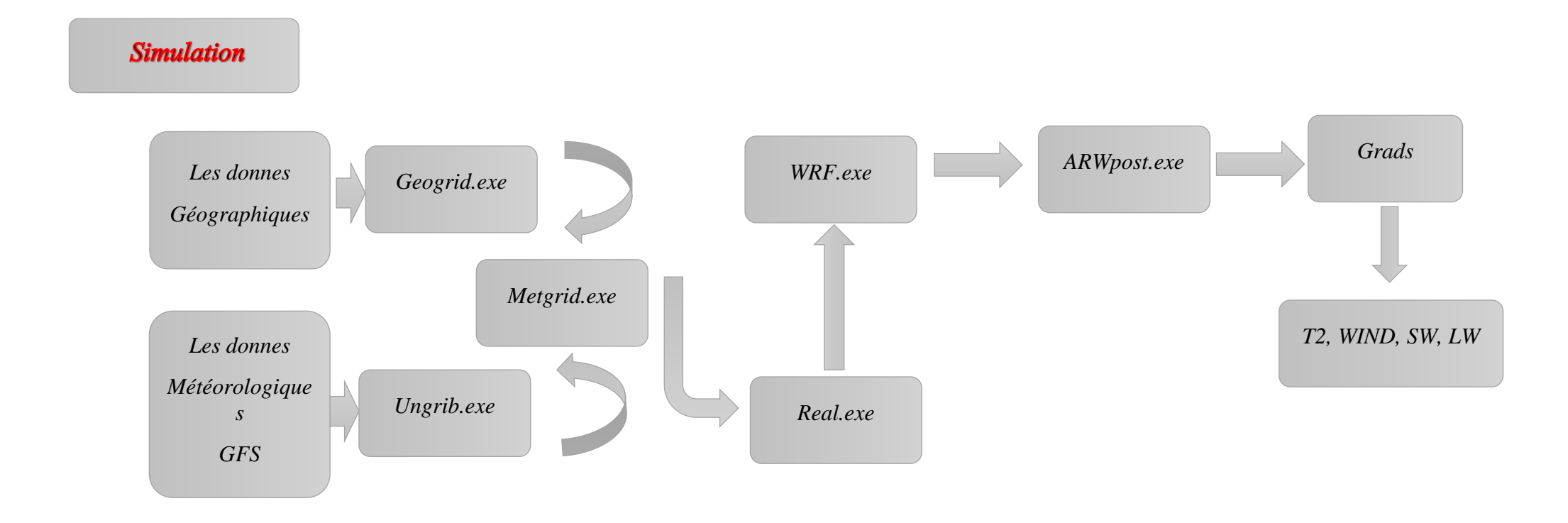

# **V. La production énergétique**

# **V.1 Introduction**

Dans cette étape, nous utiliserons les données obtenues lors de la première phase pour atteindre le résultat final de l'énergie produite pendant la période d'essai. Nous utiliserons certains des moyens informatiques

Le programme Matlab avec un script programmé pour les calculs de la puissance produite dans le cas de l'Energie photovoltaïque

Concernant l'énergie éolienne, nous utiliserons un site spécialisé pour mesurer l'énergie produite en tenant compte de toutes les caractéristiques géographiques et techniques du type de générateur

## **V.2 Le model PV**

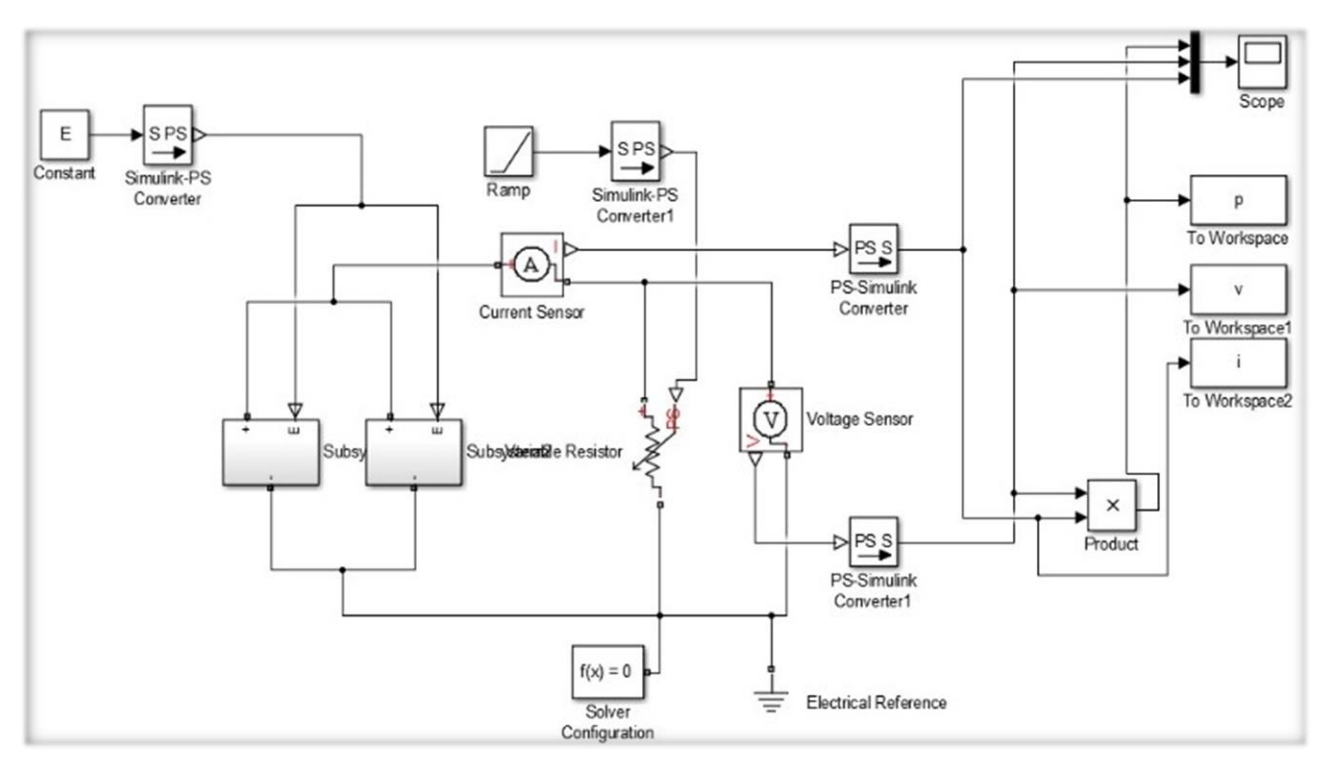

 *Figure 16: model PV*

- **E** : Eclairement dans le plan de la cellule (W/m2).
- **T** : Température de la cellule (°C).
- **I** : Intensité de courant fournie par la cellule (A).
- **V** : Tension électrique aux bornes de la cellule.

La température d'une cellule **Tcell** : Correspond à la température qu'atteint une cellule encapsulée dans un module en court-circuit :

$$
T_{cell} = T_{ref} + \frac{T_{not} - 20}{800} * E
$$

# **V.3 Le model éolien**

Est un Programme en ligne de calcul de la puissance produite par une éolienne.

Les points forts de ce modèle résident dans le fait qu'il vous permet de contrôler et de choisir de nombreux paramètres importants pour déterminer la productivité du vent, en plus d'un grand nombre de types des éoliennes.

#### **V.3.1 Type d'éolienne de simulation :**

L'éolienne **AN Bonus 300/33** est une production de [AN Wind Energie,](https://fr.wind-turbine-models.com/manufacturers/61-an-bonus) un fabricant d'Allemagne (Allemand).

La puissance nominale de AN Bonus 300/33 est 300,00 kW. A une vitesse de vent de 3,0 m/s, l'éolienne démarre ses travaux. La vitesse du vent à l'arrêt est 25,0 m/s.

Le diamètre du rotor du AN Bonus 300/33 est 33,4 m. La surface du rotor s'élève à 876,0 m². L'éolienne est équipée de pales de rotor 3. La vitesse maximale du rotor est de 31,0 U/min.

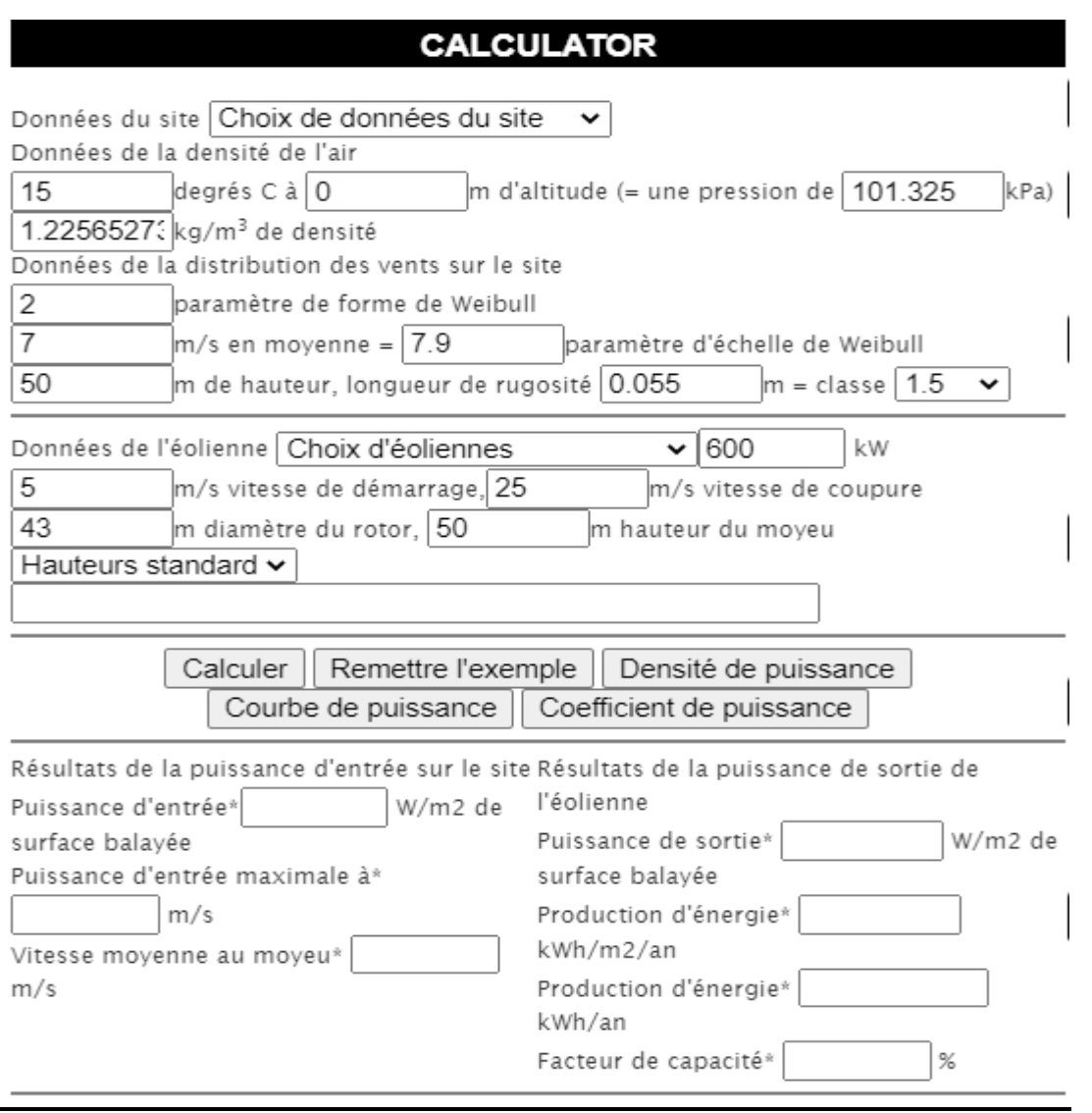

 *Figure 17 : Programme de calcul de la puissance produite par une éolienne*

URL : [http://xn--drmstrre-64ad.dk/wp-content/wind/miller/windpower%20web/fr/tour/wres/pow/index.htm](http://drømstørre.dk/wp-content/wind/miller/windpower%20web/fr/tour/wres/pow/index.htm)

# ĺ  *Chapitre 3 interprétation et discussion des résultats*

# **I. L'évaluation des résultats**

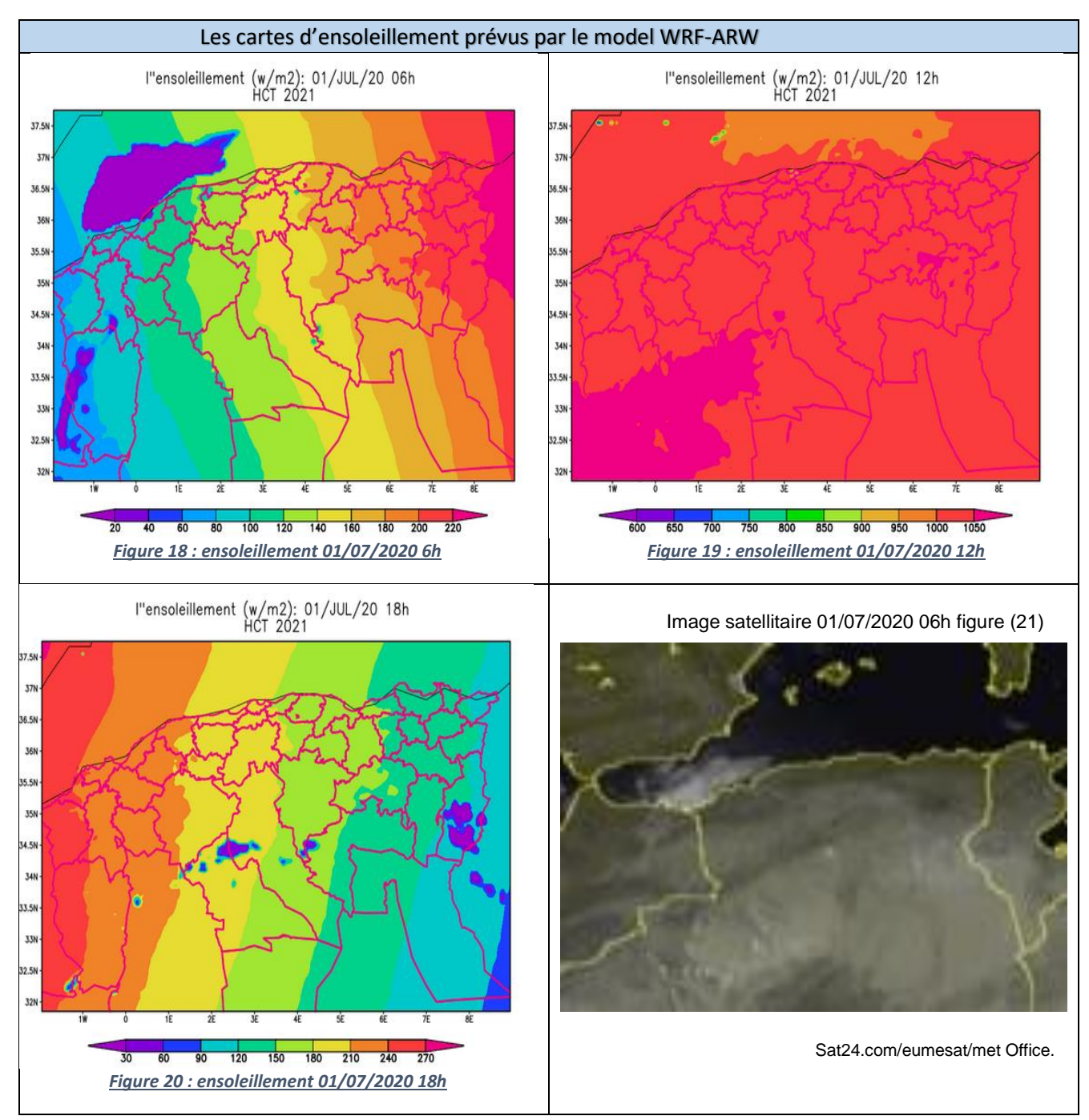

## **I.1 L'évolution de l'intensité du rayonnement solaire**

Il est évident de noter le gradient de l'intensité du rayonnement sur la zone géographique algérienne spécifique.

Avec le lever du soleil, plus on va vers l'est, plus le rayonnement solaire est intense (figure 18). La même observation sera pour le coucher du soleil, une dégradation intense de l'est vers l'ouest (figure 20) Ceci s'explique par le facteur temps solaire et son effet sur l'intensité du rayonnement reçu par conséquence changement de productivité.

Pour les régions de même longitude, le gradient radiatif environ (30 w/m²) est démontré par l'inclinaison relative de la terre par rapport au soleil et l'éloignement par rapport à l'équateur.

Une diminution importante de l'intensité du rayonnement reçu dans certaines zones géographiques, en particulier la région occidentale de la mer Méditerranée jusqu'à (100 w/m²), par comparaison avec une image satellitaire, c'est un regroupement nuageux empêche les photons solaires d'atteindre la surface et affecte, donc la connaissance des conditions environnementales et climatiques (pollution, nébulosité, nuage…) est un facteur essentiel pour prévoir et bien évalué la production photovoltaïque.

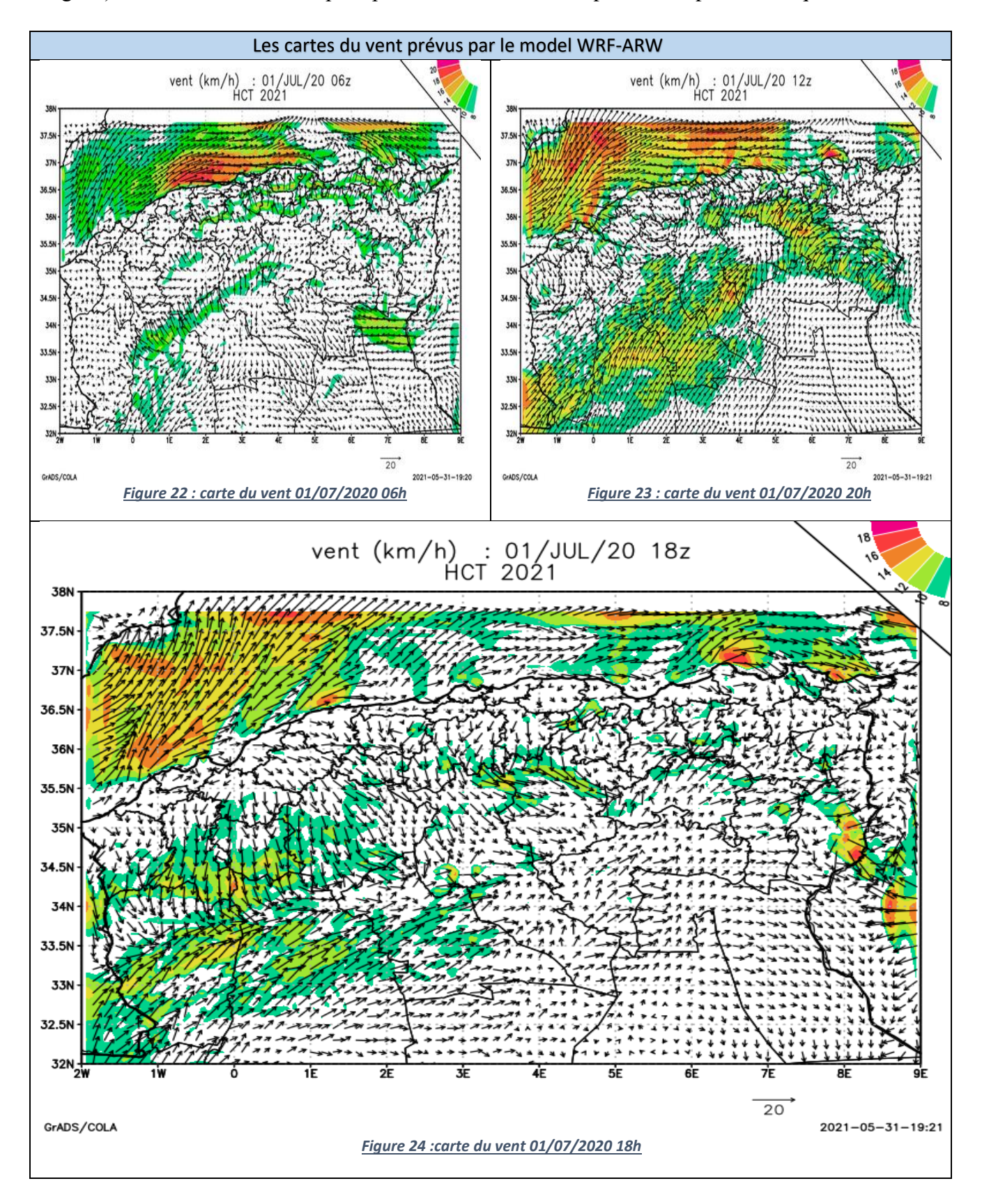

# **I.2 L'évolution du vent**

Une zone de vent fort attrape la côte Est de pays depuis la matinée avec une vitesse maximale de 20 km/h sur les frontières Algérie -Tunisie et persiste jusqu'à le soir avec une direction dominante de nord a nord est due à un courant d'origine polaire (air froid) qui vas diminuer la température a son minimum.

Le soir, Le vent du nord-est vas envahir toute la région méditerranéenne avec une intensité variable de 10km/h sur l'oranais et l'algérois et de 20Km/h sur l'est de pays avec un vent faible dans quelques régions à l'intérieur.

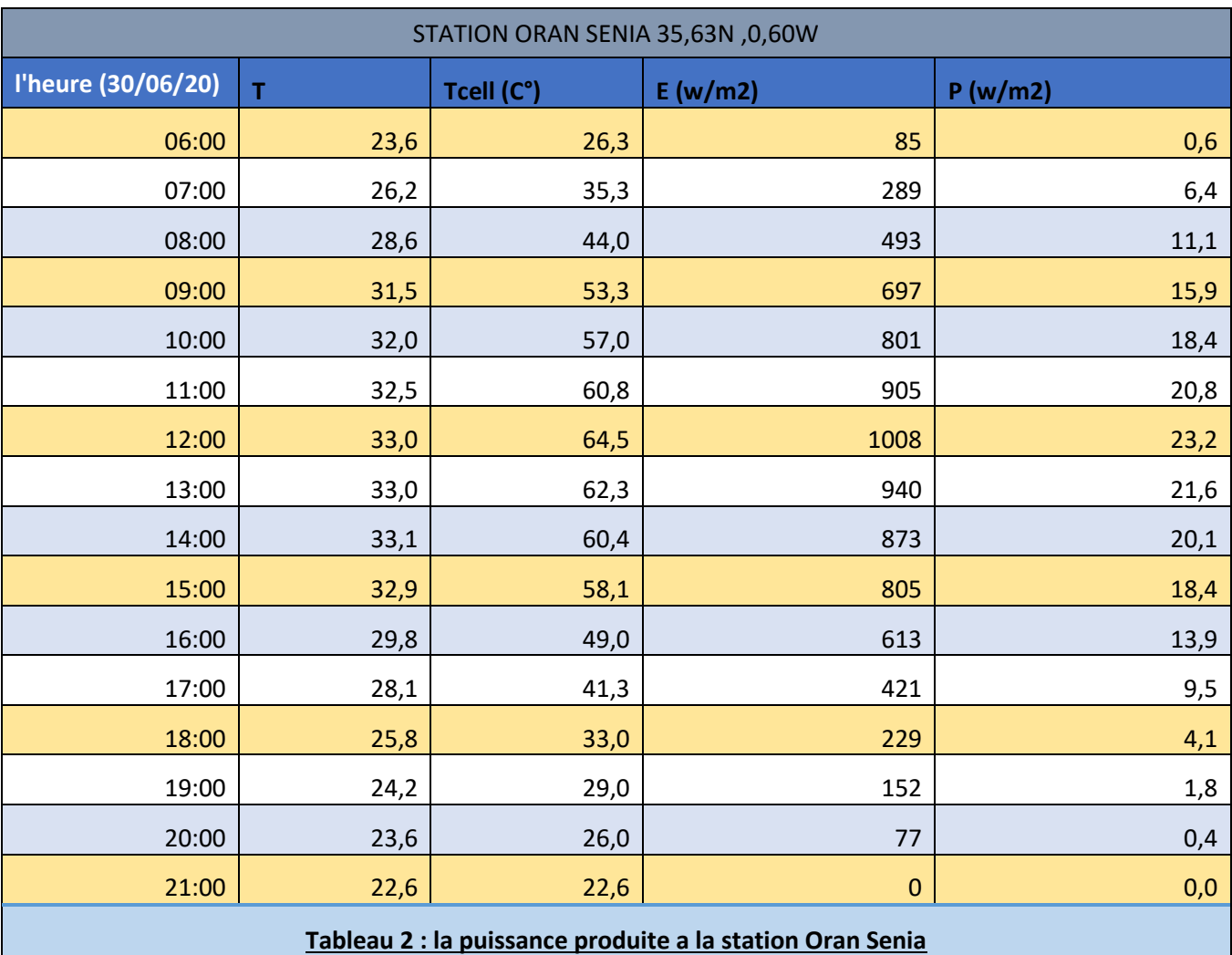

## **I.3 Discussion la productivité simulée**

La productivité de l'énergie solaire est principalement liée au rayonnement reçu, les périodes de rayonnement ont donc été déterminées de 6h à 18h et les périodes de nuit noire ont été ignorées.

La température de la cellule est une des choses de base pour déterminer le montant de la productivité, c'est pourquoi on note qu'elle est liée à la température du milieu et donc directement liée au rayonnement solaire.

À 21:00H La température de la cellule et du milieu sont égales car le rayonnement solaire est totalement absent.

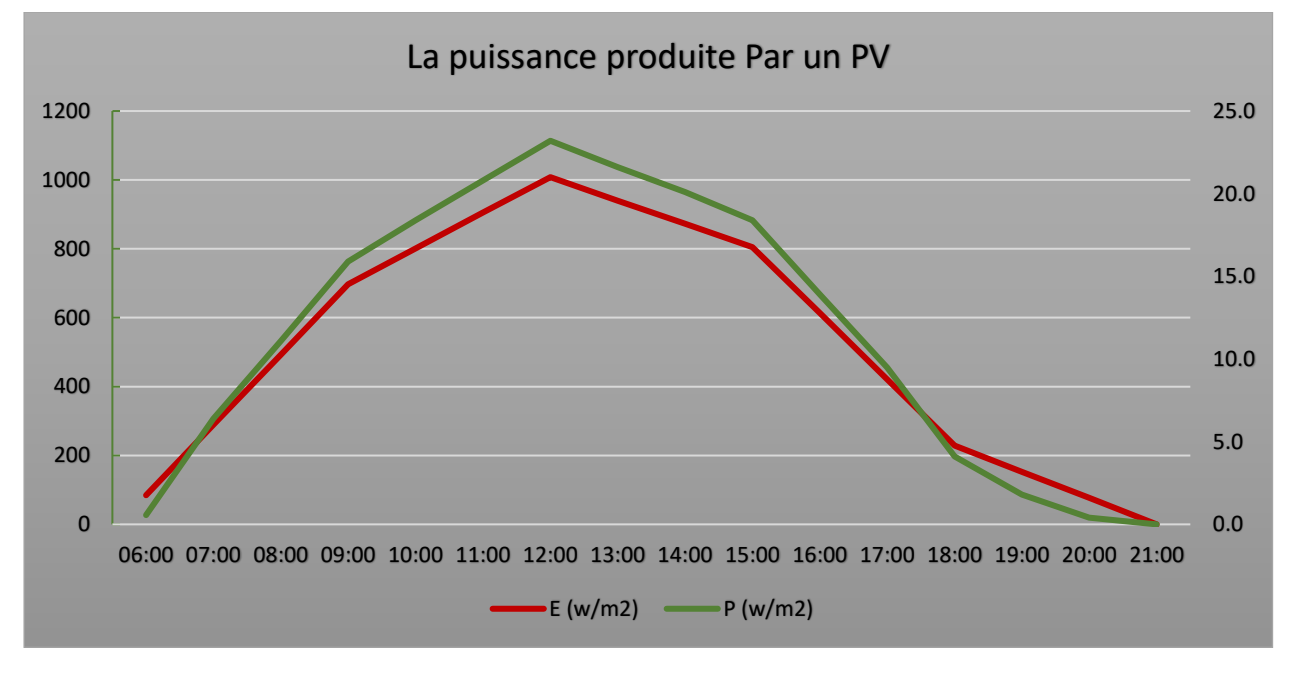

#### **I.4.1 L'analyse du développement de la production photovoltaïque journalière**

 *Figure 25 :la productivité photovoltaïque* 

Pour comprendre la relation entre l'intensité du rayonnement et la quantité de productivité, le graphique résume l'évolution de chaque paramètre [E , P] .

Notez que dans le cas d'une faible intensité d'ensoleillement est inférieure à 200 (W/m²) la puissance produite est presque négligeable, Au-dessus de cette valeur, la productivité augmente avec l'augmentation de l'intensité de l'ensoleillement, Alor une prévision des paramètres [température – ensoleillement] avec la combinaison d'autre facteurs et paramètre peut nous donner de bons résultats concernant la productivité attendue dans la prochaine courte période de la prévision.

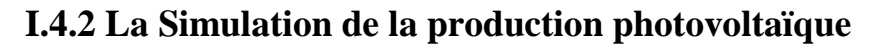

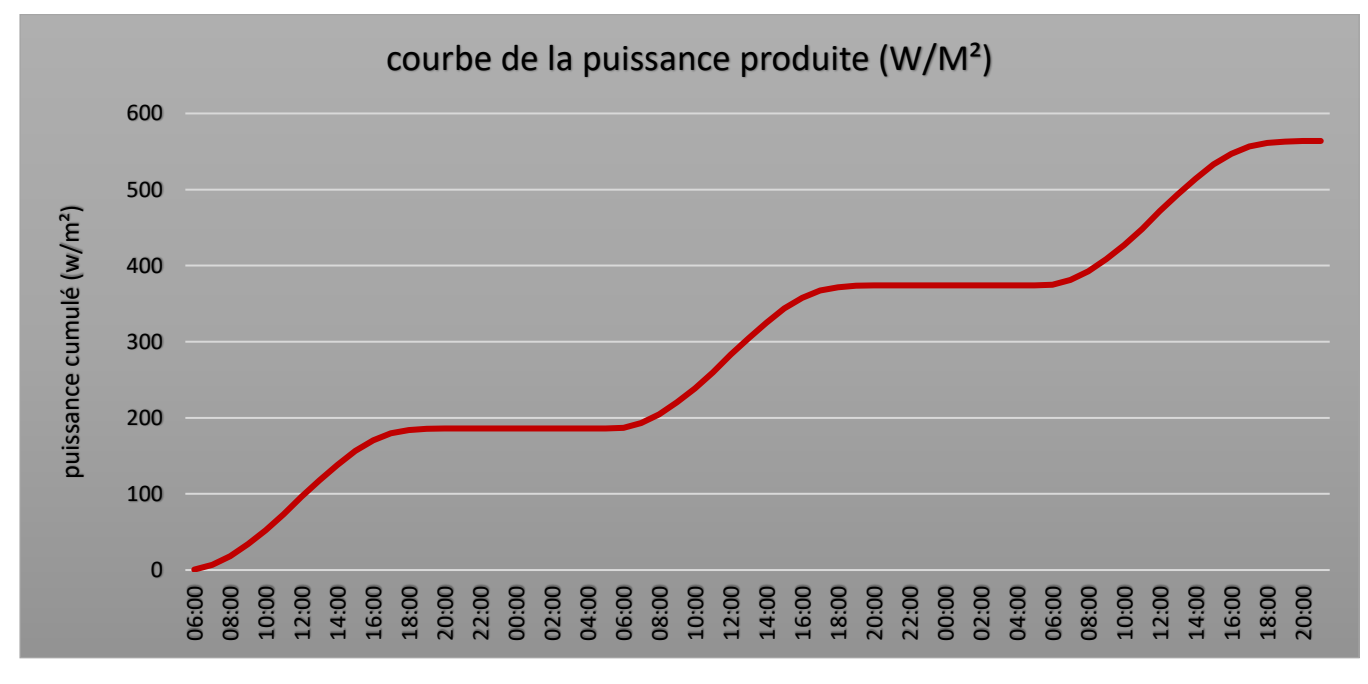

*Figure 26 : la productivité totale d'un PV*

Après avoir terminé le processus de la prévision estimé à 32 heures, l'énergie produite a été résumée dans cette déclaration, qui montre l'énergie totale produite au cours de cette période [563 W/M²], et comme les résultats de la prédiction contiennent une faible incertitude, cela se reflète dans le fait que le résultat de l'énergie produite est également un bon résultat.

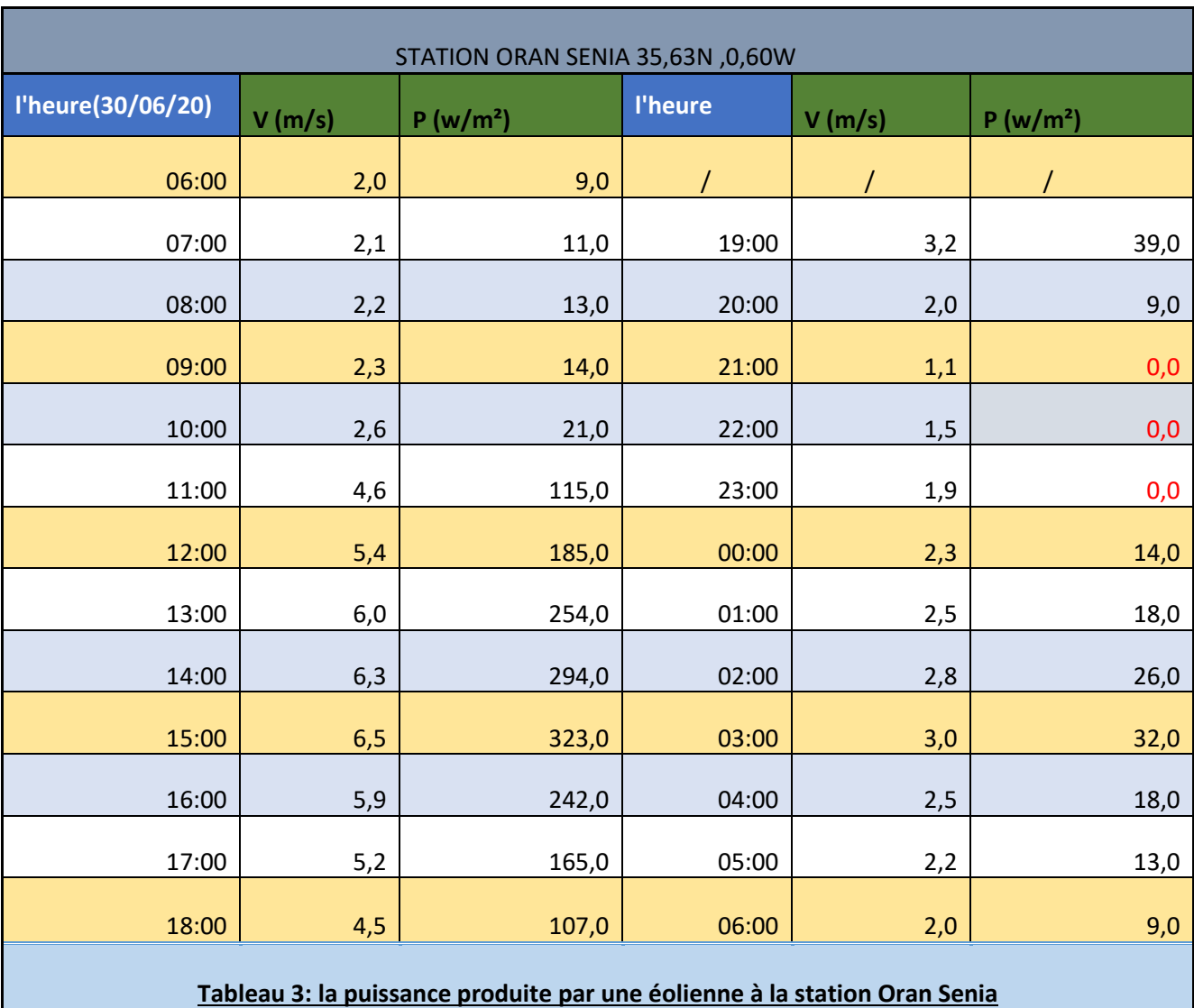

#### **I.5.1 L'analyse du développement de la production éolienne journalière**

Ce tableau résume les résultats obtenus concernant la force du vent et la quantité d'énergie qu'il produit en considérant que l'éolienne utilisé est de type **(AN Bonus 300/33).**

Pour les vents faibles, généralement inférieurs à 2 (m/s) la productivité est négligeable .

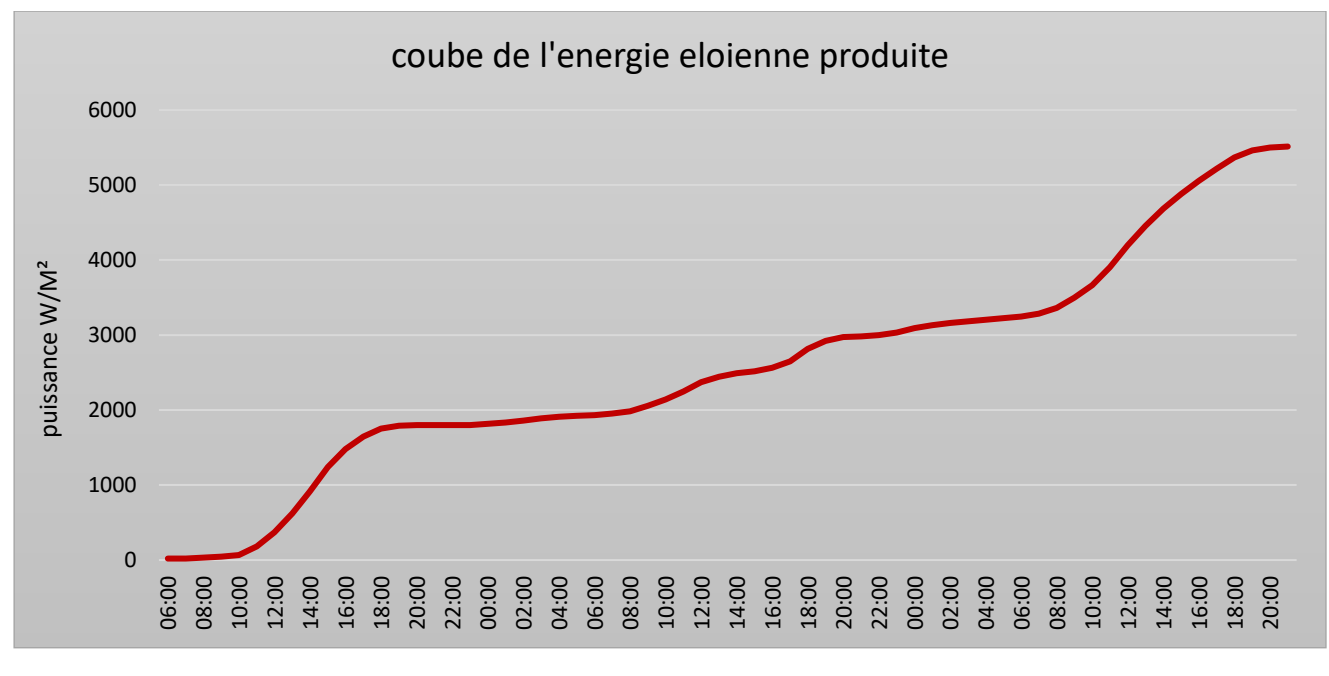

#### **I.5.2 La Simulation de la production éolienne**

*Figure 27 : la productivité totale d'une éolienne*

Parallèlement à notre étude sur l'énergie solaire, cette courbe montre la quantité d'énergie éolienne qui devrait être produite au cours de la période d'étude [32 heures] , On constate que la production d'énergie à tout moment de la journée Cette caractéristique peut être un point fort pour l'énergie éolienne, surtout dans les régions à courtes périodes d'ensoleillement, notamment les périodes hivernales.

# **II. Évaluation des résultats hivernale**

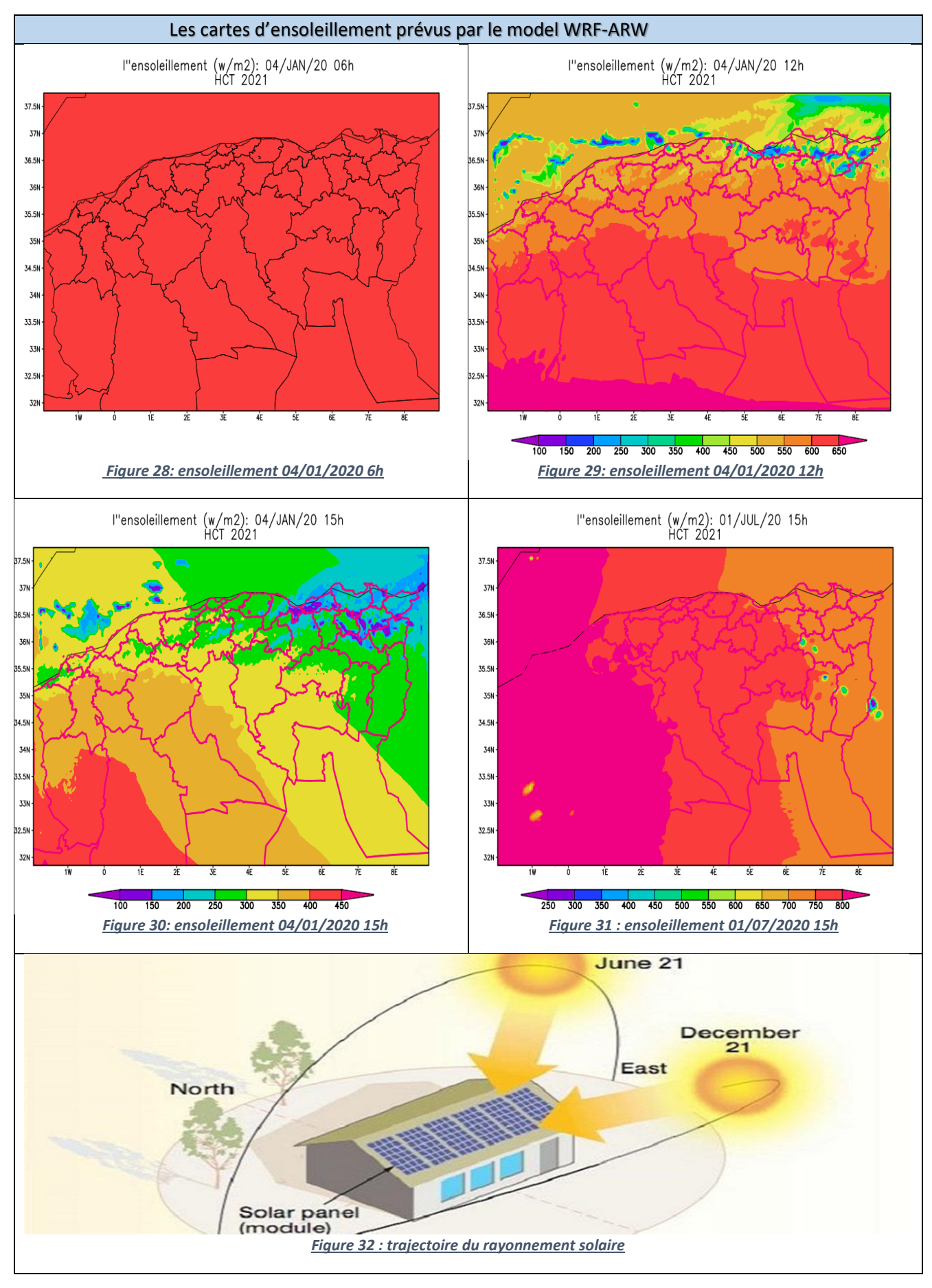

## **II.1 Présentation de l'effet du rayonnement solaire**

Pour une bonne compréhension et une meilleure détermination de la productivité énergétique, nous avons développé une autre prévision en période hivernale, dont les résultats sont résumés dans les images ci-jointes avec d'autres données pour comparaison et bonne analyse.

Le résultat obtenu à l'aide du modèle **[WRF-ARW]** montre l'absence de rayonnement solaire à 6 heures du matin, ce qui est logique car l'heure du lever du soleil est plus tardive par rapport à l'été.

À midi, on remarque la gradation de l'intensité du rayonnement solaire de manière ascendante du sud vers le nord. Cette observation peut être considérée comme importante, notamment pour déterminer les zones privilégiées pour l'implantation de centrales solaires spécialement en hiver.

Ceci est confirmé par la comparaison entre (figure 30) et (figure 31), les deux sont à 15h ,L'intensité du rayonnement solaire est différente, que ce soit en valeur ou en répartition géographique dans les régions, Cela est dû au changement de l'angle de la direction du rayonnement solaire avec la surface de la terre .

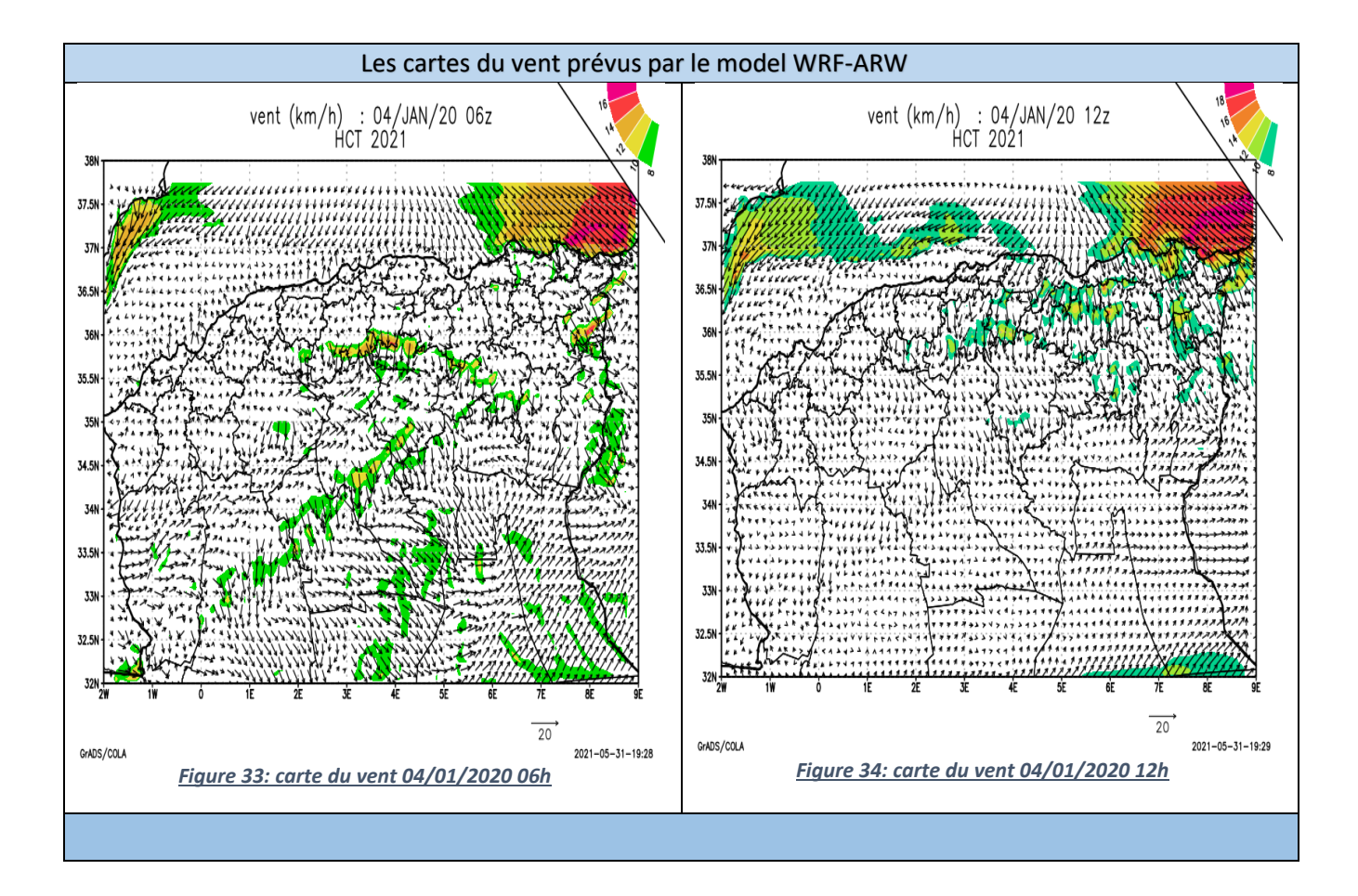

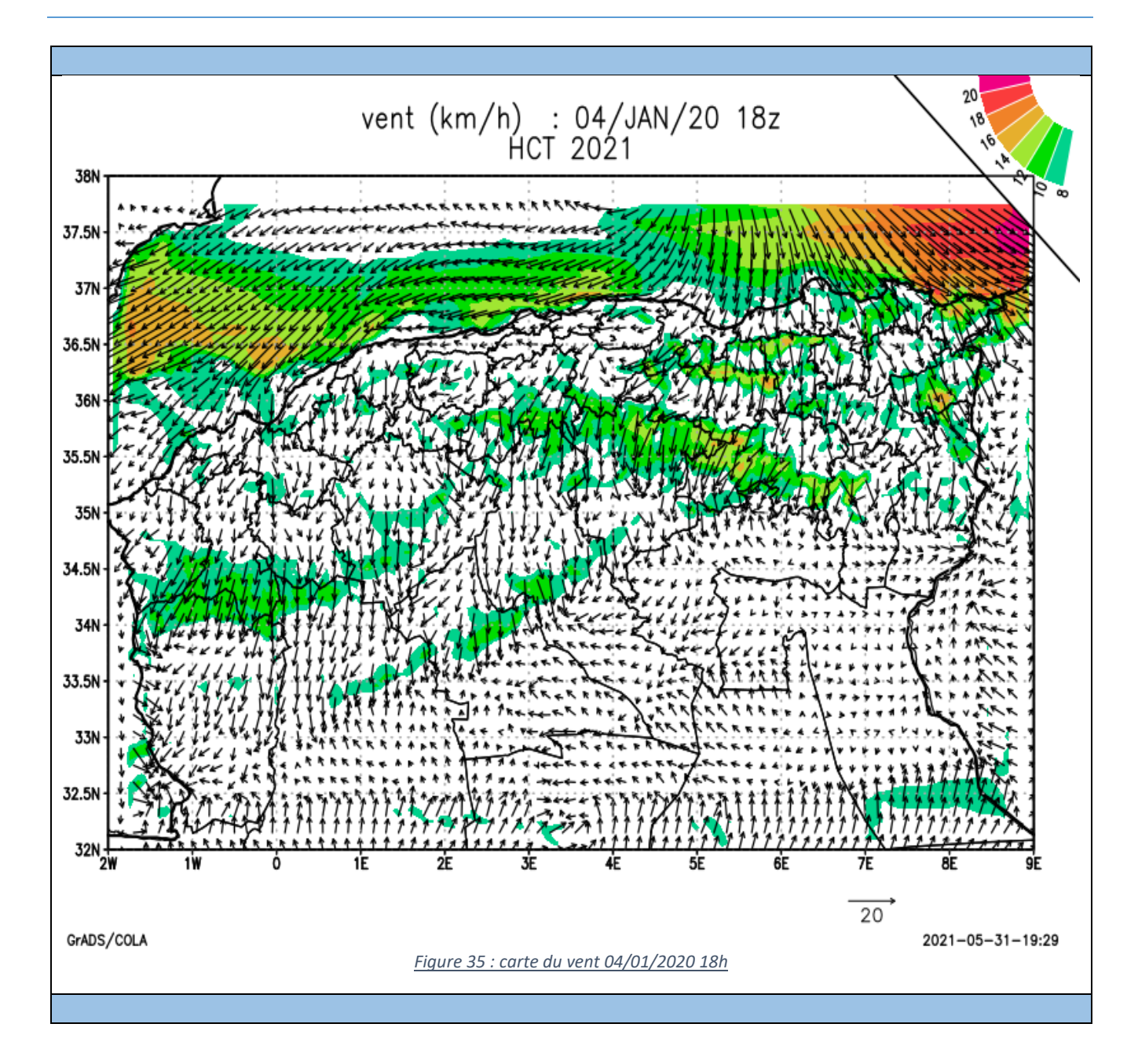

# **II.2 Présentation de l'influence des facteurs de vent**

Une zone de vent violent attrape la côte Est de pays avec une vitesse maximale de 20 km/h sur les frontières Algérie -Tunisie et persiste jusqu'à le soir avec une direction dominante de nord a nord est due à un courant d'origine polaire (air froid) qui vas diminuer la température a son minimum , Le soir, Le vent du nord-est vas envahir toute la région méditerranéenne avec une intensité variable de 10km/h sur l'oranais et l'algérois et de 20Km/h sur l'est de pays avec un vent faible à l'intérieur .

La productivité éolienne augmente dans la cote algérienne et particulièrement à l'est de pays. Il est évident aussi que la masse volumique influence sur la puissance éolienne et plus l'air est dense, plus la partie de l'énergie récupérable par l'éolienne est importante. Et puisque l'air est d'origine polaire on aura plus de productivité éolienne.

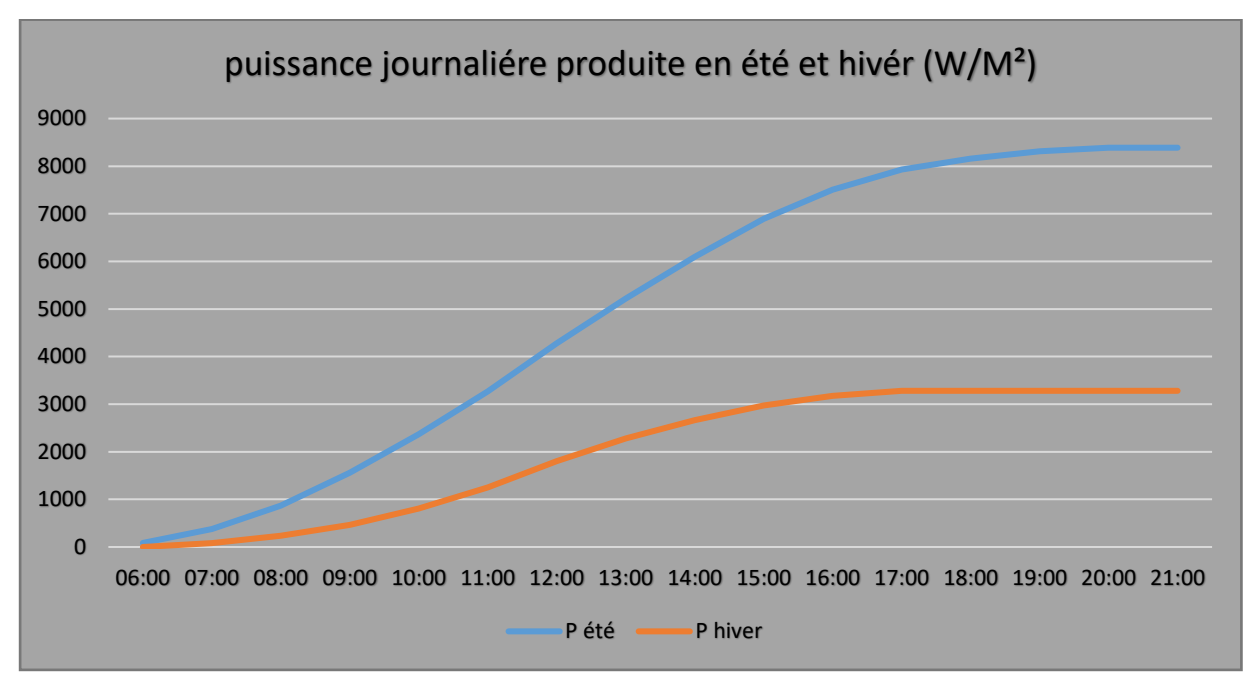

**II.3 L'analyse quantitative de la productivité photovoltaïque**

*Figure 36 : la puissance totale produite*

Le graphique représente l'énergie totale produite pendant la période ensoleillée en prenant un échantillon d'une journée d'été et d'une journée d'hiver. Il est fortement noté que la quantité d'énergie obtenue en journée d'été est bien supérieure à la journée d'hiver, car la longueur de la journée ensoleillée en été contribué à une augmentation de la productivité énergétique en plus de l'absence de phénomènes extérieurs qui entravent le chemin du photovoltaïque, comme les nuages et le brouillard, qui sont très actifs en hiver.

Concernant l'analyse et la comparaison de la productivité de l'énergie éolienne, le facteur d'influence entre l'hiver et l'été n'est pas seulement la force du vent, mais sa qualité, car la masse volumétrique augmente la productivité. Sur cette base, il est évident que cette valeur est grande en hiver sans oublier que la vitesse moyenne du vent en hiver est plus grande.

Les quantités dont nous avons besoin pour faire une étude approfondie et précise sur la productivité énergétique sont possibles grâce à notre utilisation du modèle **[WRF-ARW],** surtout que les résultats de prédiction étaient à une faible incertitude dans une large mesure, ce qui est une opportunité faire une étude complète en équipe.

## **III. Conclusion**

Les résultats de prédiction étaient satisfaisants, ce qui nous a donné l'occasion d'une bonne présentation et discussion.

Le produit du rayonnement solaire sur le nord algérien nous a fourni une image générale de la répartition de l'intensité du photovoltaïque dans les différentes régions au cours de la période d'étude.

Le produit éolien a également fourni un aperçu en termes de direction et de force du vent, et ainsi les quantités de base ont été obtenues et ont donné une idée de la productivité journalière de l'énergie éolienne dans les différentes régions du nord de l'Algérie.

L'utilisation d'outils informationnels et l'intégration de nombreuses informations ont permis de donner des résultats quantitatifs qui peuvent être crédibles et fiables, et l'ajout d'études et d'autres facteurs dans le même contexte donne un résultat de plus en plus précis.

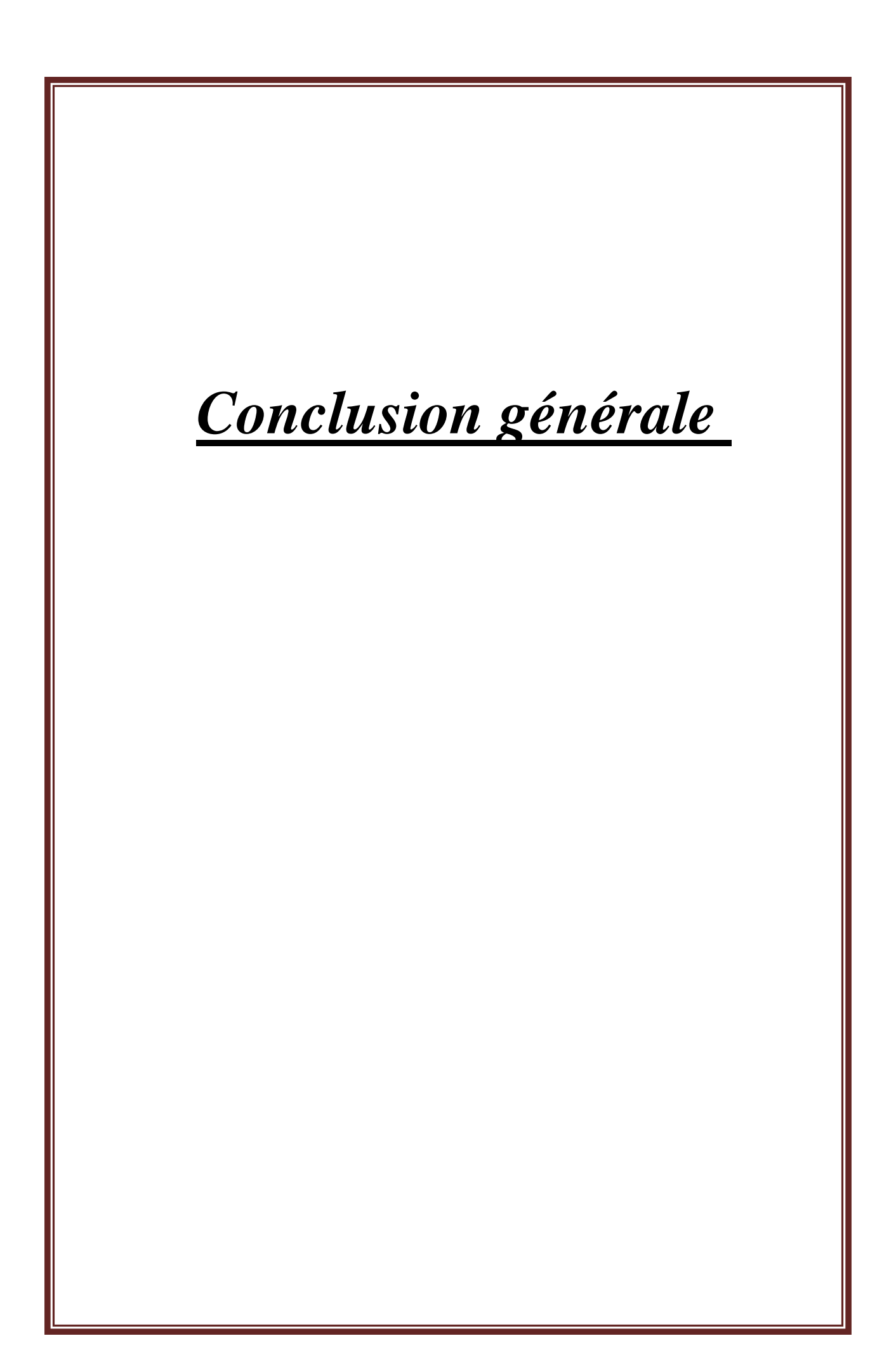

# *CONCLUSION GENERALE*

L'Algérie possède de larges étendues de territoires avec près de 2 millions de km², dont une très grande partie est désertique qui peut être disponible pour une valorisation du potentiel solaire et éolien, Dans ce modeste travail nous avons présenté une problématique d'actualité multidimensionnel qui se base sur l'évaluation des énergies renouvelables (photovoltaïque et éolienne) en Algérie par la modélisation.

Notre utilisation de la modélisation nous a permis de nous rapprocher de la réponse à de nombreux problèmes de base, en début d'étude, une prévision météorologique de 32 heures a été simulée, Ses résultats sont dans une large mesure satisfaisante, d'autant plus qu'elle est une source des données avec des dimensions géographiques tous les 5 km (environ 31 725) stations Alors que le total des stations complètes d'Algérie n'est que de 80.

Une prévision météorologique a été réalisée pour les prochaines 32 heures, dont les résultats nous ont permis de déterminer quantitativement la quantité d'énergie qui sera produite. Cette étude contribuera à la gestion des énergies et mémé les risques.

La température de l'air, l'ensoleillement, la vitesse et la direction du vent et d'autres paramètres prévus, ils ont été extraits et analysés pour conclure leur relation avec la productivité énergétique.

Dans le contexte photovoltaïque, Il a été confirmé que l'intensité du rayonnement solaire est le principal facteur de productivité énergétique en prise en compte les obstacles mis en évidence par les résultats, tels que des nuages qui obstruaient le passage des photons lumineux, et par conséquent une baisse de productivité.

Dans l'autre contexte éolien, La relation entre l'intensité du vent et la quantité d'énergie éolienne produite a été évaluée, en plus la détermination du seuille minimal de la vitesse du vent pour générer l'énergie.

L'utilisation de la modélisation ne se limite pas seulement à résoudre les problèmes posés, mais aussi au-delà, Comme ses produits donnaient une projection générale sur la répartition de l'intensité du rayonnements solaires et de l'énergies éoliennes, ce qui est considéré comme une opportunité idéale pour comparer les régions et déterminer les zones idéales à forte production pour l'implantation de centrales électriques, ainsi que la comparaison entre le rendement des saisons, mais à condition que l'étude soit prolongée pour une période plus longue x jour .

Cette étude éclaircie grossièrement l'utilité de la modélisation dans le domaine des énergies renouvelables tel que la gestion des énergies et des risques, fournir des données de base et la détermination des régions idéales pour la production d'énergie et spécification du type au nord de l'Algérie , mais reste toujours discutable et qui doit être récompensé par d'autres études, qui prends en considérations autres facteurs liés aux transformateurs de puissance et allongement de la période d'étude pour plus de cohérence .

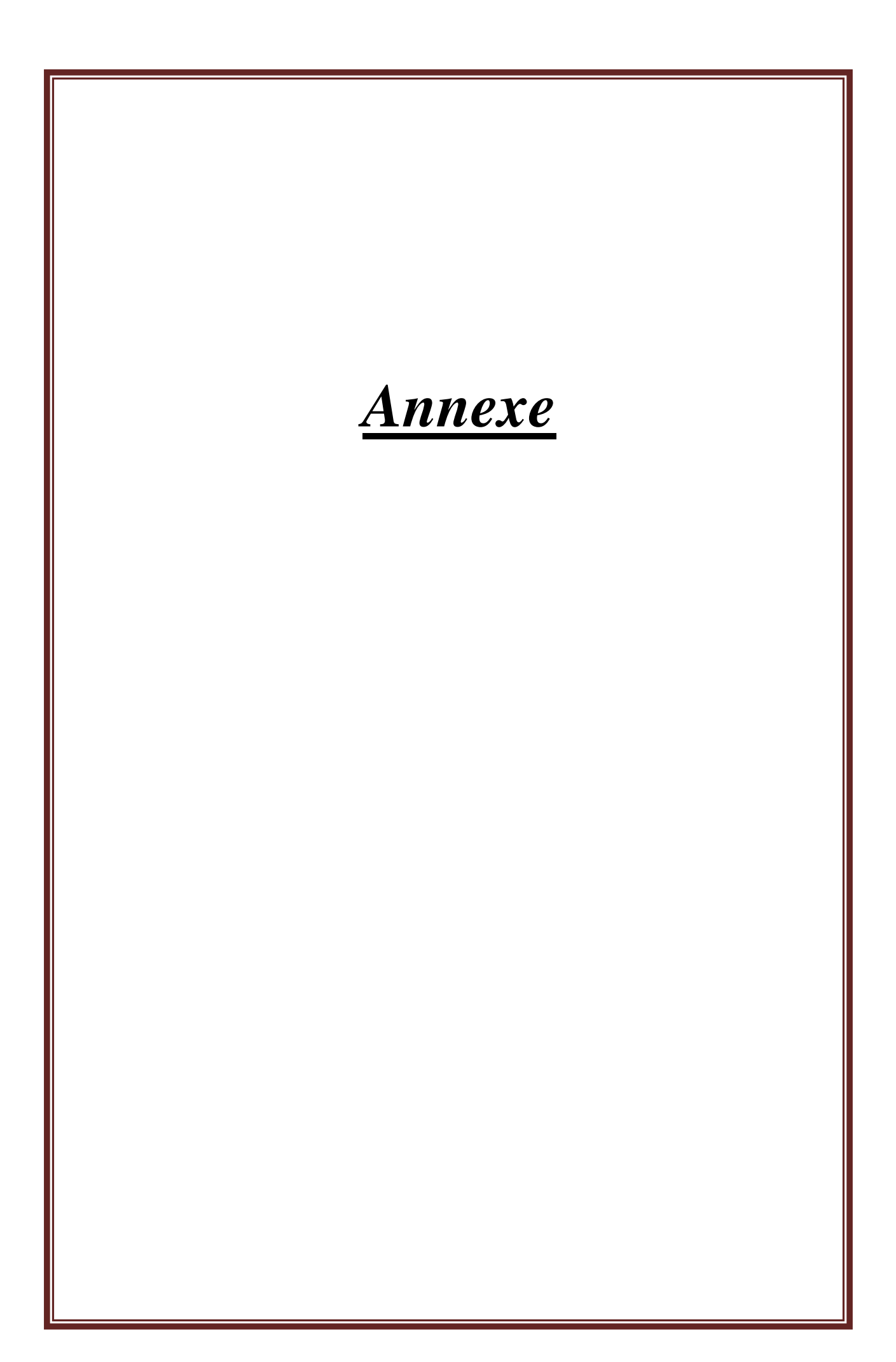

## **Références :**

- 1. Ameziane Sadek. 2018 : Optimisation du Rendement d'un Générateur Eolien à axe HorizontalBasé sur Machine .Synchrone, Université Akli Mohand Oulhadj -BouiraFaculté Des Sciences
- 2. Adam, D.,2008: Floating wind turbines poised to harness ocean winds,http://www.guardian.co.uk/environment/2008/jul/16/windpower.renewableenergy
- 3. A.Benatlallah1et R.Mostefaoui2,2018 : Laboratoire des signaux et systèmes, Faculté des sciences, Université de Mostaganem 1, enseignant-chercheur au CRSTRA,2 Dept de physique, U.S.T.Oran, Oran
- 4. Sylvain Cros, Pierre Pinson–Prévision météorologique pour les énergies renouvelables-Université technique du Danemark, Kongens Lyngby, Danemark 2018 .
- 5. Diagne M., David M., Lauret P., Boland J., Schmutz N., 2013.: Review of solar irradiance forecasting methods and a proposition for small-scale insular grids. Renewable Sustainable -Energy Rev., 27, 65-76
- 6. Danvest Energy. Wind-diesel instructions 1992,: http://www.danvest.com/fi lesfordownload/winddiesel.pdf
- 7. Dassen, A.G.M. & Hagg, F. 1996, Wind turbine, US patent 5,533,865,.
- 8. El-Ali, A., Moubayed, N. & Outbib, R., 2007. Comparison between solar and wind energy in Lebanon. Proc. of 9th Int. Conf. on Electrical Power Quality and Utilisation , Barcelona,

9. Gary L. Johnson 2006 :"wind energy systems", book, Electronic Edition Manhattan October 10, pp.61- 70-15733.

- 10. Jerez S. et al., 2015. The impact of climate change on photovoltaic power generation in Europe. Nat. Commun., 6, 10014.
- 11. J.J. Beersma, R. van Dorland and J.D. Opsteegh 2002:. Shortwave radiation and cloud parameterizations for
- 12. intermediate complexity models . Royal Netherlands Meteorological Institute (KNMI),
- 13. P.O. Box 201, 3730 AE De Bilt, The Netherlands .
- 14. Montornès1,2, B. Codina1, and J. W. Zack 10 March 2015: , Analysis of the ozone profile specifications in the WRF-ARW model and their impact on the simulation of direct solar radiation - Department of Astronomy,University of Barcelona, Barcelona, Spain
- 15. Nelson, V ,2009 : ., Wind Energy Renewable Energy and the Environment , CRC Press,
- 16. Pinson P., 2012. Adaptive calibration of (u,v)-wind ensemble forecasts. Q. J. R. Meteorol. Soc., 138, 1273-1284.5
- 17. Pinson P., 2013. Wind energy:Forecasting challengesfor its operational management. Statistical Science, 28, 564-585.
- 18. Pinson P., Madsen H., 2012. Adaptive modeling and forecasting of wind power fluctuations with Markov-switching autoregressive models. J. Forecasting, 31, 281-313.
- 19. Schönball, W,1976 :., Electrical generator arrangement, US Patent 3,974,396,
- 21. T. Markvart, ,1994: 'Solar Electricity', John Wiley & Sons, Chichester,.
- 22. Thomas Mambrini, 1998 :Caractérisation de panneaux solaires photovoltaïques en conditions réelles d'implantation et en fonction des différentes technologies ,University of Colorado at Boulder. Electrical energy storage..
- 23. Wei Tong,2010 : Fundamentals of wind energy, Kollmorgen Corporation, Virginia, USA.
- 24. <https://www.connaissancedesenergies.org/fiche-pedagogique/solaire-photovoltaique>
- 25. HH https://perso.uclouvain.be/ernest.matagne/SOLAIRE/SEM08/S08P09.HTM
- 26. <https://perso.uclouvain.be/ernest.matagne/SOLAIRE/SEM08/S08P09.HTM>
- 27. Centre de Développement des Energies Renouvelables<https://www.cder.dz/spip.php?article40>
- 28. <https://news.dualsun.com/installation-entretien/inclinaison-orientation-panneau-solaire/>
- 29. [https://fr.electrical](https://fr.electrical-installation.org/frwiki/Les_imp%C3%A9ratifs_des_installations_photovolta%C3%AFques)[installation.org/frwiki/Les\\_imp%C3%A9ratifs\\_des\\_installations\\_photovolta%C3%AFques](https://fr.electrical-installation.org/frwiki/Les_imp%C3%A9ratifs_des_installations_photovolta%C3%AFques)
- 30. Centre de Développement des Energies Renouvelables<https://www.cder.dz/spip.php?article1442>
- 31. [https://aida.ineris.fr/consultation\\_document/37972](https://aida.ineris.fr/consultation_document/37972)
- 32. <https://energieplus-lesite.be/theories/eolien8/rendement-des-eoliennes/>
- 33. <http://climatologie.u-bourgogne.fr/recherche/donnees-et-methodes/modeles-climatiques/60-wrf.html>
- 34. https://www.tesisenred.net/bitstream/handle/10803/401501/AMT\_4de10.pdf
- 35. https://tel.archives-ouvertes.fr/tel-01164783Submitted on 17 Jun 2015
- 36. http://www.countrysideenergyco-op.ca/fi les/cec\_fl yer\_windfarm\_visual\_aesthetics\_20060713a\_w.pdf
- 37. https://www.ecmwf.int/sites/default/files/elibrary/2002/16959-parametrization-planetary-boundarylayer.pdf
- 38. https://www.sciencedirect.com/science/article/pii/S0048969716316217
- 39. http://www.colorado.edu/engineering/energystorage/intro.html
- 40. https://www.sciencedirect.com/science/article/pii/S0169809516300412
- 41. https://tel.archives-ouvertes.fr/tel-01164783/file/VD2\_MAMBRINI\_THOMAS\_16122014.pdf
- 42. [http://biblio.univantananarivo.mg/pdfs/andrizakanirinaHerisonM\\_ESPA\\_MAST2\\_15.pdf](http://biblio.univantananarivo.mg/pdfs/andrizakanirinaHerisonM_ESPA_MAST2_15.pdf)
- 43. https://www.energy.gov.dz/
- 44. https://energieplus-lesite.be/theories/eolien8/rendement-des-eoliennes/
- 45. http://xn--drmstrre-64ad.dk/wp-content/wind/miller/windpower%20web/fr/tour/wres/pow/index.htm
- 46. http://www.danvest.com/fi lesfordownload/wind-diesel.pdf

```
Annexe 1 : Programme de calcul des énergies photovoltaïque :
#include <stdio.h>
#include <math.h>
//une fonction qui calcule le jour julien
int jourjulian(int j, int m, int y)
{
int mb[12],mm[12] ,i,jj;
mb[1]=31;mb[2]=29;mb[3]=31;mb[4]=30;mb[5]=31;mb[6]=30;mb[7]=31;mb[8]=31;mb[9]=
30;mb[10]=31;mb[11]=30;mb[12]=31;
mm[1]=31;mm[2]=28;mm[3]=31;mm[4]=30;mm[5]=31;mm[6]=30;mm[7]=31;mm[8]=31;m
m[9]=30;mm[10]=31;mm[11]=30;mm[12]=31;
ji=0;if(y%4==0)
{
for(i=1;i<m;i++)\{ ji=ji+mb[i];
}
|j=jj+j;\}else
{
for(i=1;i<m;i++)\{ ji=ji+mm[i];
}
jj=jj+j;
}
printf("jj = %d\n",jj);
return jj;
}
int main()
{
float
nt,TL,w0,dec,longi,lat,w,he,TSV,ET,B,a,h,hmax,min,heur,zamin,za,dj,mo,spb,alt,jpb,jp0,jb,sb,sd,jd,j
t,jpd,spd,jpt;
int ne,i,j,jj,m,y;
float pi = 3.14159265359;
float sp0 = 1367;
float tau = 0.7;
printf("entrer le jour\n");
scanf("%d", &j);
printf("entrer le mois\n");
scanf("%d", &m);
printf("entrer l'annee\n");
scanf("%d", &y);
jj=jourjulian(j,m,y);
printf("Entrer la latitude\n");
scanf("%f", &lat);
printf("Entrer l'altitude\n");
scanf("%f", &alt);
dec = 23.45*sin(2*pi*(jj+284)/365);
printf("la declinaison solaire ce jour ci est %.3f ° \n", dec);
dj=acos(-(tan(lat*pi/180)*tan(dec*pi/180)));
dj=24/pi*dj;
printf("la duree de ce jour en heure est %f \n",dj);
```

```
TL = 12-(dj/2);w0 = 15*(12-TL);nt= (2*w0);
printf("nt est %f \n",nt);
jpb=0;
jb=0;
jd=0;
jpd=0;
for (i=1;i == n-t-1;i++)w=(nt/2)-i;
h=asin(sin(dec*pi/180)*sin(lat*pi/180)+cos(dec*pi/180)*cos(lat*pi/180)*cos(w*pi/180));
if (h < 0){
za=-90-h*180/pi;
}
if (h>0){
za=90-h*180/pi;
}
mo=exp(-alt/8200)/cos(za*pi/180);
spb=sp0*pow(tau,mo);
sb=pow(tau,mo)*cos(za*pi/180)*sp0;
sd=0.3*(1-pow(tau,mo))*cos(za*pi/180)*sp0;
spd=0.3*(1-pow(tau,mo))*((1+cos(za*pi/180))/2)*cos(za*pi/180)*sp0;
jpb+=spb;
jb+=sb;
jd+=sd;
jpd+=spd;
}
jpb=jpb*(dj/nt);
jpd=jpd*(dj/nt);
jp0=sp0*dj;
jb=jb*(dj/nt);
jd=jd*(dj/nt);
jpt=jpb+jpd;
jt=jb+jd;
printf("jp0 est %f \n",jp0);
printf("jpb est %f \n",jpb);
printf("jpd est %f \n",jpd);
printf("jpt est %f \n",jpt);
printf("jb est %f \n",jb);
printf("jd est %f \n",jd);
printf("jt est %f \n",jt);
return 0;
}
```
#### Annexe 2 : la série des données :

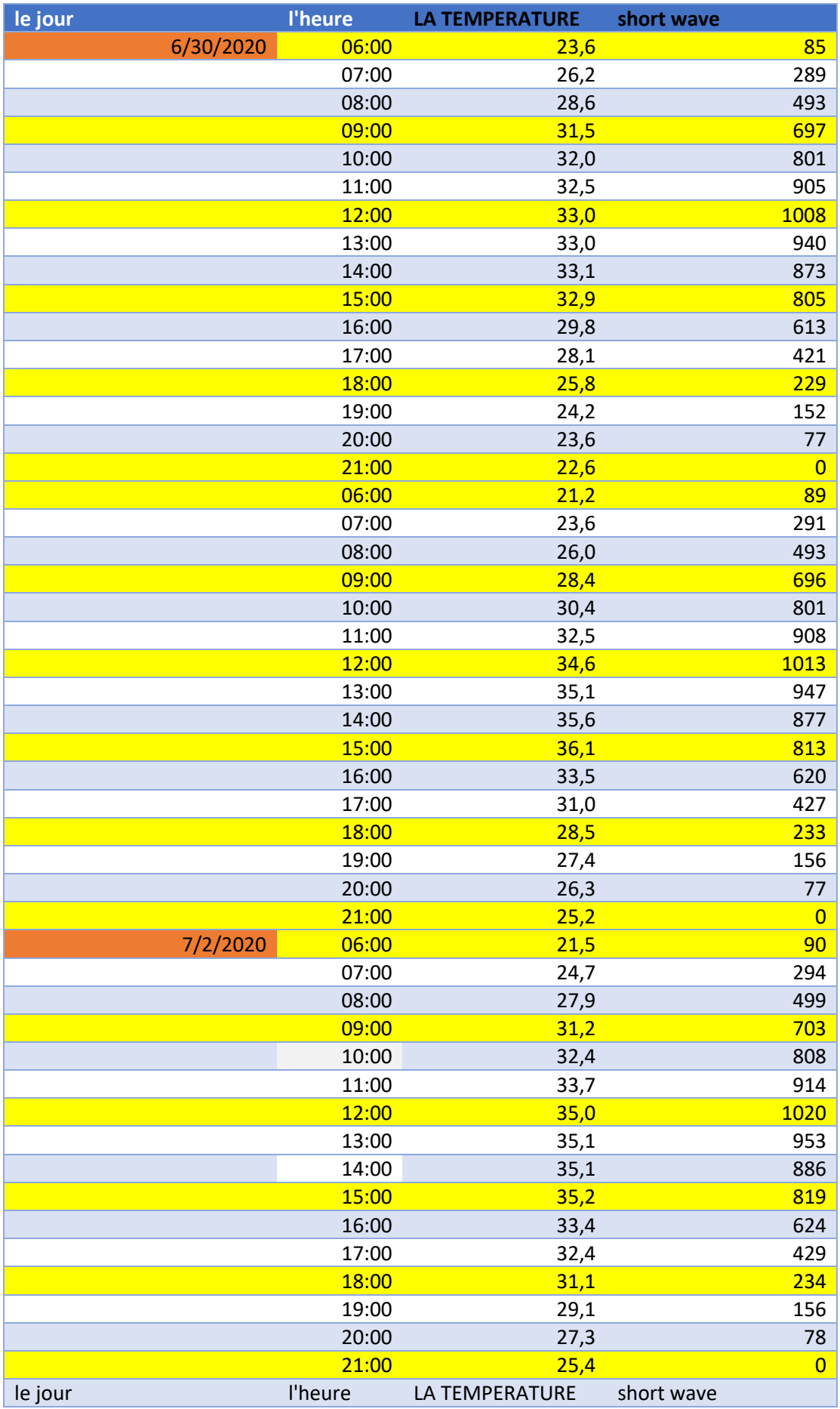
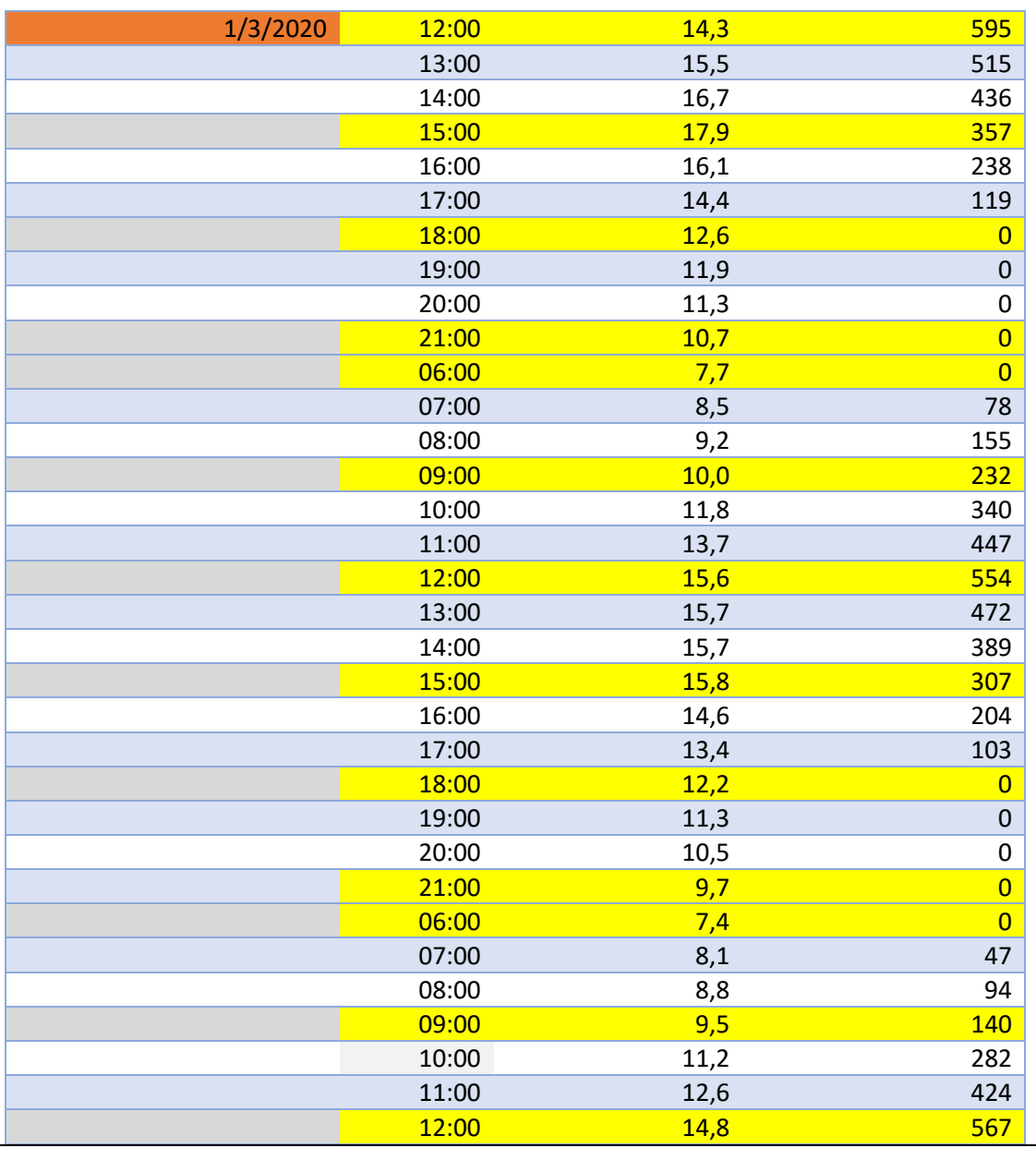

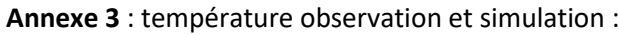

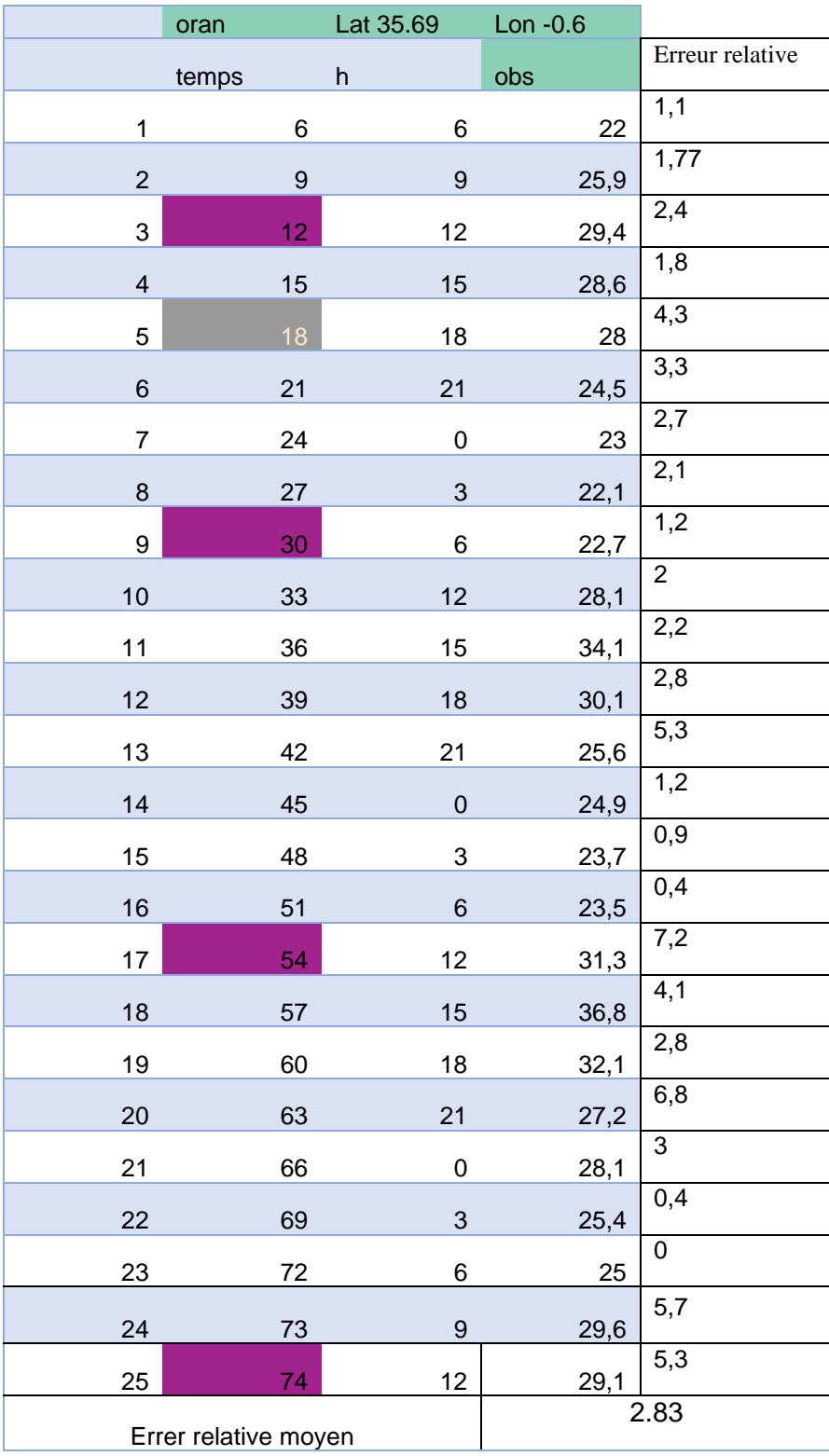